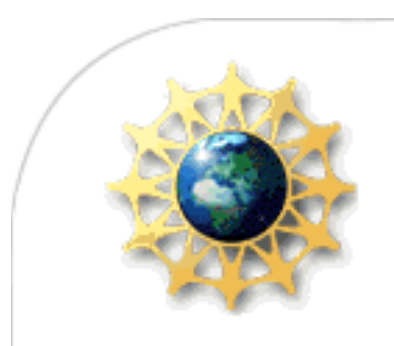

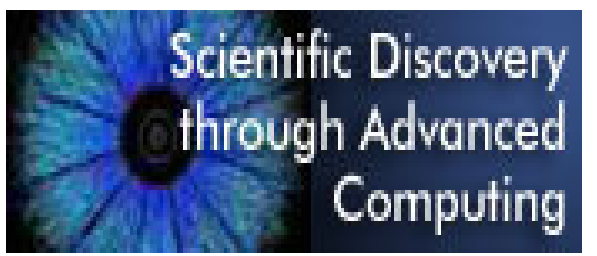

# Grid

#### Ian Foster

Computation Institute Argonne National LaboratoryUniversity of Chicago

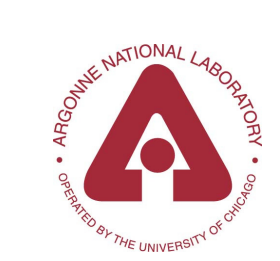

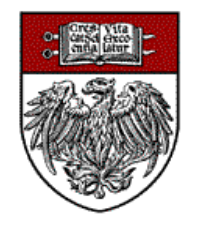

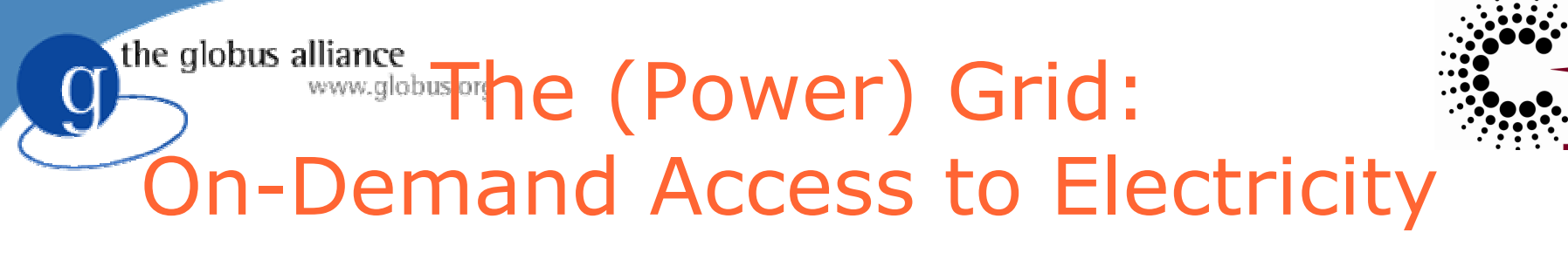

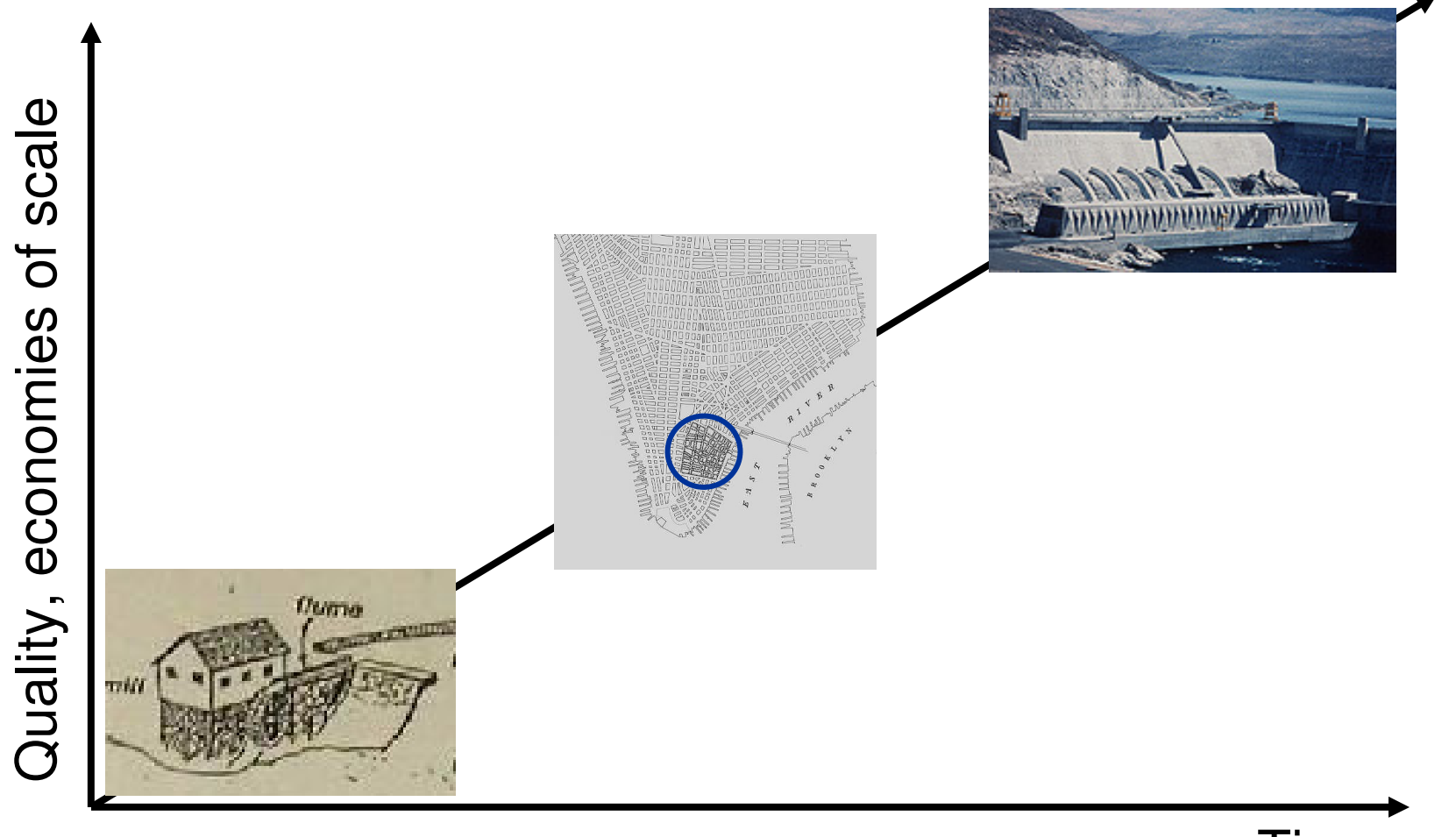

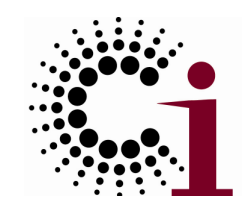

# An Old Idea …

- $\bullet$  "The time-sharing computer system can unite a group of investigators …. one can conceive of such a facility as an … intellectual public utility."
	- Fernando Corbato and Robert Fano, 1966
- $\bullet$  "We will perhaps see the spread of 'computer utilities', which, like present electric and telephone utilities, will service individual homes and offices across the country."
	- ◆ Len Kleinrock, 1967

the globus alliance

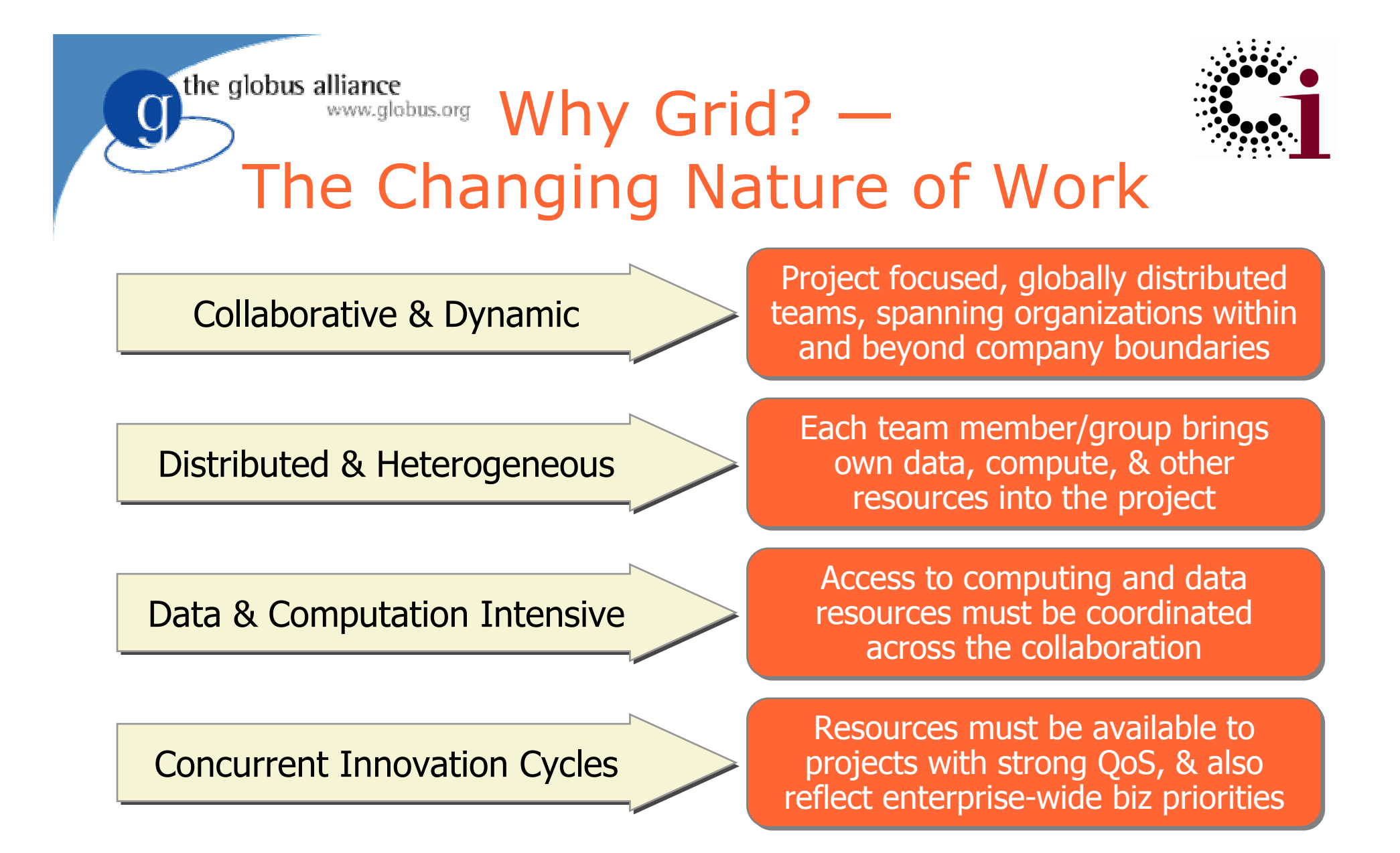

#### IT must adapt to this new reality

# the globus alliance www.globus.org For Example: Digital Astronomy

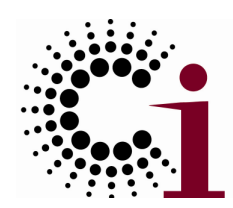

 $\bullet$  Digital observatories provide online archives of data at different wavelengths

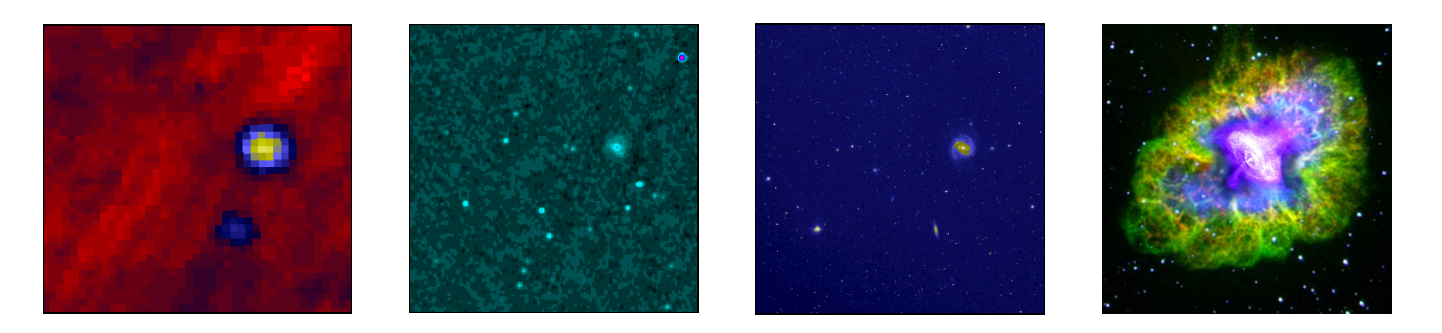

 $\bullet$  Ask questions such as: what objects are visible in infrared but not visible spectrum?

# For Example: Cancer Biology

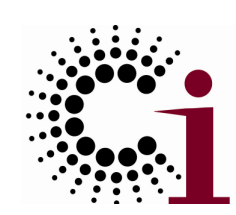

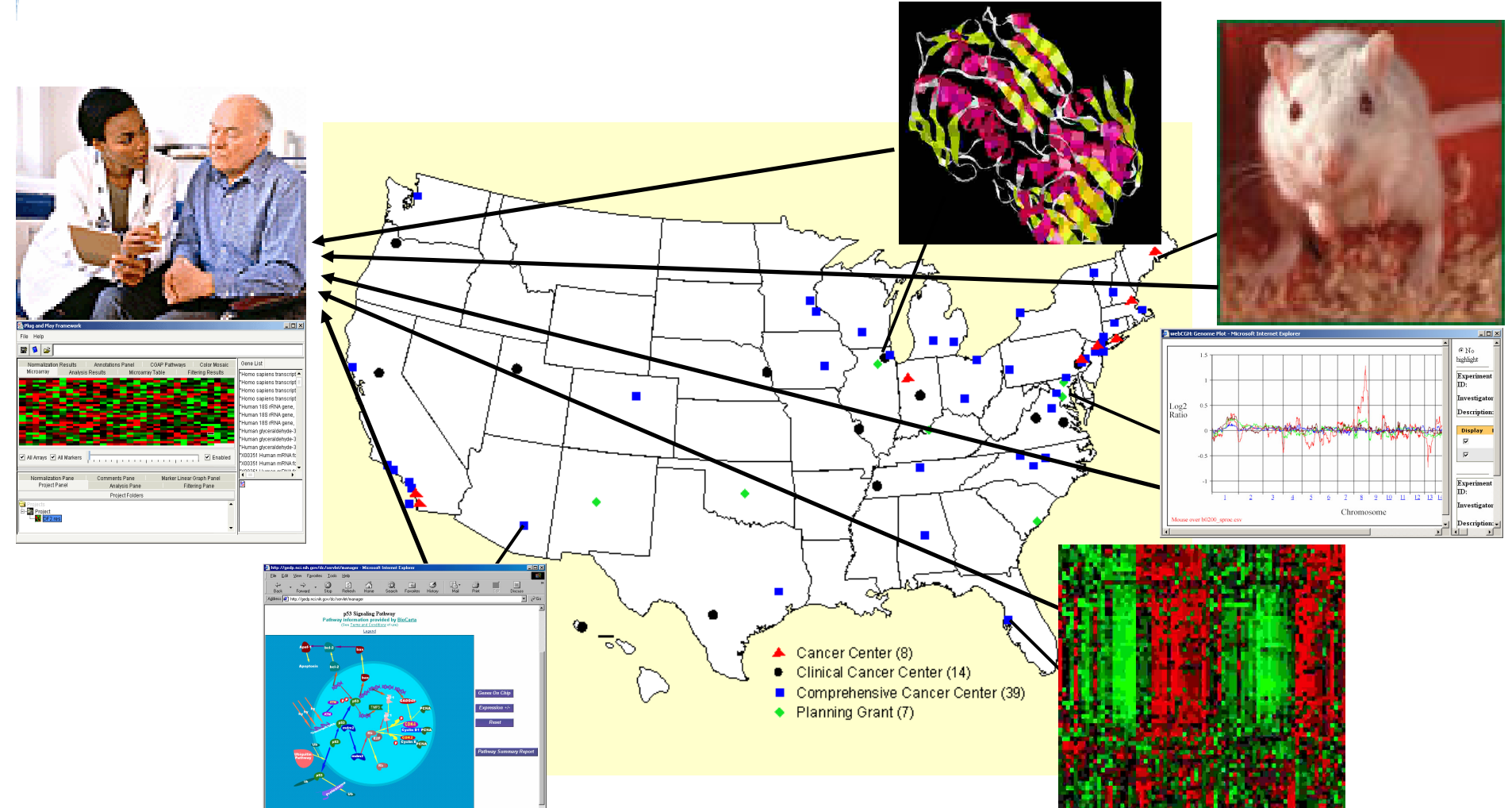

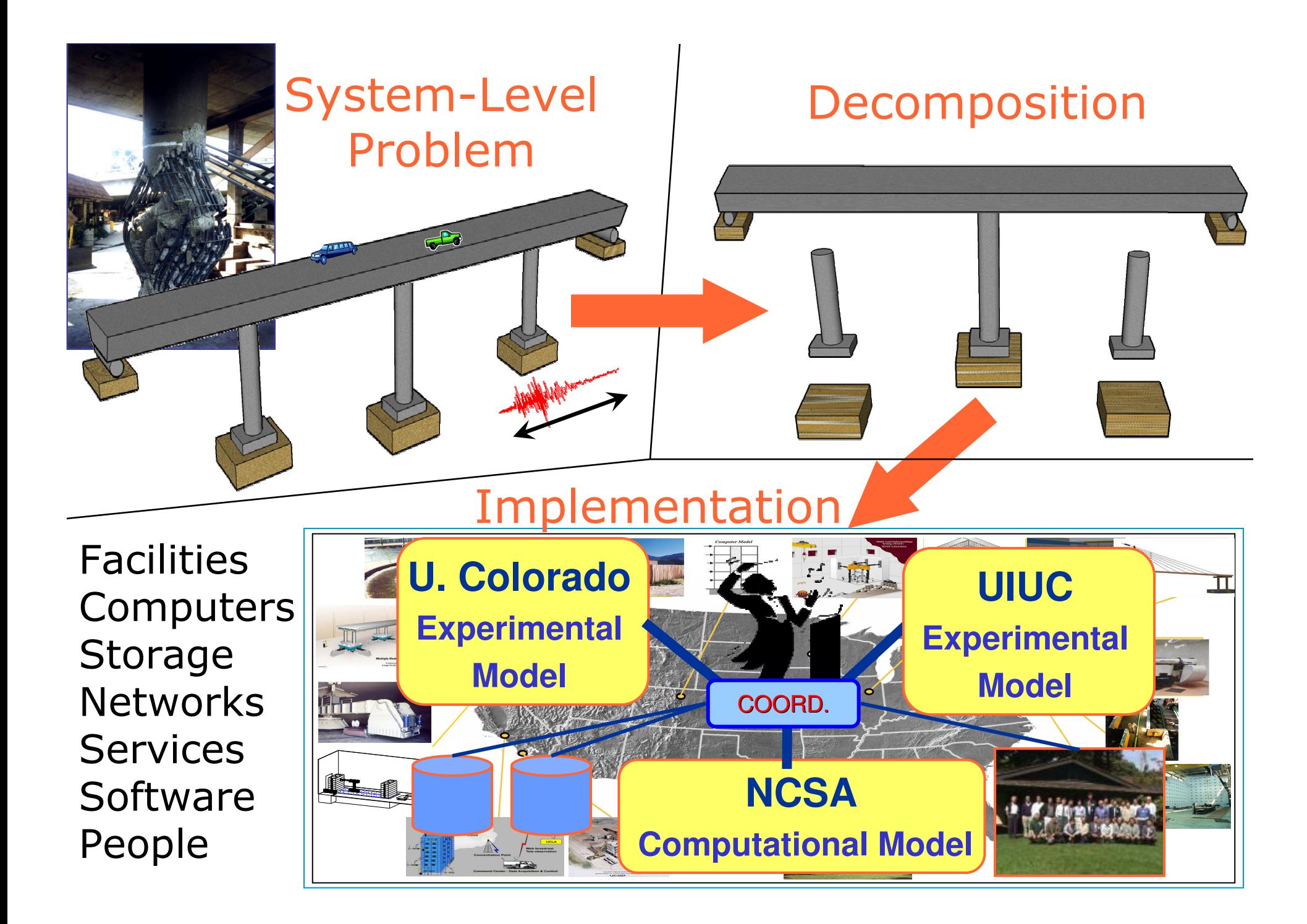

the globus alliance www.globus.org

## For Example:**Bioinformatics**

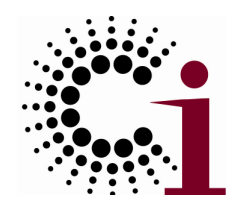

**O** Interne

#### Public PUMA Knowledge Base

Information about proteins analyzed against ~2 million gene sequences

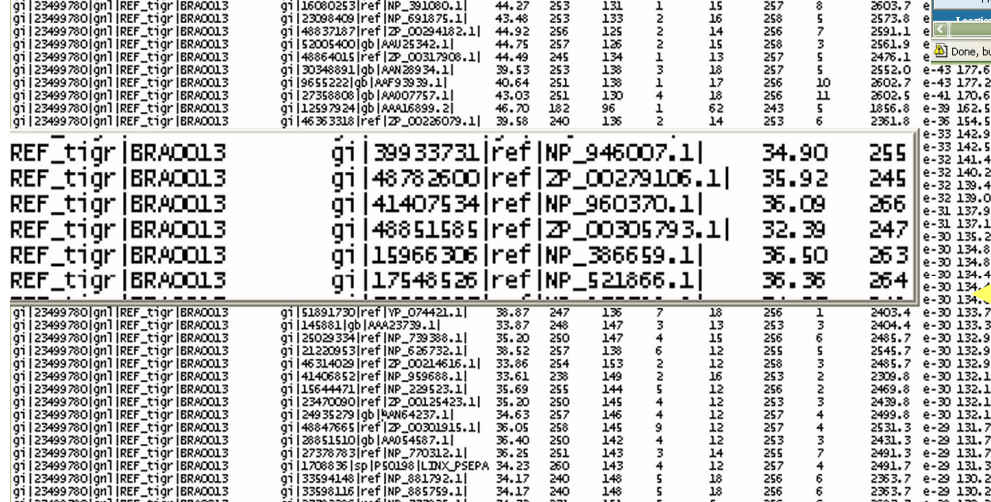

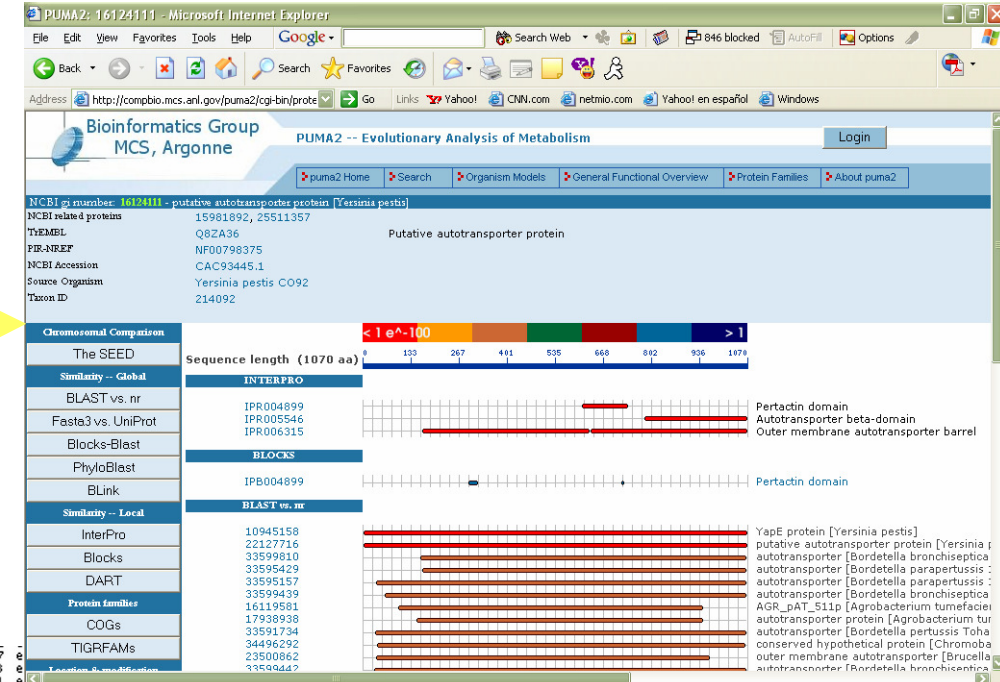

#### Back OfficeAnalysis

Millions of BLAST, BLOCKS, etc., onOSG and TeraGrid

Natalia Maltsev et al., http://compbio.mcs.anl.gov/puma2

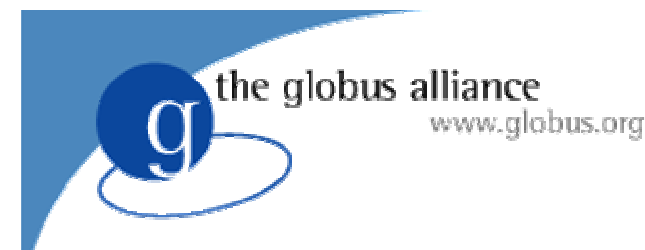

# The Grid

Enable "coordinated resource sharing & problem solving in dynamic, multiinstitutional virtual organizations."(Source: "**The Anatomy of the Grid"**)

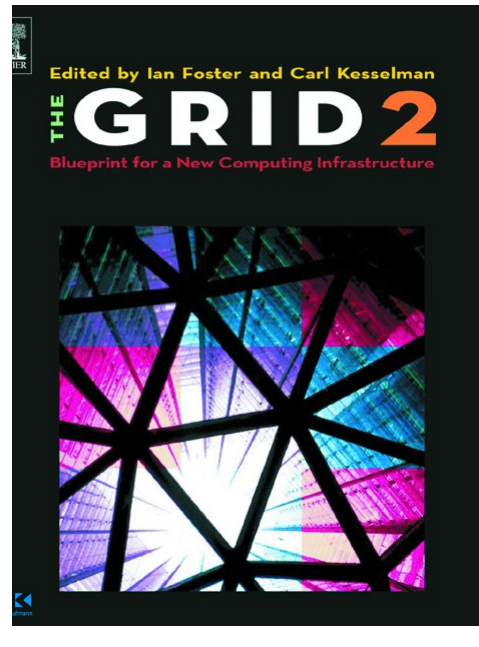

- $\bullet$  Access to shared resources
	- → Virtualization, allocation, management<br>With predictable hebaviers
- $\bullet$  With predictable behaviors
	- $\rightarrow$  Provisioning, quality of service
- $\bullet$  In dynamic, heterogeneous environments
	- $\rightarrow$  Standards-based interfaces and protocols

More Specifically, I May Want To …

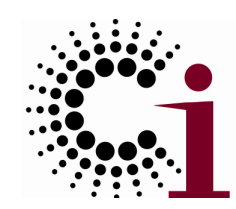

- $\bullet$ Create a service for use by my colleagues
- $\bullet$ • Manage who is allowed to access my service (or my experimental data or …)
- $\bullet$  Ensure reliable & secure distribution of data from my lab to my partners
- $\bullet$ • Run 10,000 jobs on whatever computers I can get hold of
- $\bullet$ • Monitor the status of the different resources to which I have access

# the globus alliance Inderlying Problem: The Application-Infrastructure Gap

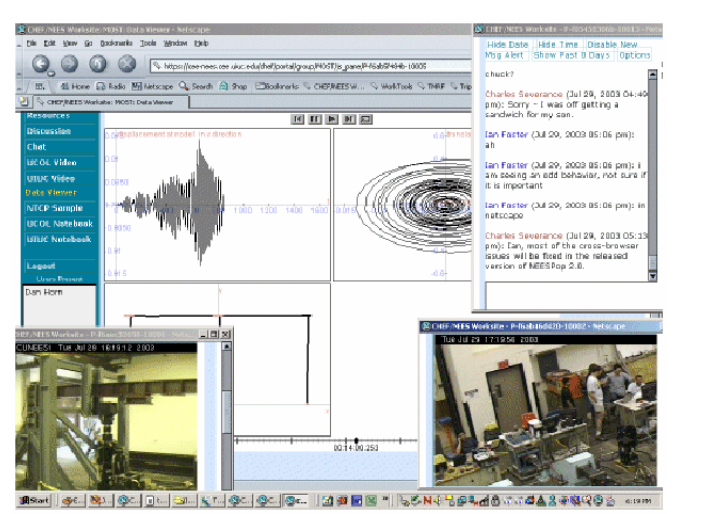

Dynamic and/or DistributedApplications

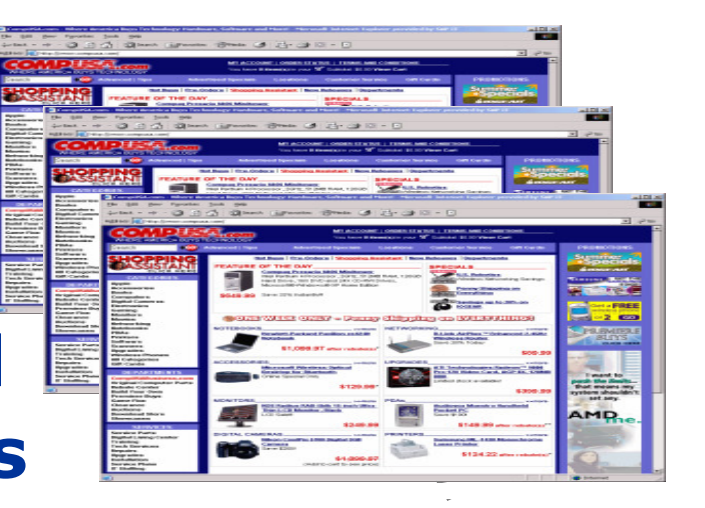

#### Shared Distributed Infrastructure

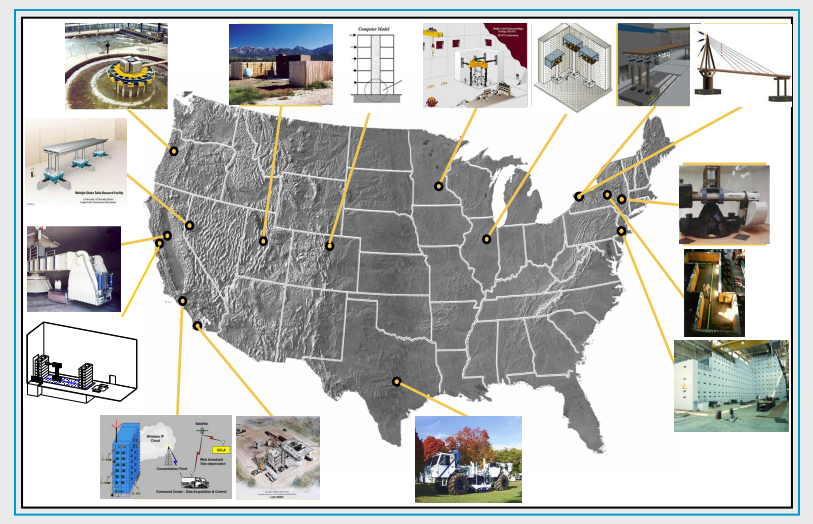

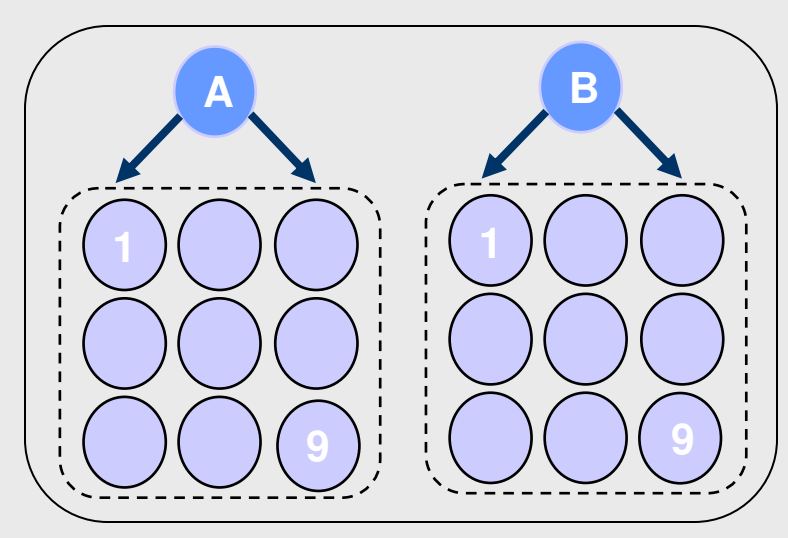

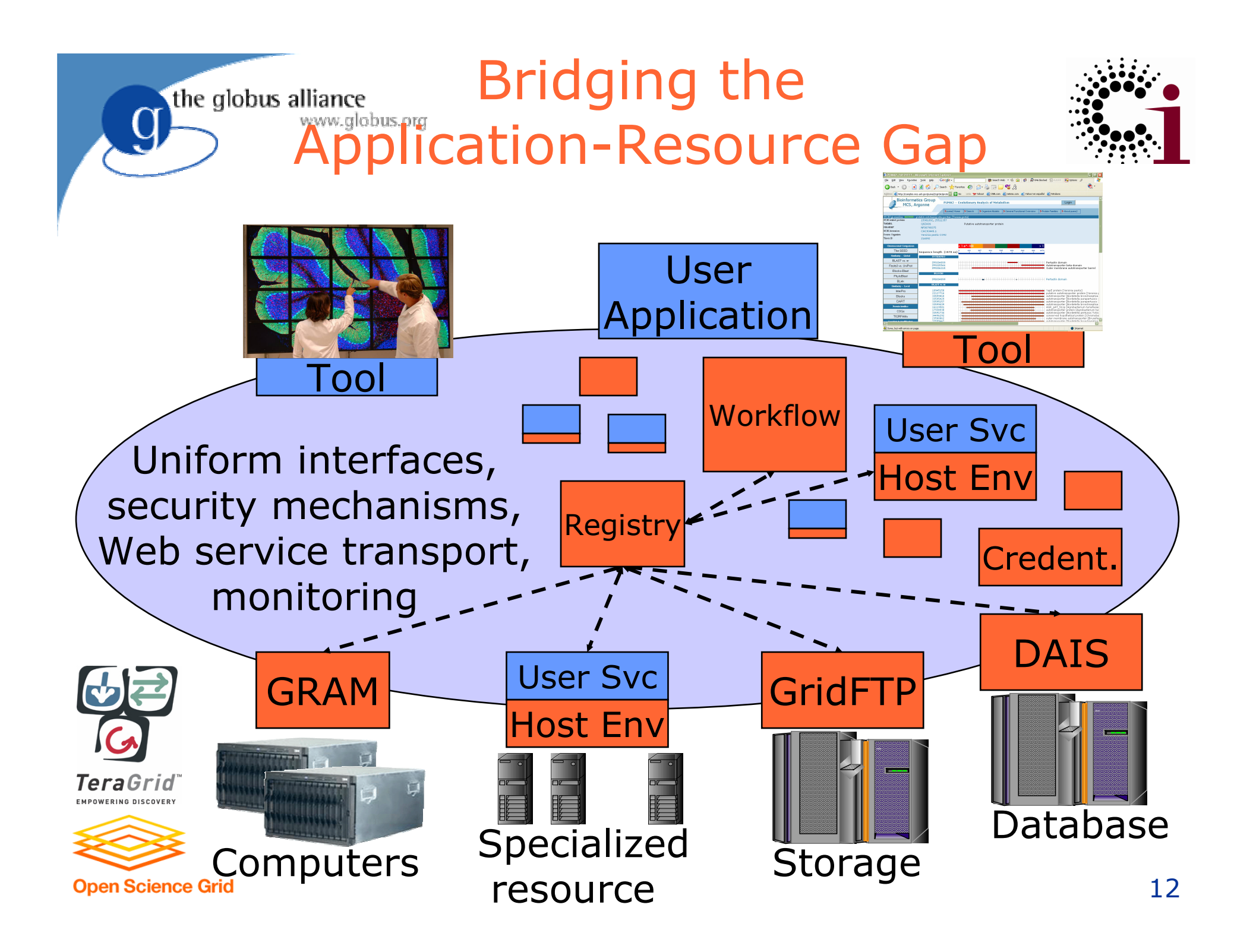

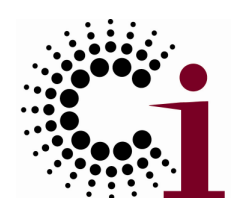

# Grid Infrastructure

 $\bullet$ Distributed management

www.globus.org

- Of physical resources
- Of software services
- Of communities and their policies
- $\bullet$ Unified treatment

the globus alliance

- ◆ Build on Web services framework
- ◆ Use WS-RF, WS-Notification (or WS-Transfer/Man) to represent/access state
- Common management abstractions & interfaces

the globus alliance www.globus.org

Globus Toolkit:

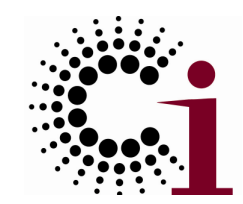

Open Source Grid Infrastructure

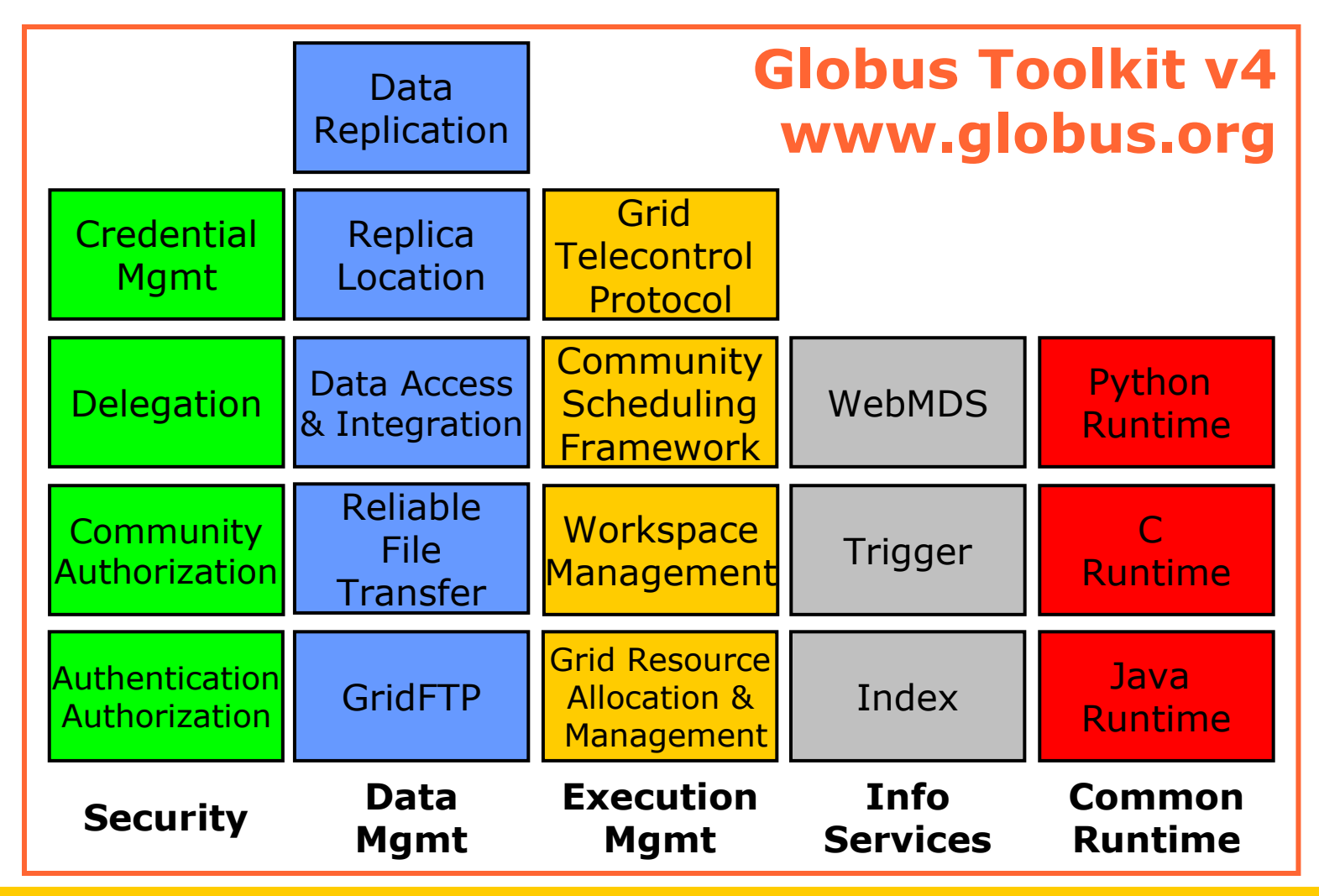

I. Foster, Globus Toolkit Version 4: Software for Service-Oriented Systems, LNCS 3779, 2-13, 2005

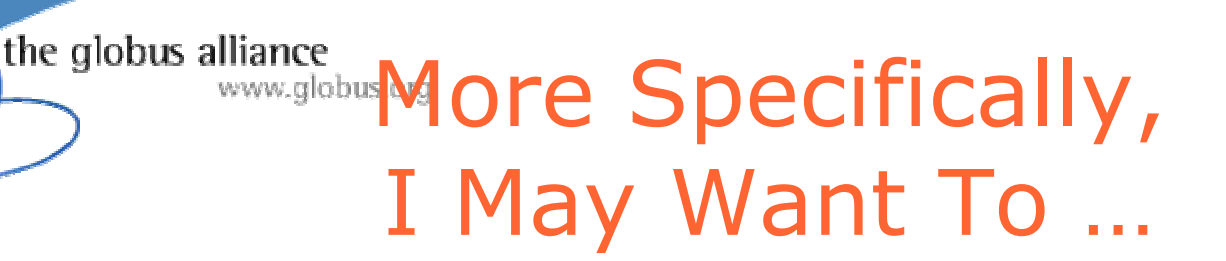

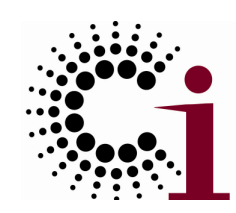

- $\bullet$ Create a service for use by my colleagues
- $\bullet$ • Manage who is allowed to access my service (or my experimental data or …)
- $\bullet$  Ensure reliable & secure distribution of data from my lab to my partners
- $\bullet$ • Run 10,000 jobs on whatever computers I can get hold of
- $\bullet$ • Monitor the status of the different resources to which I have access

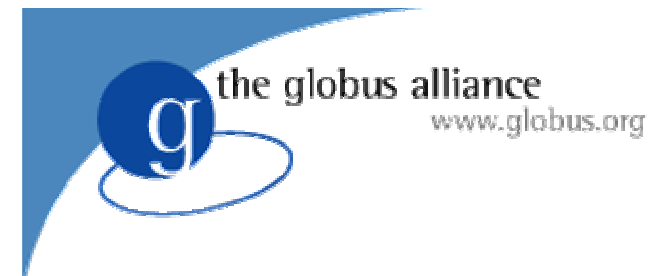

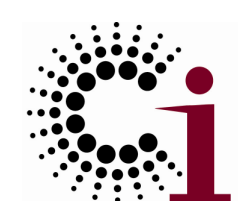

## Web Services

- $\bullet$  Standards for defining & accessing services
	- WSDL: Web Services Description Language
	- SOAP: Simple Object Access Protocol
	- ◆ Also other standards for security, state access, etc., etc.
- $\bullet$  Technology for hosting services, e.g.:
	- ◆ Apache Axis (Java)
	- $\blacklozenge$  Microsoft  $(C#)$
	- Others in other languages (C, Python, etc.)

# the globus alliance WSDL: Web Services Description Language

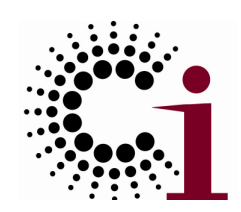

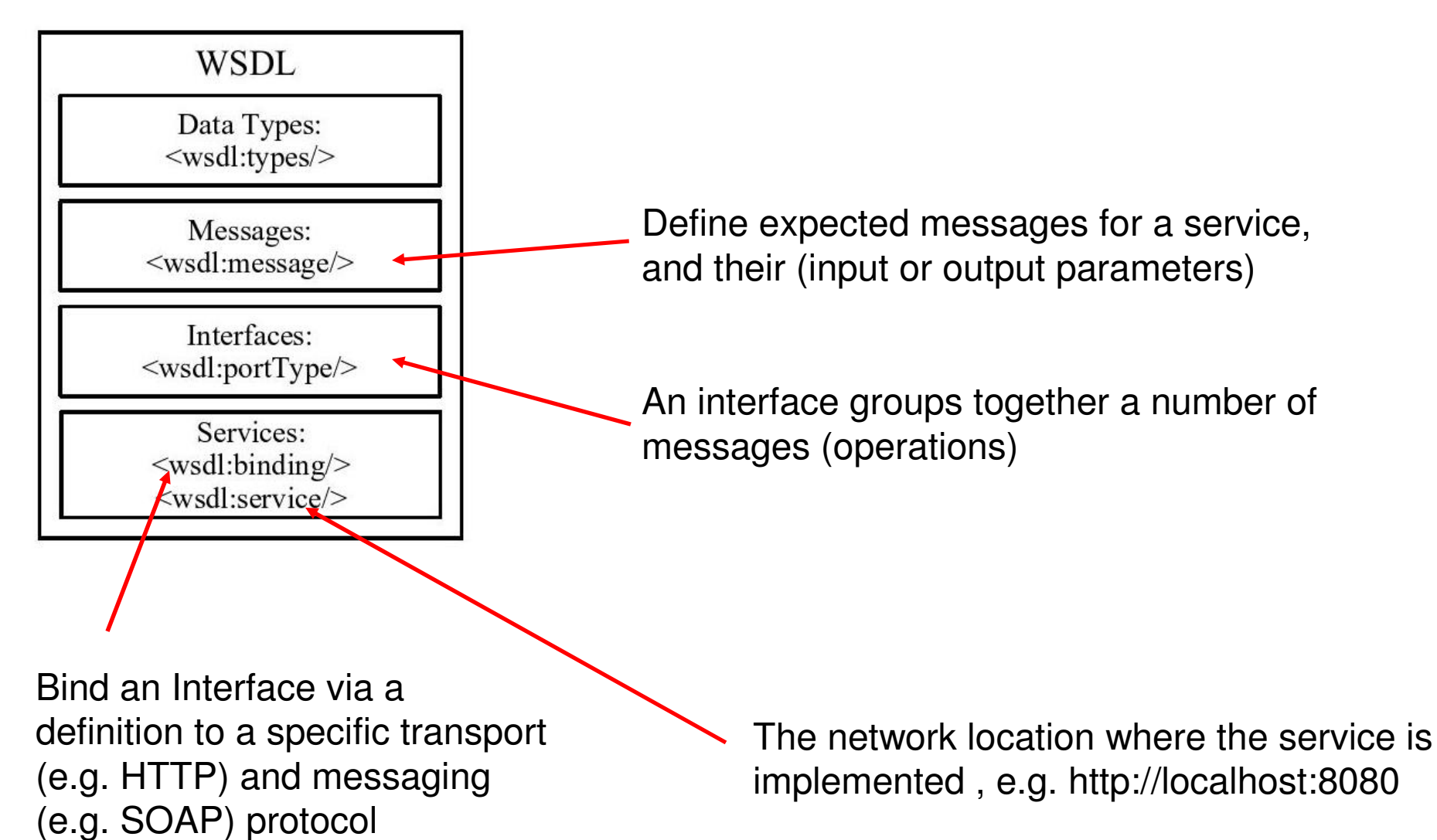

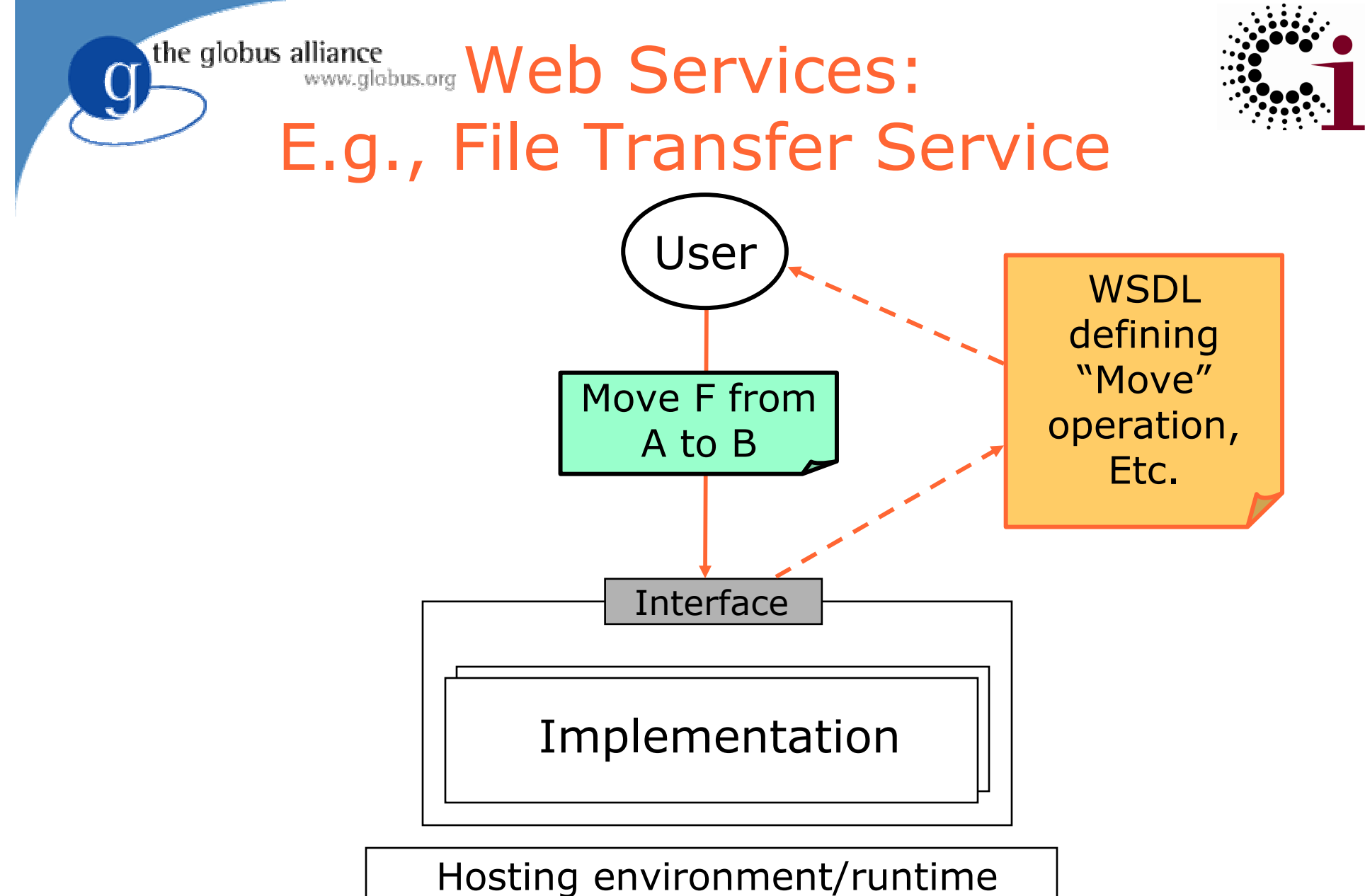

("C", Axis, .NET, …)

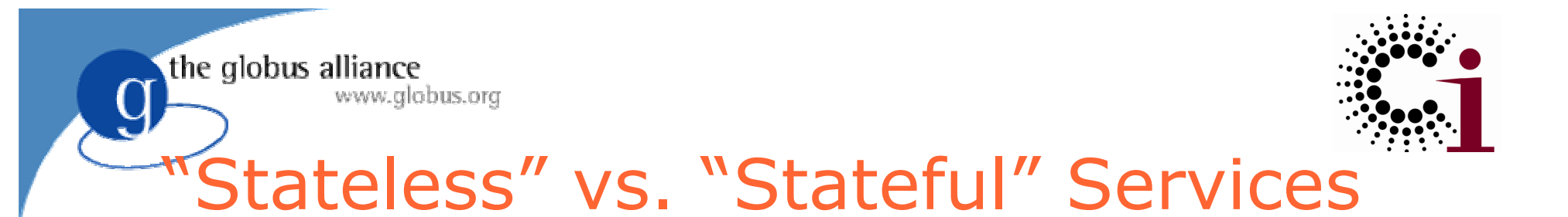

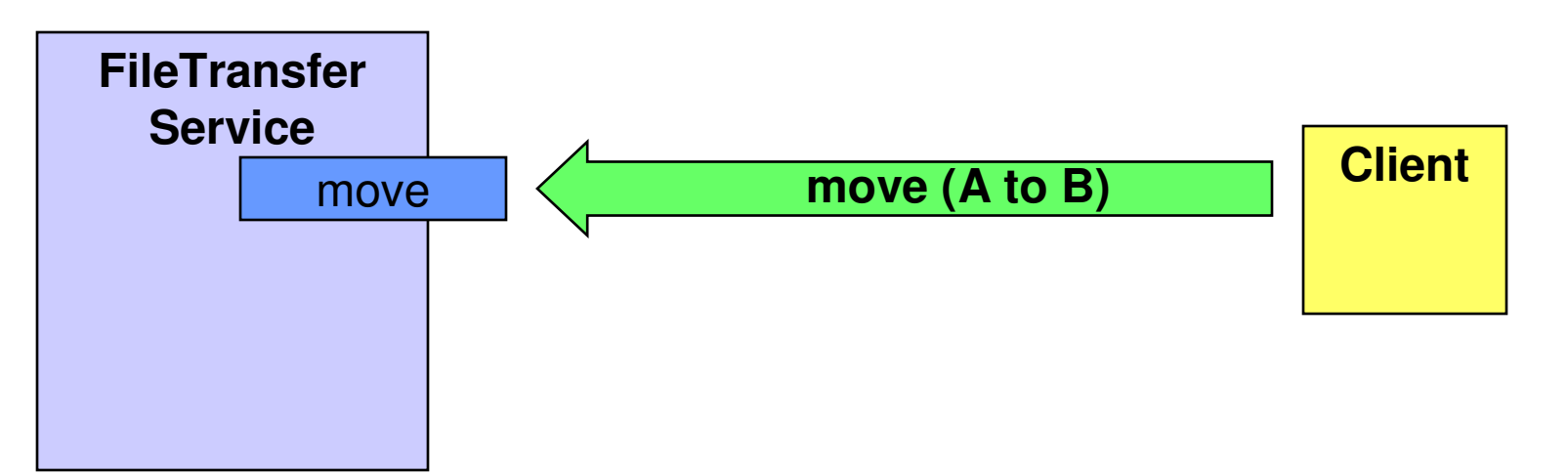

- Without state, how does client:
	- Determine what happened (success/failure)?
	- $\blacklozenge$ Find out how many files completed?
	- Receive updates when interesting events arise?
	- ◆ Terminate a request?
- Few useful services are truly "stateless", but WS interfaces alone do not provide built-in support for state

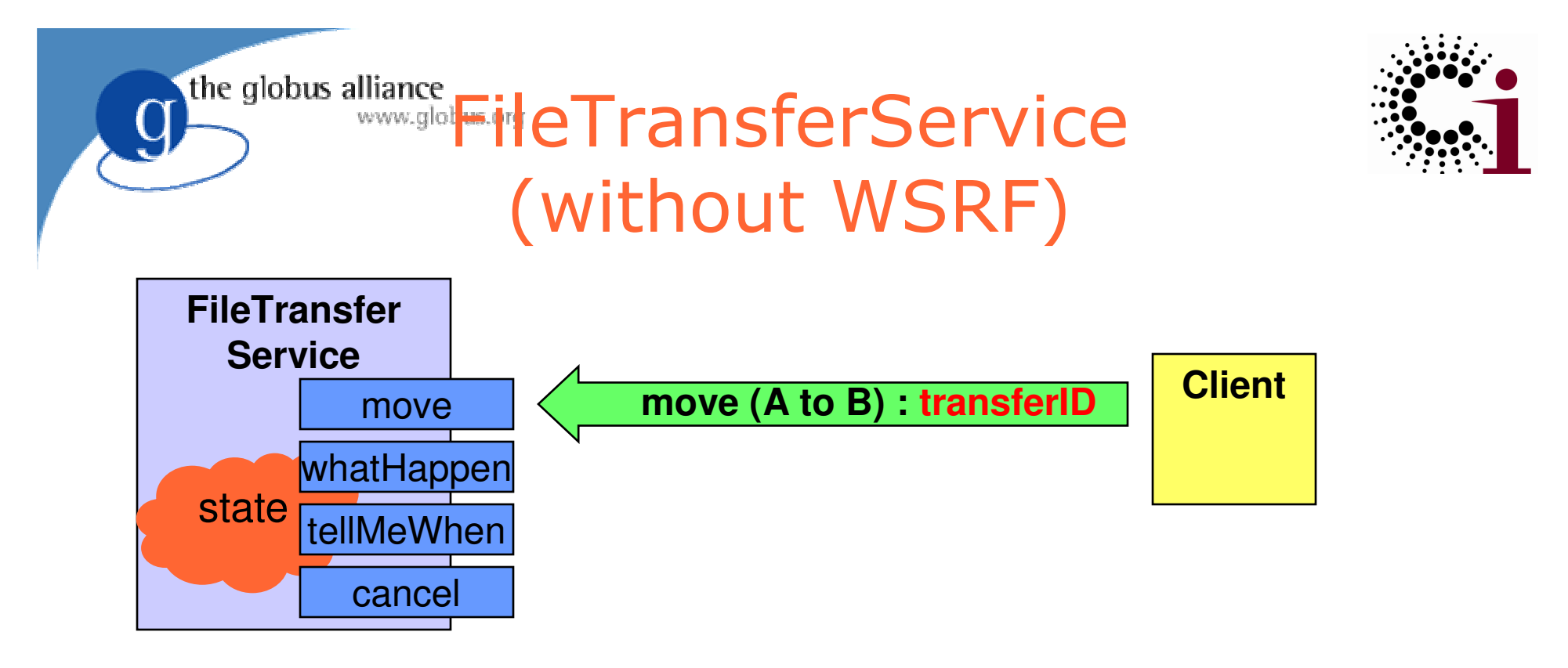

- Developer reinvents wheel for each new service
	- Custom management and identification of state: transferID
	- Custom operations to inspect state synchronously (whatHappen) and asynchronously (tellMeWhen)
	- Custom lifetime operation (cancel)

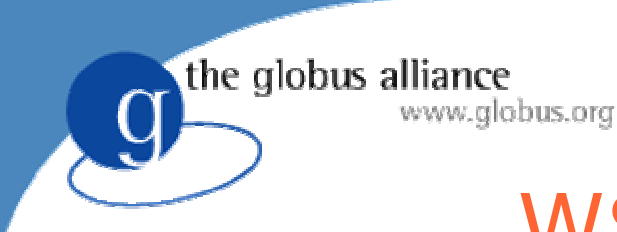

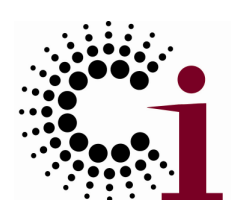

## WSRF in a Nutshell

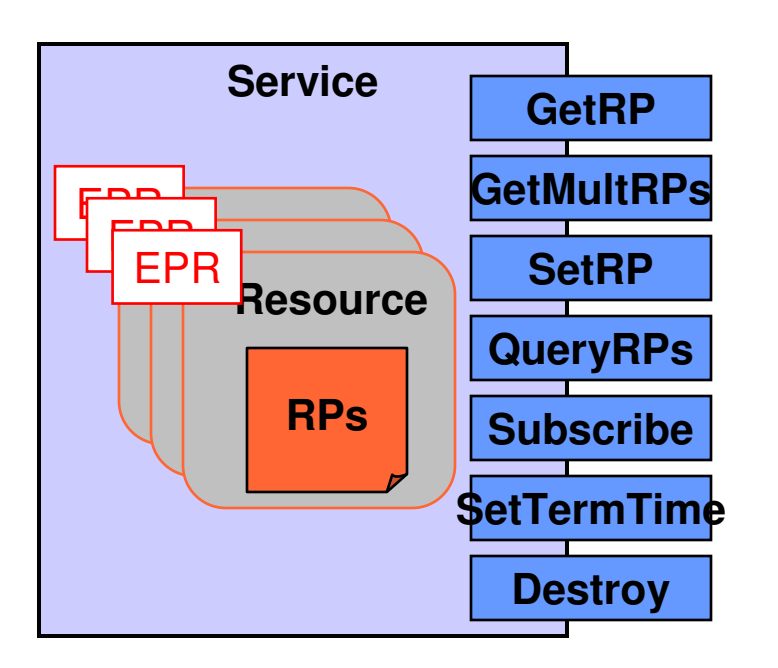

- Service
- **•** State representation  $\bullet$ 
	- ◆ Resource
	- ◆ Resource Property
- **•** State identification
	- ◆ Endpoint Reference
- State Interfaces
	- ◆ GetRP, QueryRPs, GetMultipleRPs, SetRP
- Lifetime Interfaces
	- ◆ SetTerminationTime
	- ◆ ImmediateDestruction
- Notification Interfaces
	- ◆ Subscribe
	- ◆ Notify
- $\bullet$ **ServiceGroups**

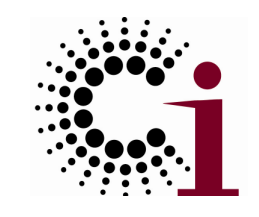

FileTransferService (w/ WSRF)

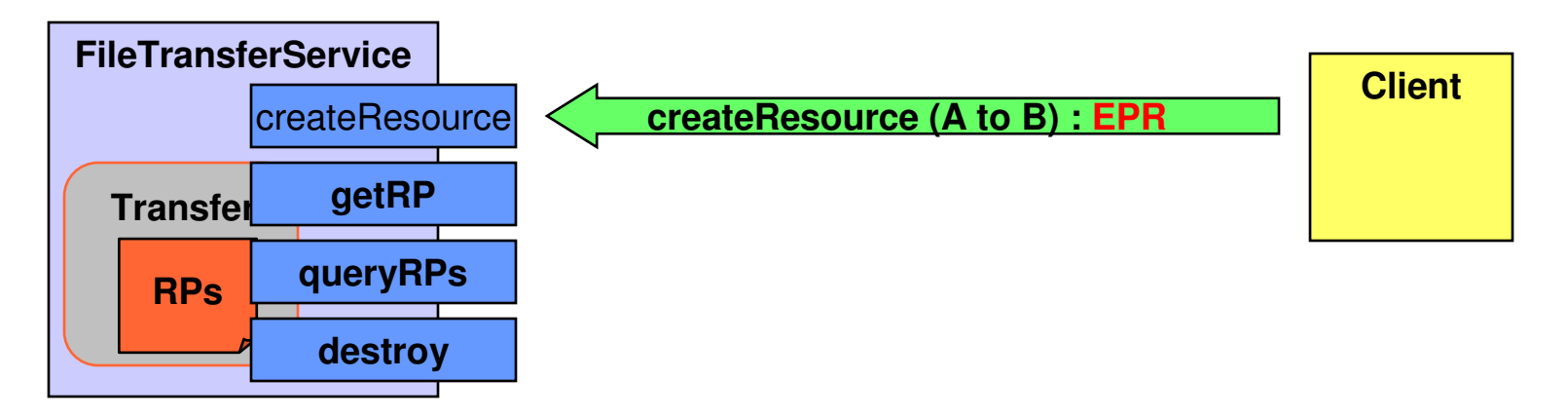

the globus alliance

- Developer specifies custom method to createResourceand leaves the rest to WSRF standards:
	- ◆ State exposed as Resource + Resource Properties and identified by Endpoint Reference (EPR)
	- ◆ State inspected by standard interfaces (GetRP, QueryRPs)
	- ◆ Lifetime management by standard interfaces (Destroy)

the globus alliance www.globus.org

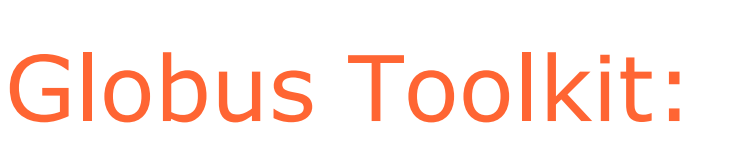

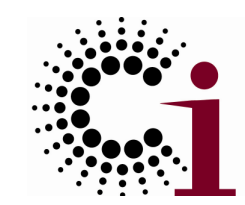

Open Source Grid Infrastructure

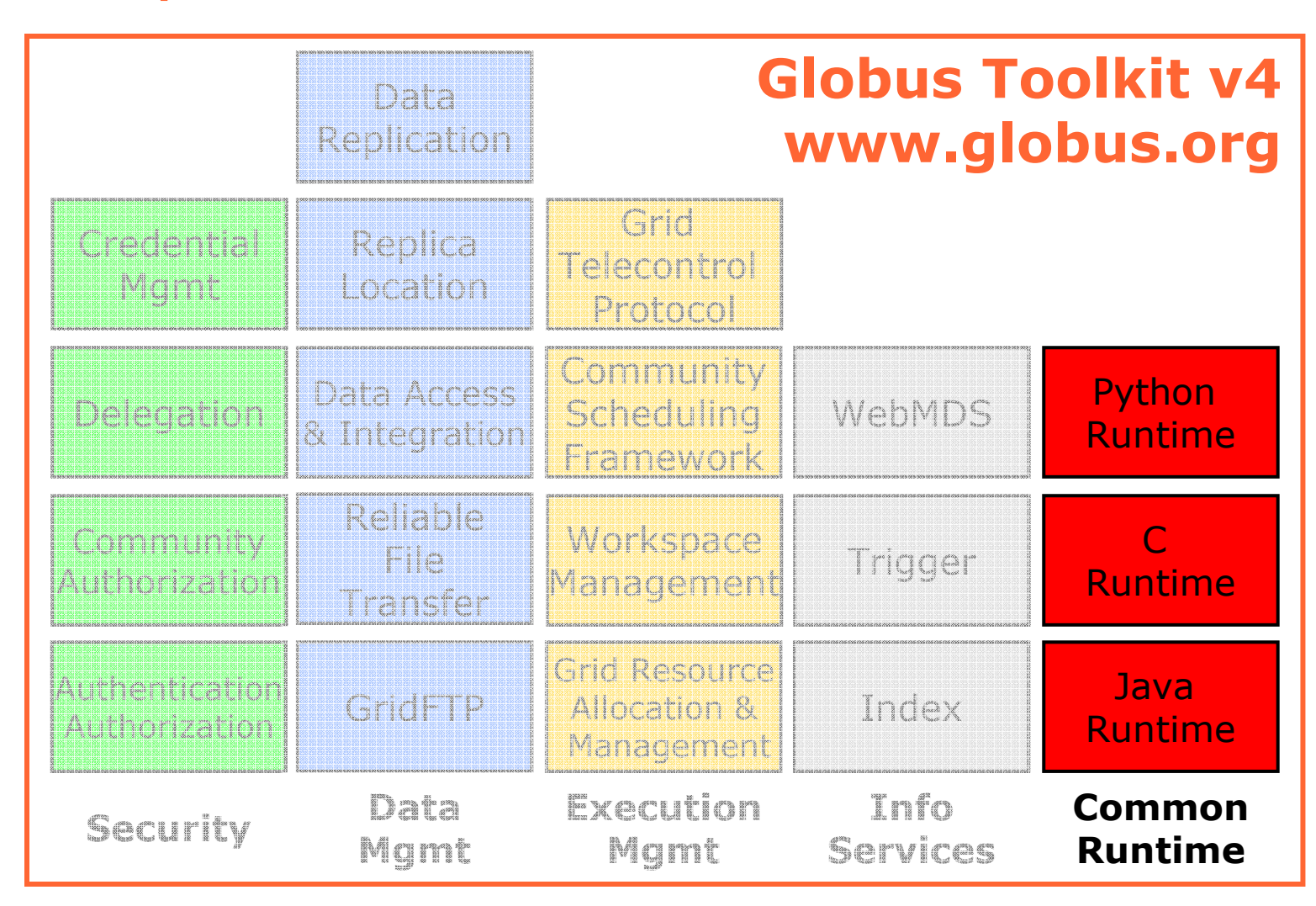

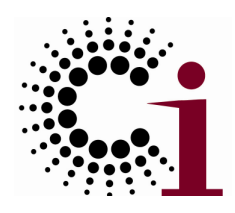

#### GT4 and Web Services

the globus alliance

www.globus.org

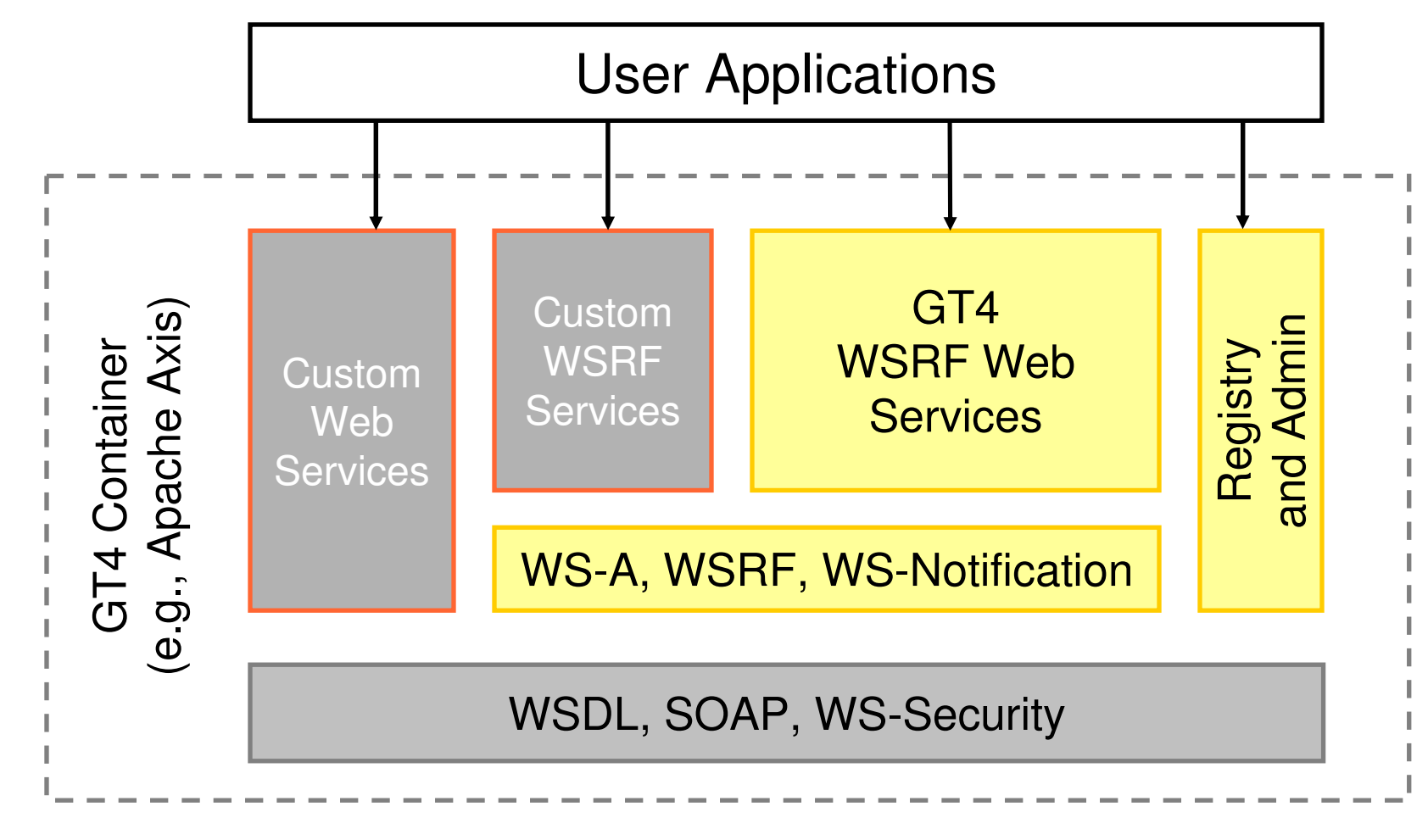

Java (standard Apache Axis), C (fast, small footprint), Python

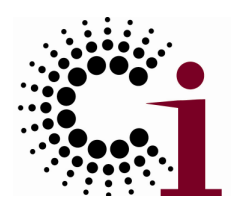

the globus alliance

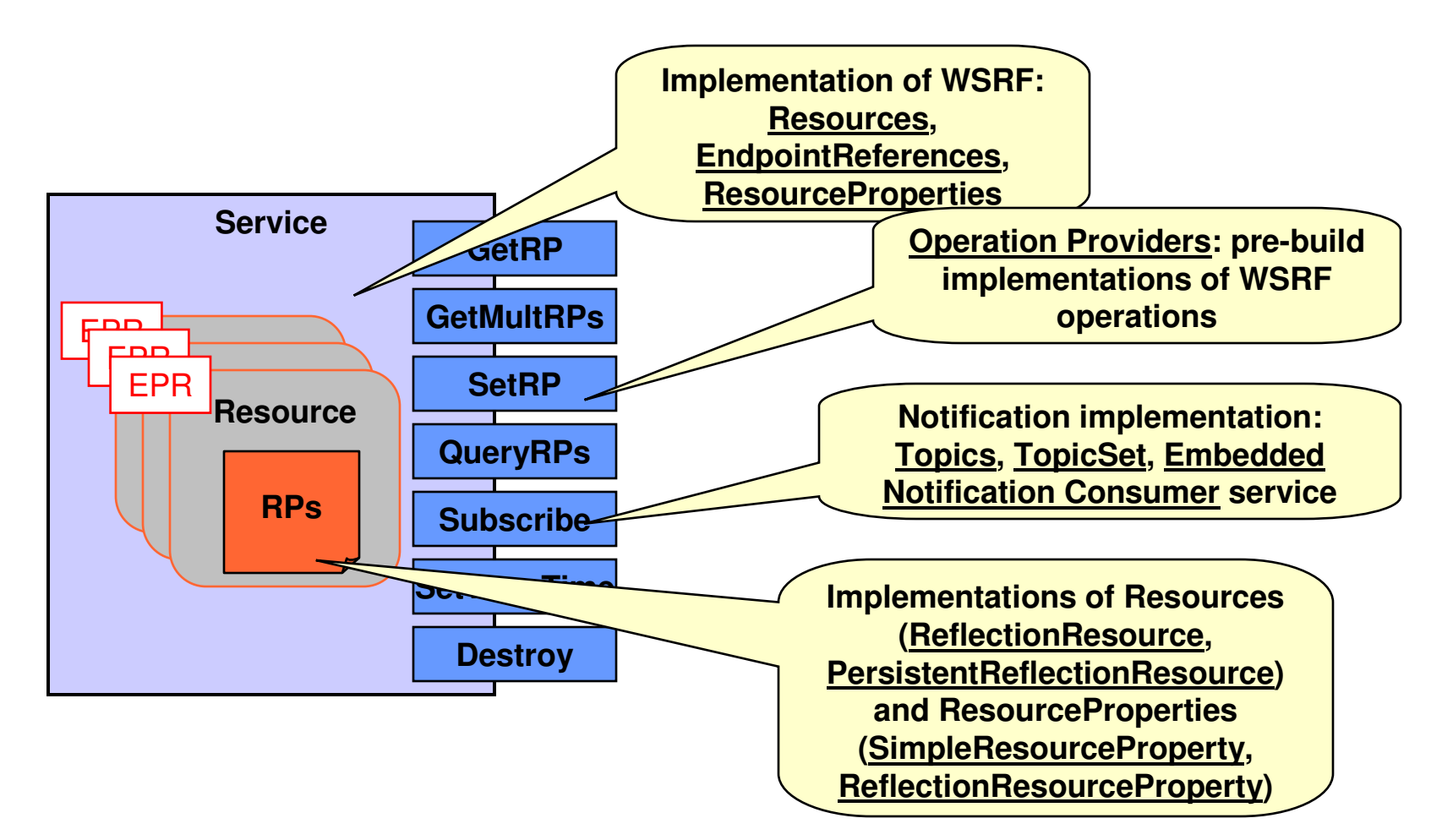

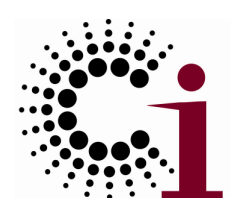

the globus alliance

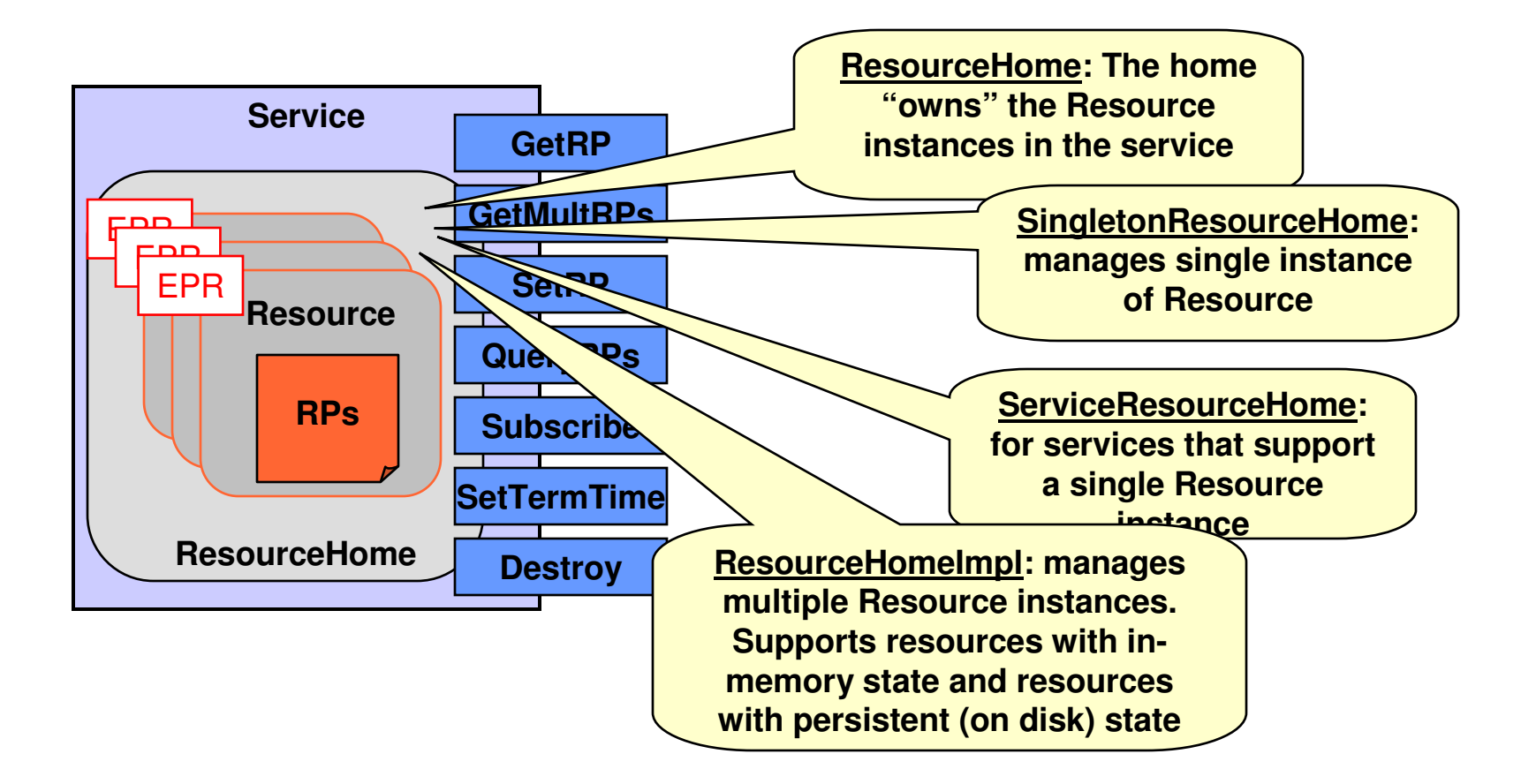

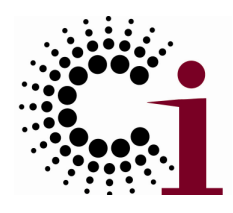

the globus alliance

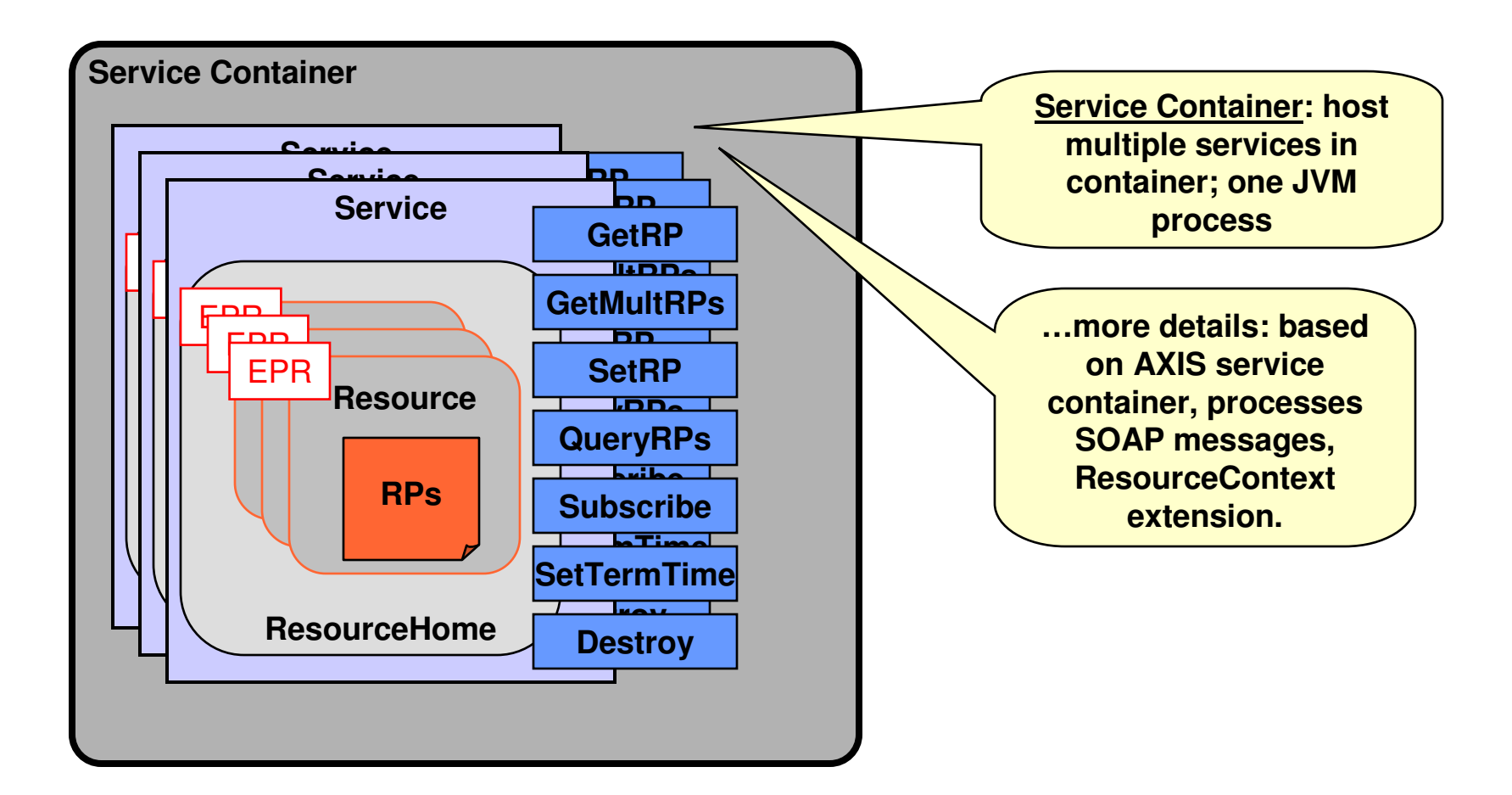

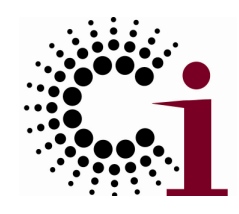

the globus alliance

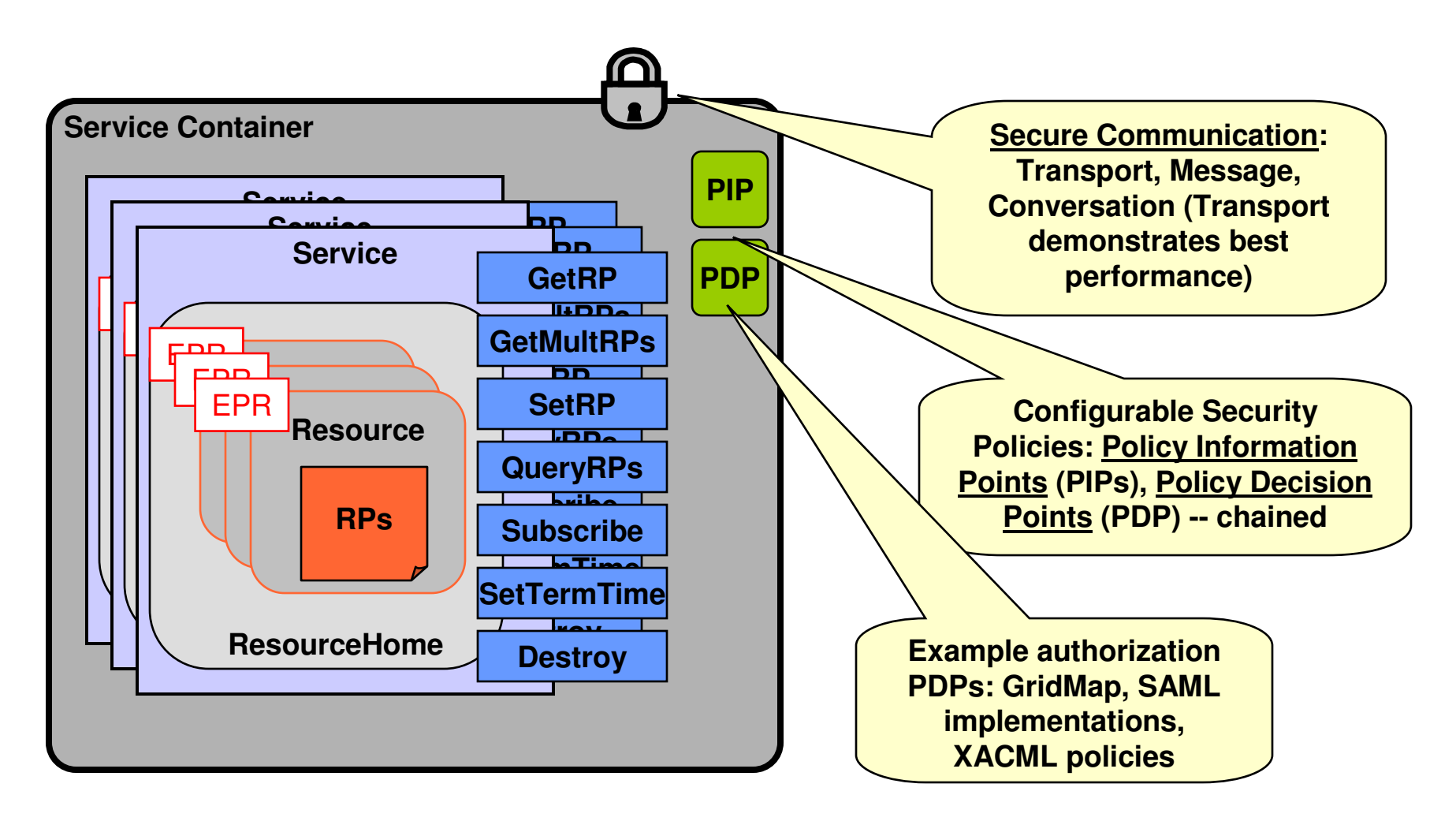

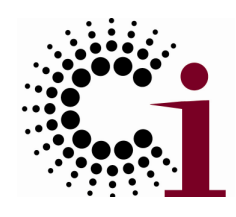

the globus alliance

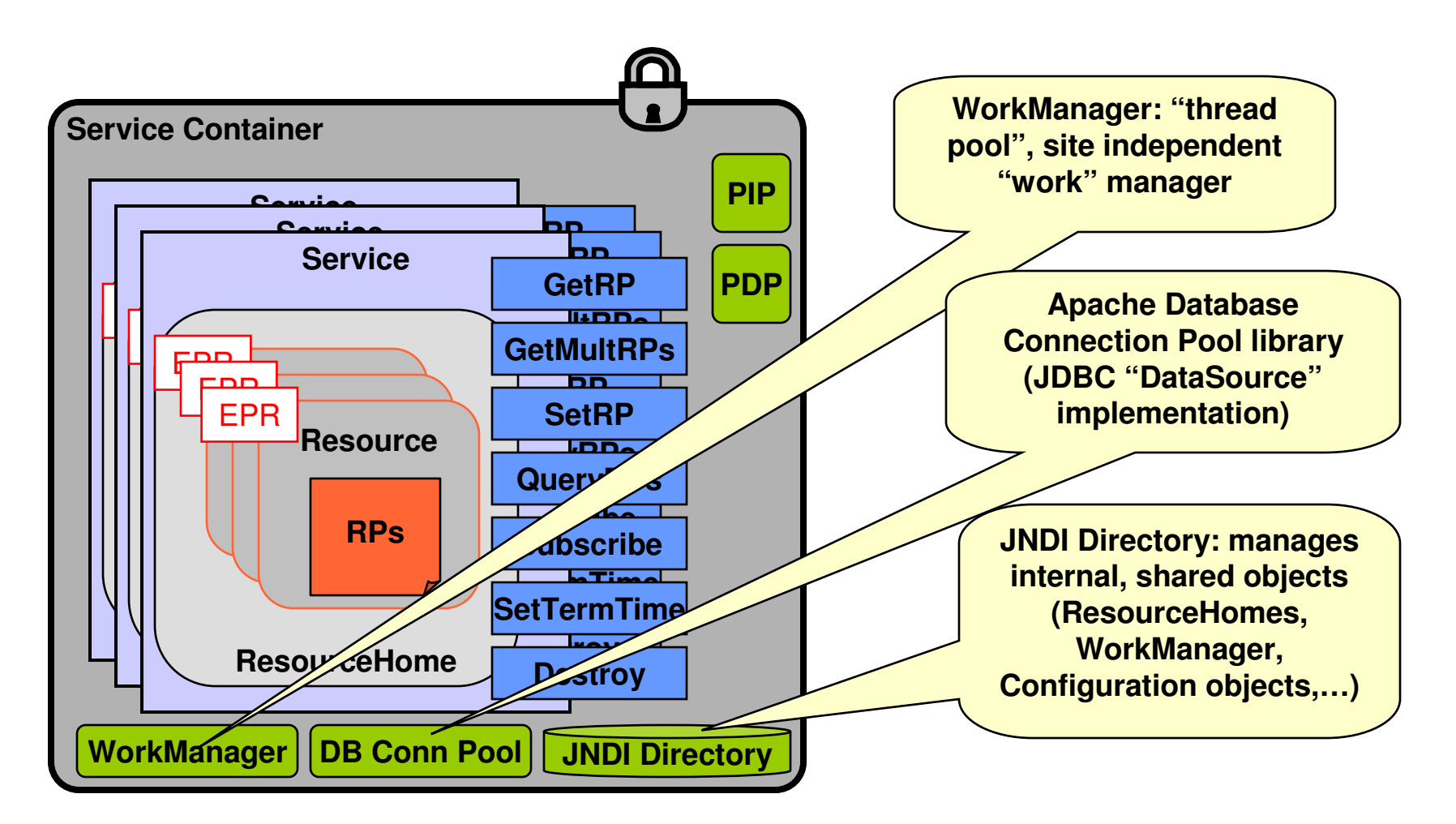

the globus alliance www.globus.org

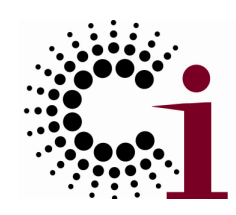

#### GT4 WS Core in a Nutshell

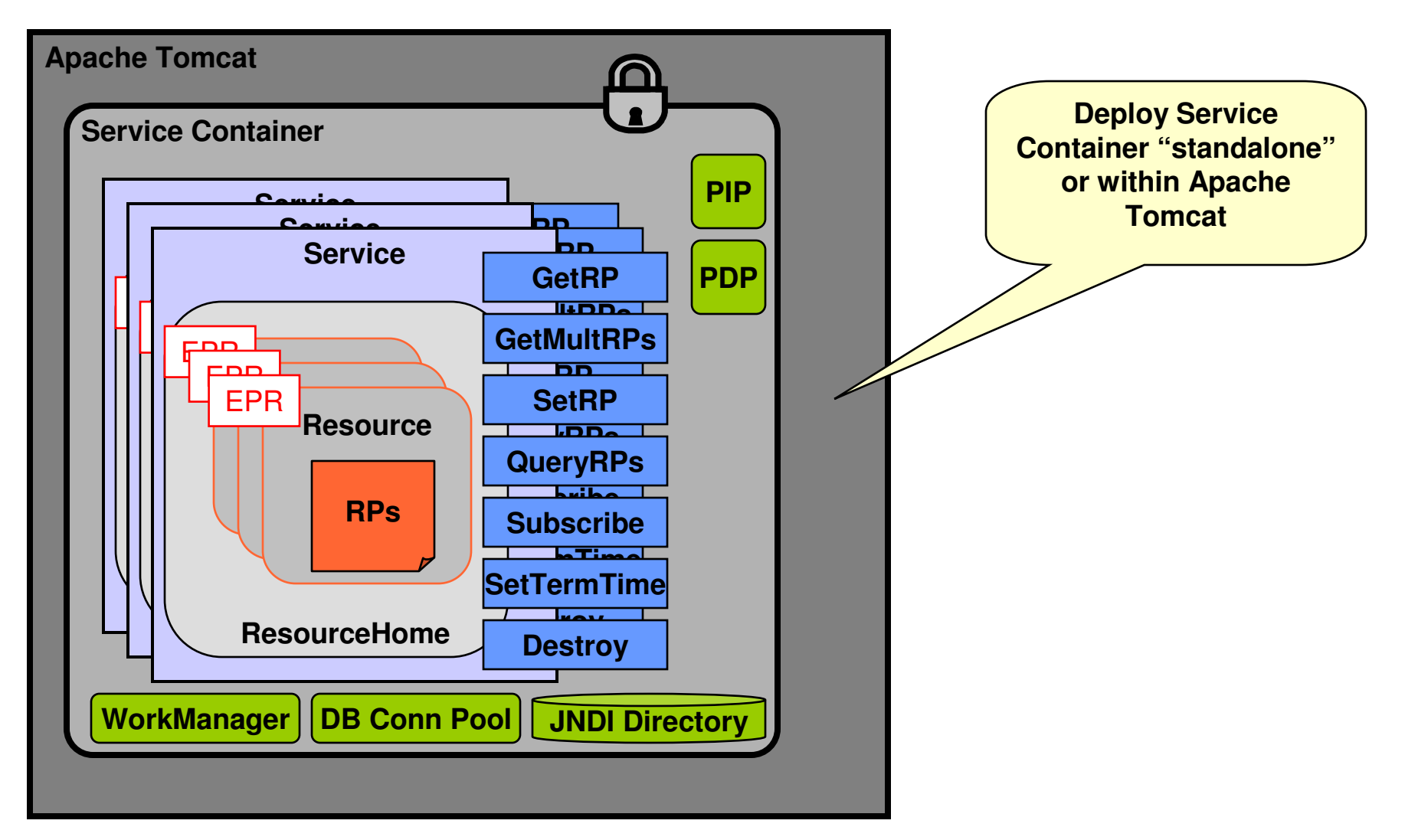

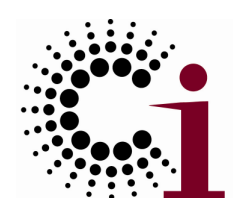

## The Introduce Authoring Tool

- Define service
- Create skeleton

the globus alliance

www.globus.org

- Discover types
- Add operations
- Configure security
- **Modify service**

See also: SOAPLab,OPAL, pyGlobus,Gannon, etc.

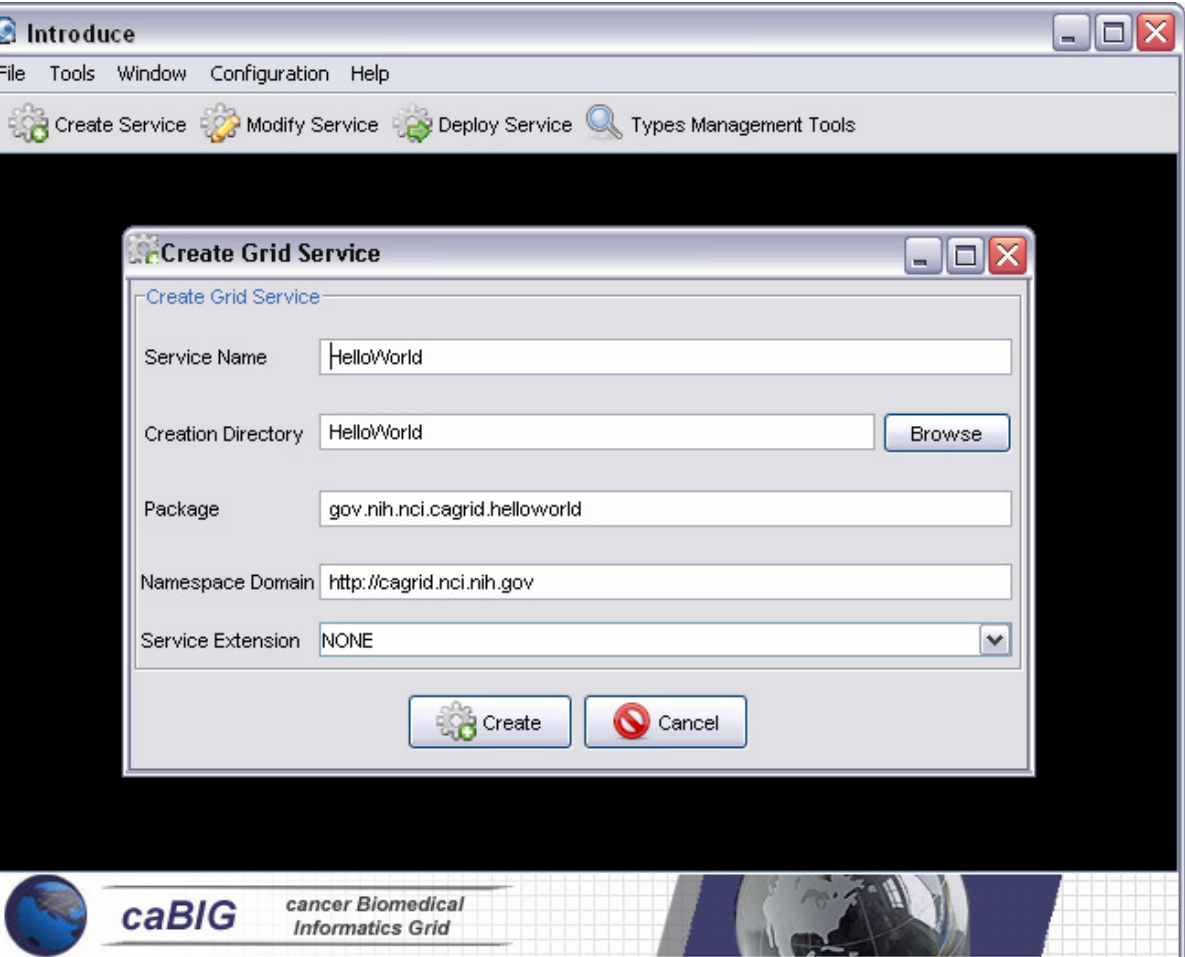

**Introduce: Hastings, Saltz, et al., Ohio State University** 

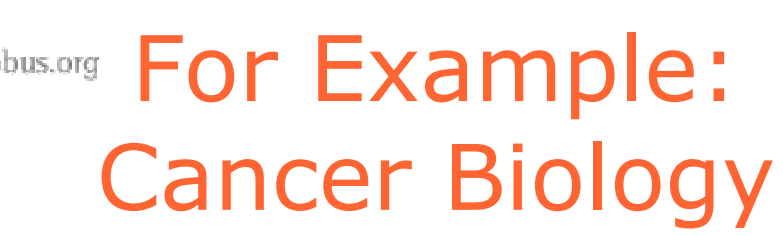

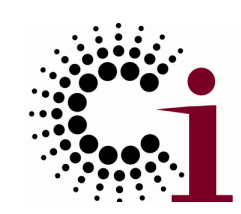

#### caBIG: sharing of infrastructure, applications, and data.

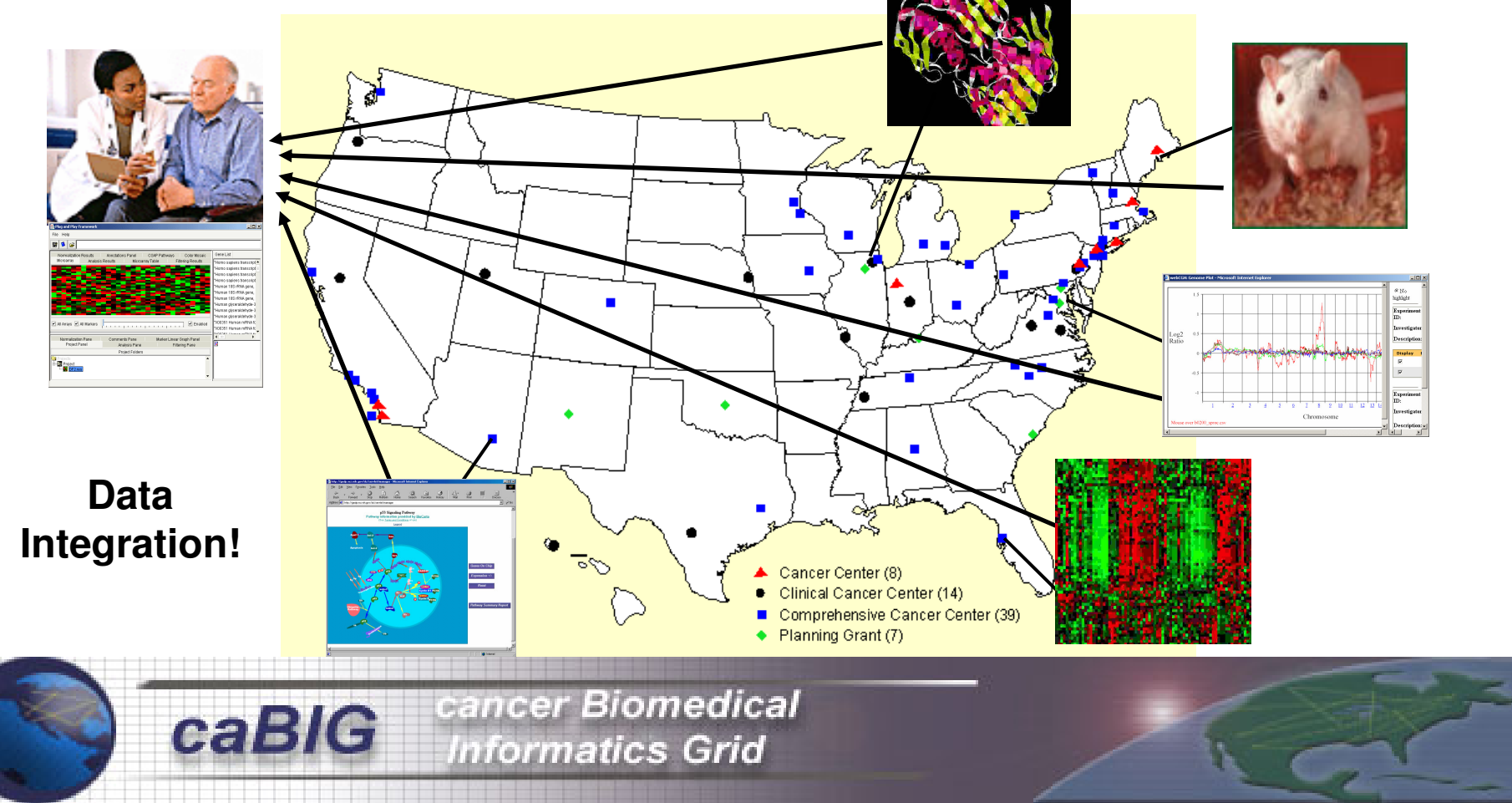

# the globus alliance Cancer Biomedical Informatics Grid

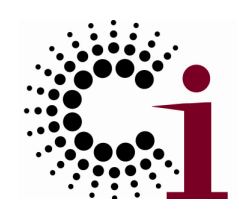

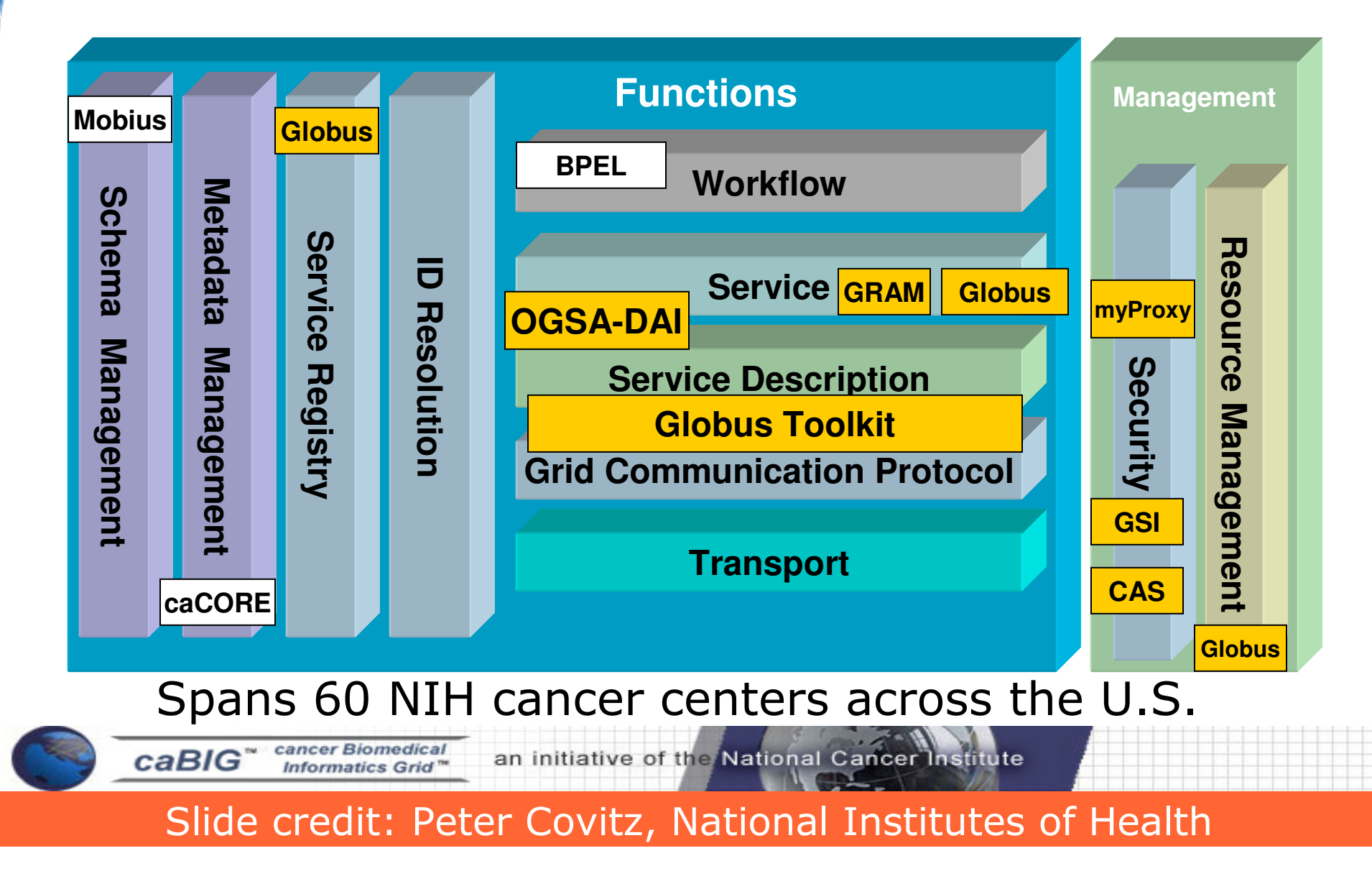

More Specifically, I May Want To …

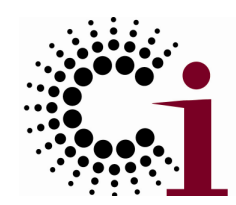

- $\bullet$ Create a service for use by my colleagues
- $\bullet$ • Manage who is allowed to access my service (or my experimental data or …)
- $\bullet$  Ensure reliable & secure distribution of data from my lab to eight partners
- $\bullet$ • Run 10,000 jobs on whatever computers I can get hold of
- $\bullet$ • Monitor the status of the different resources to which I have access

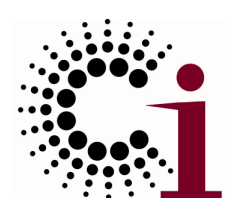

# Grid Security Concerns

 $\bullet$ Control access to shared services

the globus alliance

- ◆ Address autonomous management, e.g., different policy in different work groups
- $\bullet$  Support multi-user collaborations
	- Federate through mutually trusted services
	- ◆ Local policy authorities rule
- $\bullet$  Allow users and application communities to set up dynamic trust domains
	- ◆ Personal/VO collection of resources working together based on trust of user/VO

the globus alliance

## Globus Toolkit:

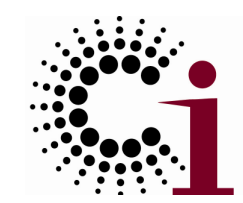

Open Source Grid Infrastructure

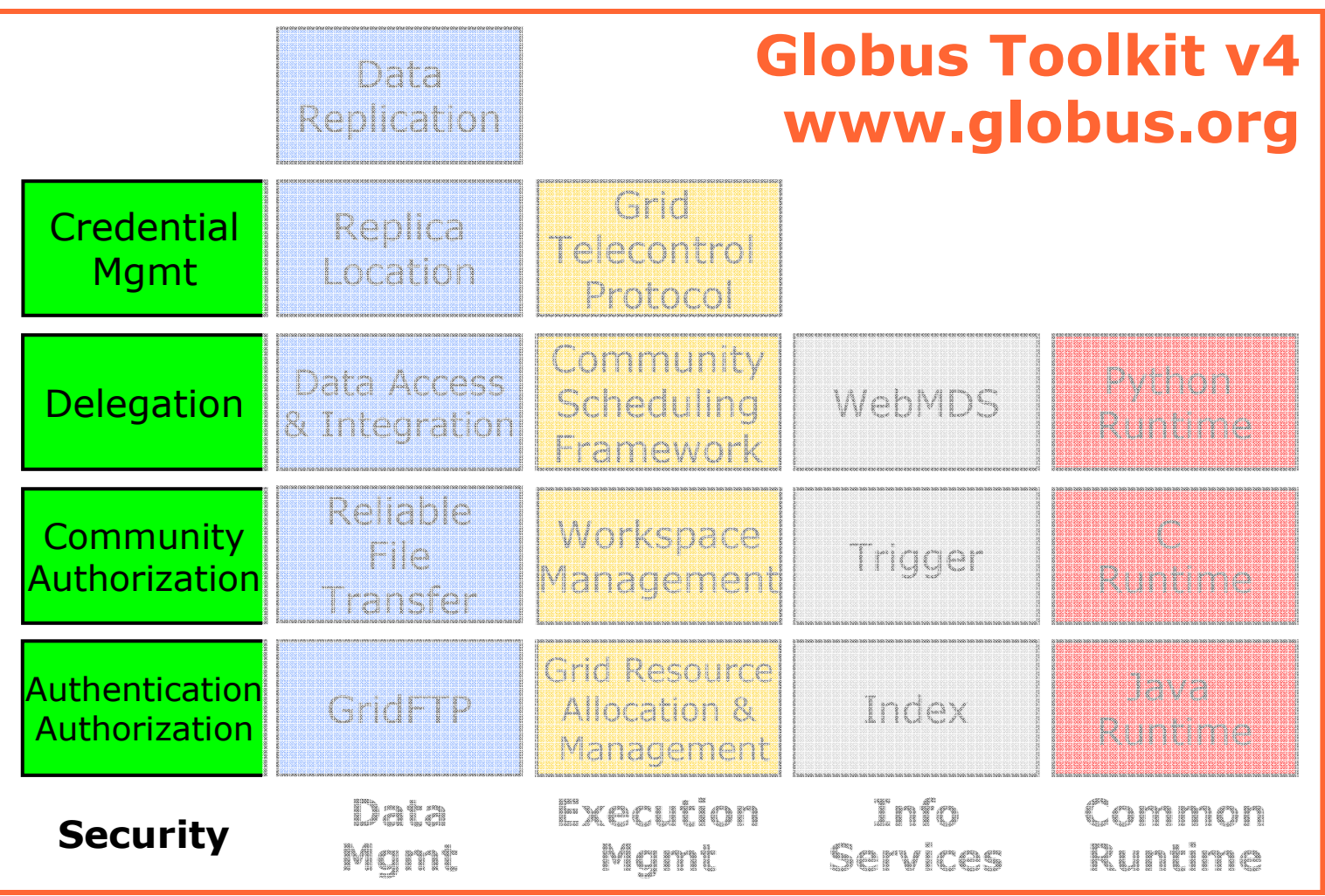
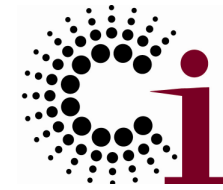

### Virtual Organization (VO) Concept

the globus alliance

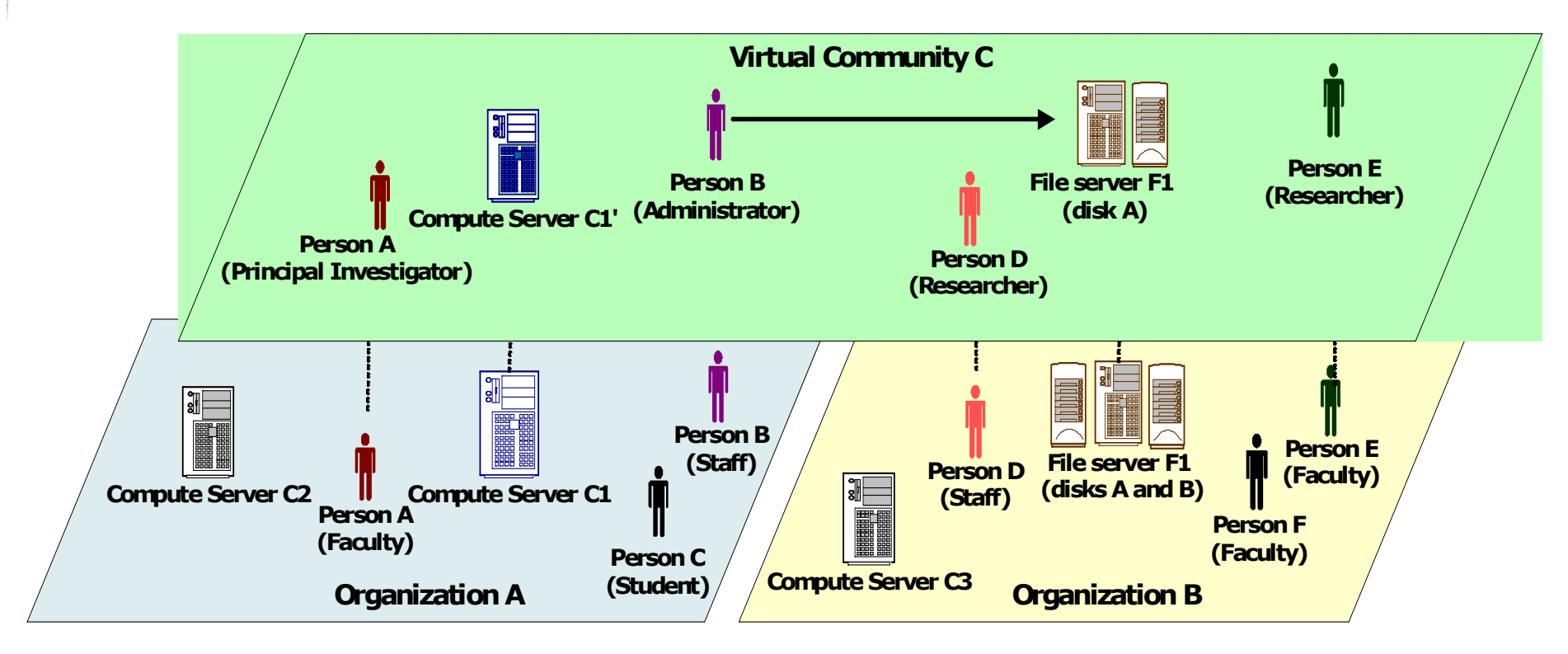

- $\bullet$ VO for each application or workload
- $\bullet$  Carve out and configure resources for a particular use and set of users

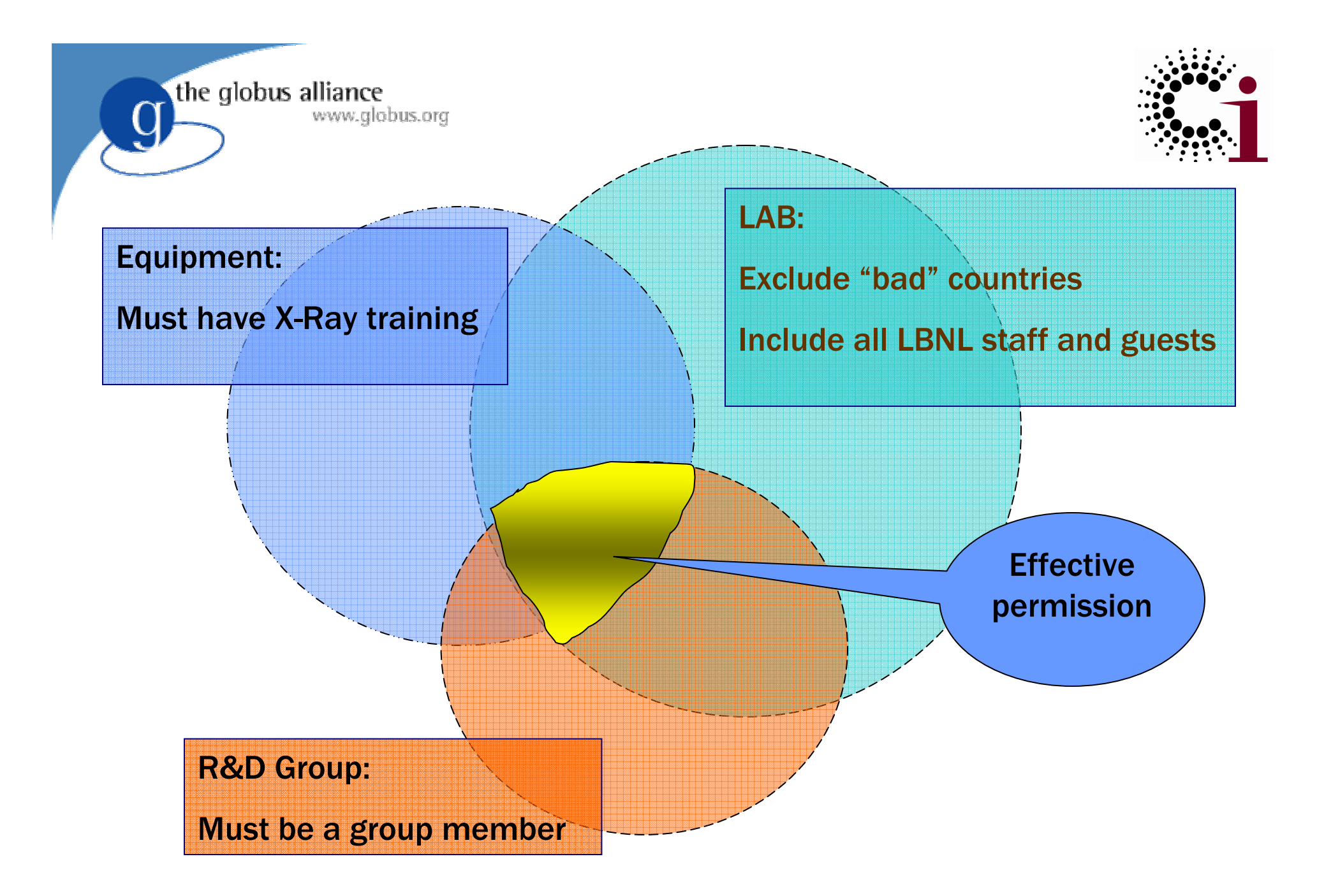

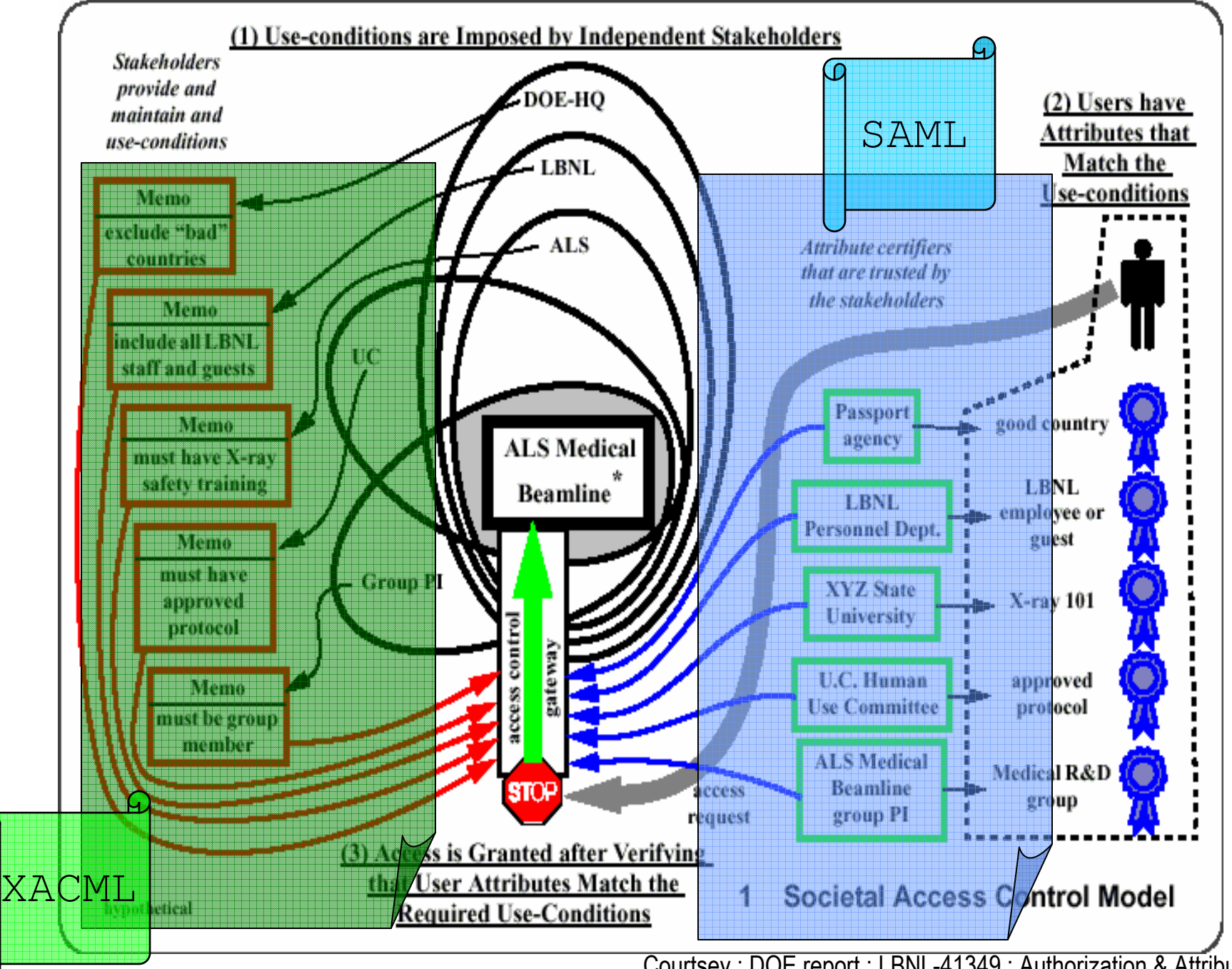

Courtsey : DOE report : LBNL-41349 : Authorization & Attribute Certificates for Widely Distributed Access Control

![](_page_39_Picture_0.jpeg)

![](_page_39_Picture_1.jpeg)

### GT4 Security

- $\bullet$ Public-key-based authentication
- $\bullet$  Extensible authorization framework based on Web services standards
	- ◆ SAML-based authorization callout
		- As specified in GGF OGSA-Authz WG
	- Integrated policy decision engine
		- XACML (eXtensible Access Control Markup Language) policy language, per-operation policies, pluggable
- $\bullet$  Credential management service
	- ◆ MyProxy (One time password support)
- $\bullet$ Community Authorization Service
- $\bullet$ **• Standalone delegation service**

the globus alliance

![](_page_40_Picture_1.jpeg)

### GT4's Use of Security Standards

![](_page_40_Picture_20.jpeg)

![](_page_41_Picture_0.jpeg)

### GT-XACML Integration

- $\bullet$ **• eXtensible Access Control Markup Language** 
	- OASIS standard, open source implementations
- $\bullet$ XACML: sophisticated policy language

the globus alliance

- $\bullet$  Globus Toolkit ships with XACML runtime
	- ◆ Included in every client and server built on GT
	- ◆ Turned-on through configuration
- $\bullet$ • ... that can be called transparently from<br>explicitly from application runtime and/or explicitly from application …
- $\bullet$ • ... and we use the XACML-"model" for<br>
our Authe Processing Eramework our Authz Processing Framework

![](_page_42_Picture_0.jpeg)

GT Authorization Framework

the globus alliance

![](_page_42_Figure_2.jpeg)

More Specifically, I May Want To …

![](_page_43_Picture_1.jpeg)

- $\bullet$ Create a service for use by my colleagues
- $\bullet$ • Manage who is allowed to access my service (or my experimental data or …)
- $\bullet$  Ensure reliable & secure distribution of data from my lab to my partners
- $\bullet$ • Run 10,000 jobs on whatever computers I can get hold of
- $\bullet$ • Monitor the status of the different resources to which I have access

![](_page_44_Picture_1.jpeg)

# the globus alliance See Case: Distribution of a New Data Set

- Typical requirement for a distributed team performing iterative design tasks
- Data set is logically defined
	- Domain-specific name: 'System Design V1.32'
	- Map to physical files: directories, catalog, etc.
- Users, applications, workflows request latest data
	- ◆ Scripted or through a web service interface.
	- Requests are recorded and failures are retried.
- Global policies are applied
	- ◆ Bandwidth usage is managed
	- Access policies are enforced
- **•** Replicas at each site are tracked
	- Redundant transfers are avoided
	- Files are copied from cheapest up-to-date source

![](_page_45_Picture_0.jpeg)

# Reliable Wide Area Da Replication

![](_page_45_Picture_2.jpeg)

LIGO Gravitational Wave Observatory

Replicating >1 Terabyte/day to 8 sites>30 million replicas so far $\text{MTBF} = 1 \text{ month}$  www.globus.org/solutions

**HKO** 

![](_page_45_Picture_5.jpeg)

![](_page_45_Picture_6.jpeg)

![](_page_45_Picture_7.jpeg)

the globus alliance www.globus.org

![](_page_46_Picture_1.jpeg)

![](_page_46_Picture_2.jpeg)

### Open Source Grid Infrastructure

![](_page_46_Figure_4.jpeg)

![](_page_47_Picture_0.jpeg)

### Data Services Foundation

the globus alliance

![](_page_47_Figure_2.jpeg)

![](_page_48_Picture_0.jpeg)

# GT4 Data Management

- $\bullet$ • Stage/move large data to/from nodes
	- ◆ GridFTP, Reliable File Transfer (RFT)
	- ◆ Alone, and integrated with GRAM
- **Locate** data of interest

the globus alliance

- ◆ Replica Location Service (RLS)
- $\bullet$ **• Replicate** data for performance/reliability
	- Distributed Replication Service (DRS)
- $\bullet$ **• Provide access to diverse data sources** 
	- ◆ File systems, parallel file systems, hierarchical storage: GridFTP
	- Databases: OGSA DAI

![](_page_49_Figure_0.jpeg)

- $\bullet$ XIO for different transports
- Striping  $\rightarrow$  multi-Gb/sec wide area transport
	- ◆ 27 Gbit/s on 30 Gbit/s link
- $\bullet$  Pluggable
	- ◆ Front-end: e.g., future WS control channel
	- ◆ Back-end: e.g., HPSS, cluster file systems
	- Transfer: e.g., UDP, NetBLT transport

the globus alliance www.alobus.ora

![](_page_50_Picture_1.jpeg)

### GridFTP: Secure, High Performance Data Transport

- Integrated instrumentation: Developers can use client API and plug-in mechanism to leverage different instrumentation
	- Performance markers
	- ◆ Restart markers
	- ◆ Throughput performance
	- Netlogger style performance
- Logging/audit trail: Extensive logging in the server
	- $\bullet$  Multiple log levels: ERROR, WARN, INFO, DUMP, ALL
	- $\bullet$  Log to stdio, syslog, file, ...
	- Log all connections/transfers to single file or unique files
	- Netlogger style logging
	- ◆ Control permissions on log files

![](_page_51_Picture_1.jpeg)

# the globus alliance<br>
Secure, High Performance Data Transport

- Parallel data streams
	- Multiple TCP streams between sender and receiver
	- **•** Sender pushes multiple blocks in parallel streams
	- Blocks reassembled at receiving side and put into correct order
	- Protection against dropped packets for each stream
- TCP buffer size control
	- Tune buffers to latency of network
	- Regular FTP optimized for low latency networks, not tunable
- Dramatic improvements for high latency WAN transfers
	- 90% of network utilization possible
	- 27 GB/s achieved with commodity hardware

![](_page_52_Picture_0.jpeg)

### GridFTP: Secure, High Performance Data Transport

- $\bullet$  Server-side computation
	- ◆ Extended retrieve (ERET), Extended store (ESTO)
	- Simple pre-processing (partial get, sub-sampling )
	- ◆ Can greatly reduce network load
	- Client must also support ESTO/ERET functionality
- **Striped server configurations** 
	- Multiple server back ends act as single server
	- Underlying parallel file system accessible to all nodes
	- High performance requires capable parallel file system
	- ◆ Each node must read/write its blocks of file
	- Allows multiple levels of parallelism (CPU, bus, NIC, disk, etc.)
	- ◆ Client sees a single logical server

![](_page_53_Picture_0.jpeg)

the globus alliance wild FTP: Secure, High Performance Data Transport

- $\bullet$  Data Storage Interface (DSI)
	- ◆ Interfaces to various storage types
	- ◆ Implement simple functions such as send, receive, mkdir,…
	- DSI modules available for HPSS and SRB
- $\bullet$  Globus FTP client library (API):
	- Integration of data transport capabilities directly into applications
	- ◆ Plug-in architecture for installing fault recovery and performance tuning algorithms
	- Asynchronous programming model

![](_page_54_Picture_0.jpeg)

# GridFTP: Client API

 $\bullet$ Simple client flow comprises:

www.globus.org

the globus alliance

- 1. Setup transfer details including number of parallel data channels, TCP buffer size, local buffer number and size
- 2. Open connection to server URL and provide a "completion callback" function to be called when transfer complete
- 3. Setup local buffers to hold read/write
- 4. Register "data callback" function to be called for filling/flushing buffers
- 5.Set "not done flag"
- 6.Loop/wait until "completion callback" clears not done flag
- $\bullet$  Work is done inside the "data callback" function
	- $\blacklozenge$ Local buffer filled with data (receiver) & ready to be flushed
	- $\blacklozenge$ Receive the offset into the file and any error code
	- $\blacklozenge$ fseek() to the correct place and fwrite() to file
	- $\blacklozenge$ Register another empty buffer/callback combination

![](_page_55_Picture_0.jpeg)

# GridFTP: Tool Mechanics

### Server mechanics

the globus alliance

◆ globus-gridftp-server

- ◆ Usually runs as root
- Usually run as a daemon; connections fork new process and setuid
- ◆ Can run inetd/xinetd if so desired
- Port 2811 is standard but is configurable
- Logging and security highly configurable
- Client mechanics
	- ◆ globus-url-copy
	- ◆ Options for parallel channels, TCP buffer size, data buffer size, debugging, recursive directory transfers, etc.

![](_page_56_Picture_0.jpeg)

Reliable File Transfer (RFT)

![](_page_56_Figure_2.jpeg)

Has transferred >900,000 files.

the globus alliance

#### the globus alliance Globus RFT for Robust Data Management

![](_page_57_Picture_1.jpeg)

- Supports concurrency
	- ◆ Multiple files in transit at any given time
	- Useful when transferring many small files
- $\bullet$  Restart markers saved by service in database
	- Failed transfers restarted from where left off
- $\bullet$  Client need not stay connected during transfers
	- ◆ Submit RFT transfer then grab laptop and go
- $\bullet$  Clients check status in two ways
	- ◆ Subscribe to notifications from RFT service
	- Poll service to find status of transfers

#### Globus RFT the globus alliance www.globus.org for Robust Data Management

![](_page_58_Picture_1.jpeg)

- Exposes WSRF compliant interface
	- Code RFT client using favorite Web services tools
- Single RFT service fronts multiple RFT resources
	- ◆ Each "user" can have separate resource<br>→ Each resource maintains aun gueue, ne
	- ◆ Each resource maintains own queue, notifications, lifetime
- Delete sets of files/directories on a GridFTP server
- Configurable exponential back off before retrying failed transfer
- **Transfer all or none option**
- Configurable # of concurrent transfers per container, request
- 59 Configurable number of retries for failed transfers per request

![](_page_59_Picture_0.jpeg)

### RFT: Tool Mechanics

RFT Service

the globus alliance

- ◆ Runs in Globus Java WS container/Tomcat
- Uses JDBC capable database; PostgreSQL and MySQL most widely tested and used
- $\bullet$ • RFT clients
	- ◆ rft and rft-delete: simple clients, not<br>intended for production use intended for production use
	- ◆ Recommend application-specific Web Services clients developed against the service WSDL

- $\bullet$  Why replicate files?
	- Fault tolerance: avoid single points of failure
	- ◆ Reduce latency: use "nearest" copy
- $\bullet$  Use GridFTP and RFT to move the files
	- ◆ Fast, robust transfer but no replica management
- $\bullet$  Globus Replica Location Service (RLS)
	- Registry recording file locations
	- ◆ Enables discovery of replicas
	- Distributed catalog for scalability/fault tolerance
	- ◆ Capable of tracking tens of millions of files across distributed sites

- $\bullet$  Maintains mappings between logical identifiers and target names
- $\bullet$  Logical identifier or Logical File Name (LFN)
	- ◆ Location-independent identifier (name)
	- ◆ Example: foo
- $\bullet$  Target name or Physical File Name (PFN)
	- ◆ Specific file identifier such as a URL
	- E.g.: gsiftp://myserver.mycompany.com/foo
- $\bullet$ • RLS maps between LFNs and PFNs
	- ◆ foo ⇒ gsiftp://myserver.mycompany.com/foo

- $\bullet$ LFN to PFN mappings are often many-to-one
- $\bullet$ • Multiple PFNs may indicate different access to<br>a file a file

![](_page_62_Figure_3.jpeg)

- $\bullet$  Local replica catalog (LRC): Catalog of LFN to PFN mappings
- $\bullet$ • LRCs contain consistent information<br>about local to target mannings about local to target mappings

### Local Replica Catalog (LRC)

fee <sup>⇒</sup> gsiftp://dataserver.mycompany.com/fee fee <sup>⇒</sup> gsiftp://dataserver.mycompany.com/fee fii <sup>⇒</sup> file://nodeA.mycompany.com/fii fii <sup>⇒</sup> file://nodeA.mycompany.com/fii foo⇒file://nodeB.mycompany.com/foo<br>fum ⇒ https://www.mycompany.com/fum fum <sup>⇒</sup> https://www.mycompany.com/fum fum <sup>⇒</sup> https://www.mycompany.com/fum

- $\bullet$ • Replica Location Index (RLI): Aggregate information about one or more LRCs
- $\bullet$ • Only the LFN content for LRC is aggregated
	- ◆ Each configured LRC sends list of LFNs to<br>IRCs LRCs
	- PFNs and mappings **not** aggregated

![](_page_64_Figure_5.jpeg)

![](_page_65_Picture_1.jpeg)

Each site represented by a RLS server instance with both LRC

and RLI

#### Site Arls://sitea.comp.com

fee ⇒ gsiftp://sitea.comp.com/fee<br>fii → gsiftp://sitea.comp.com/fii fii <sup>⇒</sup> gsiftp://sitea.comp.com/fii foo <sup>⇒</sup> gsiftp://sitea.comp.com/foo fum ⇒ gsiftp://sitea.comp.com/fum<br>**localrenlica catalog (LPC) local replica catalog (LRC)**

**replica location index (RLI)rls://siteb.comp.com**⇒ **eef, iif, oof, muf**

Ssite Brls://siteb.comp.com

eef ⇒ gsiftp://siteb.comp.com/eef<br>iif → gsiftp://siteb.comp.com/iif iif <sup>⇒</sup> gsiftp://siteb.comp.com/iif oof <sup>⇒</sup> gsiftp://siteb.comp.com/oof muf ⇒ gsiftp://siteb.comp.com/muf<br>**local replica catalog (LPC) local replica catalog (LRC)**

**replica location index (RLI)rls://sitea.comp.com**⇒ **fee, fii, foo, fum**

![](_page_66_Picture_0.jpeg)

### the globus alliance Finding Files Across the Grid

File foo is available at  $\ell$ ysiftp://sitea.comp.com/foo

#### site Arls://sitea.comp.com

fee ⇒ gsiftp://sitea.comp.com/fee<br>fii → gsiftp://sitea.comp.com/fii fii <sup>⇒</sup> gsiftp://sitea.comp.com/fii foo <sup>⇒</sup> gsiftp://sitea.comp.com/foo fum ⇒ gsiftp://sitea.comp.com/fum<br>**localrenlica catalog (LPC) local replica catalog (LRC)**

> rls://siteb.comp.com⇒ eef, iif, oof, muf

**replica location index (RLI)**

#### site Brls://siteb.comp.com

fee ⇒ gsiftp://siteb.comp.com/eef<br>fii → gsiftp://siteb.comp.com/iif fii <sup>⇒</sup> gsiftp://siteb.comp.com/iif foo <sup>⇒</sup> gsiftp://siteb.comp.com/oof fum ⇒ gsiftp://siteb.comp.com/muf<br>**localrenlica catalog (LPC) local replica catalog (LRC)**

> rls://sitea.comp.com⇒ fee, fii, foo, fum

**replica location index (RLI)**

#### the globus alliance Globus RLS www.globus.org for File Replica Management

#### $\bullet$ • Soft state update from LRCs to RLIs

- Relaxed consistency of index
- Tunable depending on desired load
- $\bullet$  Two alternative update methods supported
	- Full list updates send entire list of LFNs periodically, partial updates in between
		- Complete list means always accurate
		- Large lists put drain on network, CPU, storage
	- Optional compressed bloom filter or hash
		- Compression relieves load on network, CPU, storage
		- False positives are possible (tunable rate)

![](_page_68_Picture_0.jpeg)

### Replica Location Service

 $\bullet$ • Identify location of files via logical to physical name map

www.globus.org

the globus alliance

- $\bullet$  Distributed indexing of names, fault tolerant update protocols
- $\bullet$  GT4 version scalable & stable
- $\bullet$ • Managing  $\sim$ 40 million files across  $\sim$  10 sites

![](_page_68_Picture_6.jpeg)

![](_page_68_Picture_121.jpeg)

![](_page_69_Picture_1.jpeg)

![](_page_69_Picture_2.jpeg)

- Server runs as daemon
- Usually not run as root
- Use with any ODBC RDBMS
	- MySQL, PostgreSQL, Oracle most tested
- Multi-threaded, written in C
- GSI socket server
	- ◆ Single interface for both LRC and RLI
	- Differentiated by API calls
- ACL for types of access (admin, update, query, write, all)

![](_page_69_Figure_12.jpeg)

![](_page_70_Picture_0.jpeg)

# RLS Mechanics

 $\bullet$ Command line tools

www.globus.org

- ◆ globus-rls-admin: administration and on the fly configuration changes
- <sup>g</sup>lobus-rls-cli: simple command line client for interacting with both LRC and RLI part of server
- $\bullet$ Client APIs

the globus alliance

- C and Java APIs available
- ◆ Functions to publish mappings, query, wildcard queries, administration tasks
- ◆ "Bulk" versions of functions for publishing<br>and queries on many objects and queries on many objects

![](_page_71_Picture_0.jpeg)

# Data Management Architecture

the globus alliance

![](_page_71_Figure_2.jpeg)
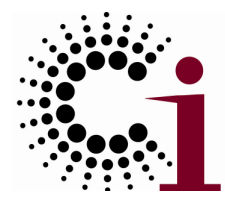

## LIGO Data Grid: Before & After

### Before:

• Data replication via "FedEx" Grid

www.globus.org

the globus alliance

- Ad-hoc site-by-site idioms for finding data in storage
- Ad-hoc error prone mapping from metadata to file names
- Workflow limited to a single compute resource site

### After:

- 24 x 7 x 365 continuous fault tolerant data streaming
- Single client tool for scientists and applications to find data
- Scientists concentrate on metadata and forget file names
- **•** Multi-site planning of workflows across LIGO Data Grid

LIGO scientists searching for signals from neutron stars and black holes run **more jobs** across **more resources** and access **more data** using<br>the LICO Data Grid built on Globus the LIGO Data Grid built on Globus.

Papers are published faster due to Globus and the LIGO Data Grid. Papers are published faster due to Globus and the LIGO Data Grid.

More Specifically, I May Want To …

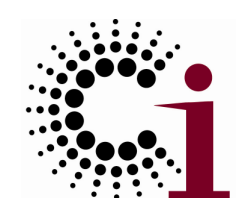

- $\bullet$ Create a service for use by my colleagues
- $\bullet$ • Manage who is allowed to access my service (or my experimental data or …)
- $\bullet$  Ensure reliable & secure distribution of data from my lab to my partners
- $\bullet$ • Run 10,000 jobs on whatever computers I can get hold of
- $\bullet$ • Monitor the status of the different resources to which I have access

the globus alliance

## Globus Toolkit:

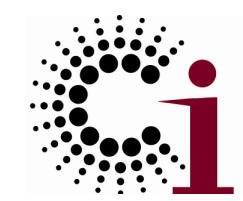

## Open Source Grid Infrastructure

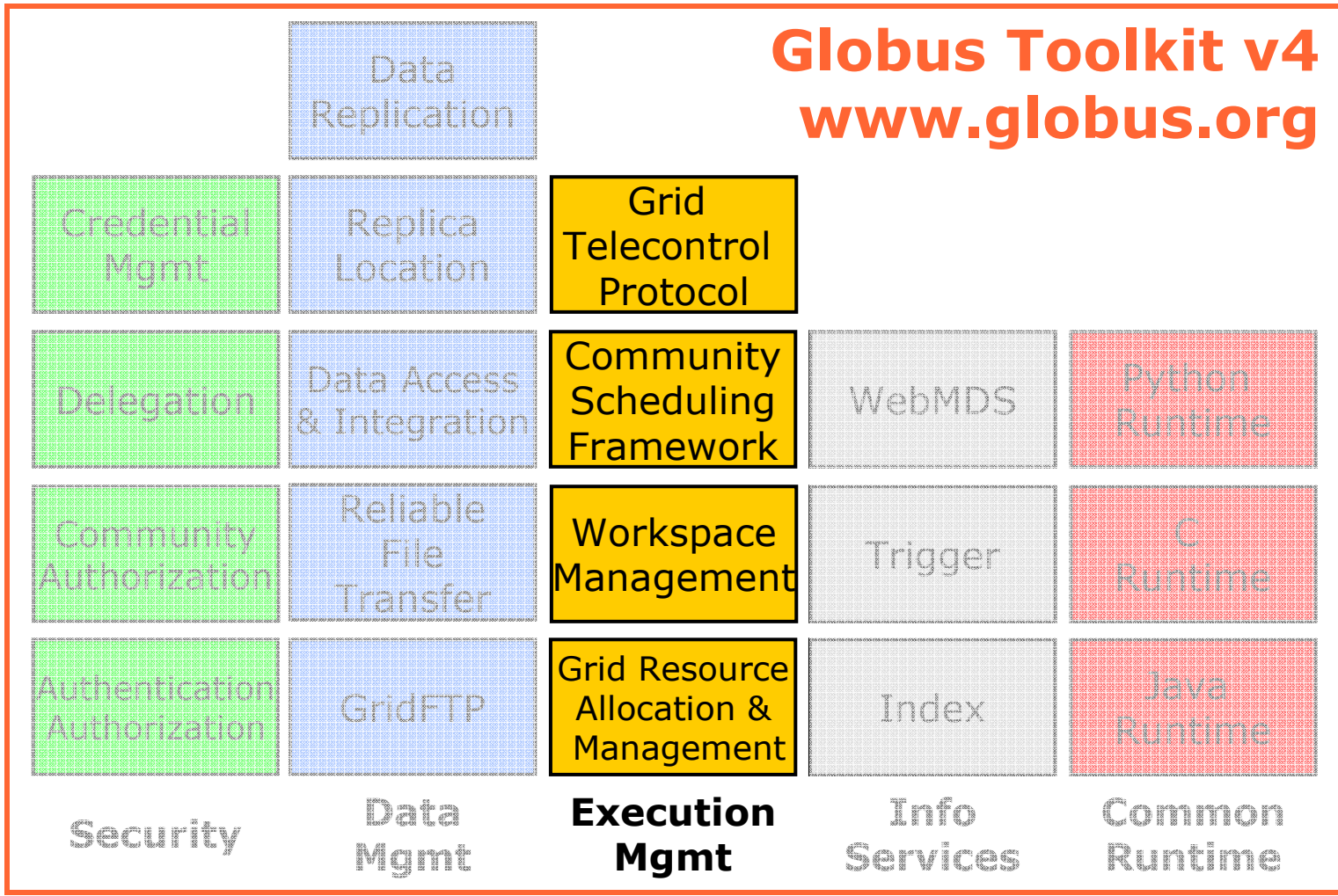

# Execution Management (GRAM)

- $\bullet$  Common WS interface to schedulers◆ Unix, Condor, LSF, PBS, SGE, ...
- $\bullet$  More generally: interface for process execution management
	- ◆ Lay down execution environment
	- ◆ Stage data

the globus alliance

www.globus.org

- ◆ Monitor & manage lifecycle
- ◆ Kill it, clean up
- $\bullet$ A basis for application-driven provisioning

# GRAM4:

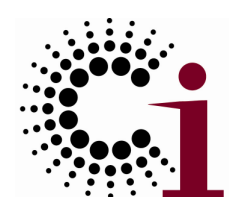

A Big Advance over GRAM2

- $\bullet$  Big scalability/performance improvements
	- $\bullet$  32,000 active jobs (GRAM2 max  $\sim$ 100)
	- Ability to manage load on control node
	- ◆ Reuse delegated credentials
- $\bullet$ • New functionality

www.globus.org

the globus alliance

- ◆ Flexible authorization
- ◆ Modular LRM interface
- ◆ Notifications
- ◆ JSDL support
- Advance reservation, BES support (soon)

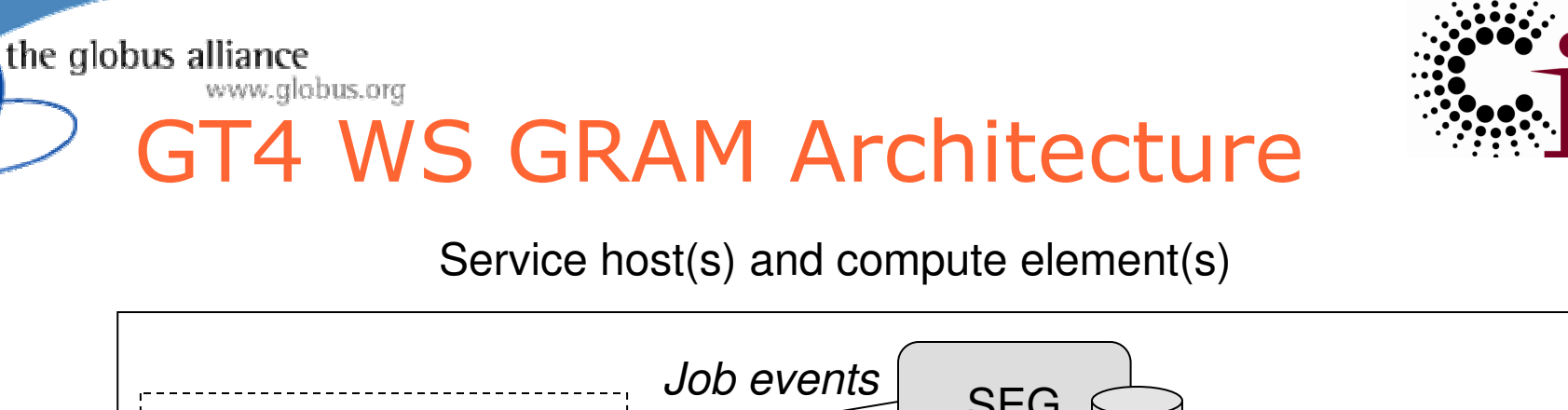

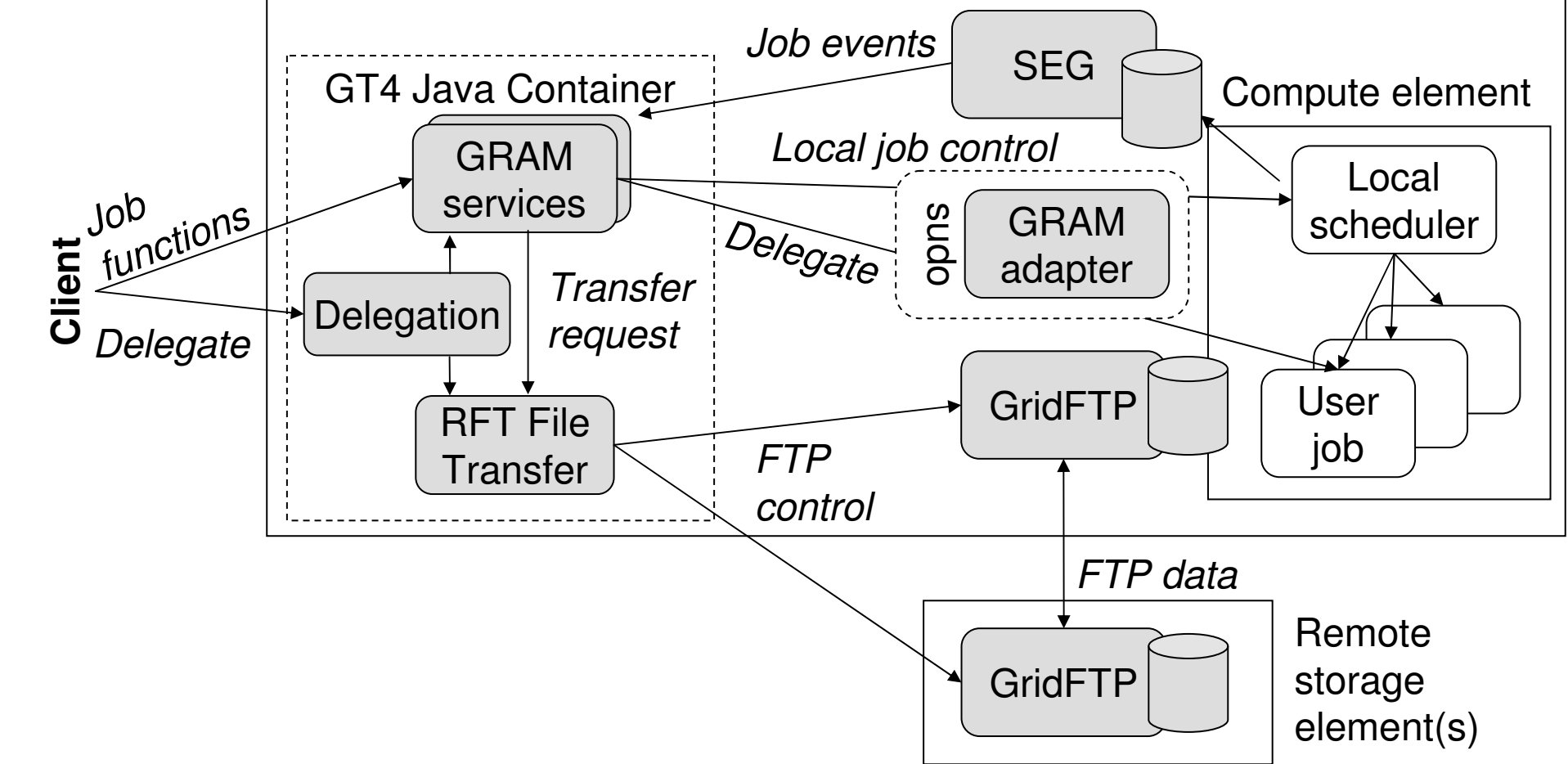

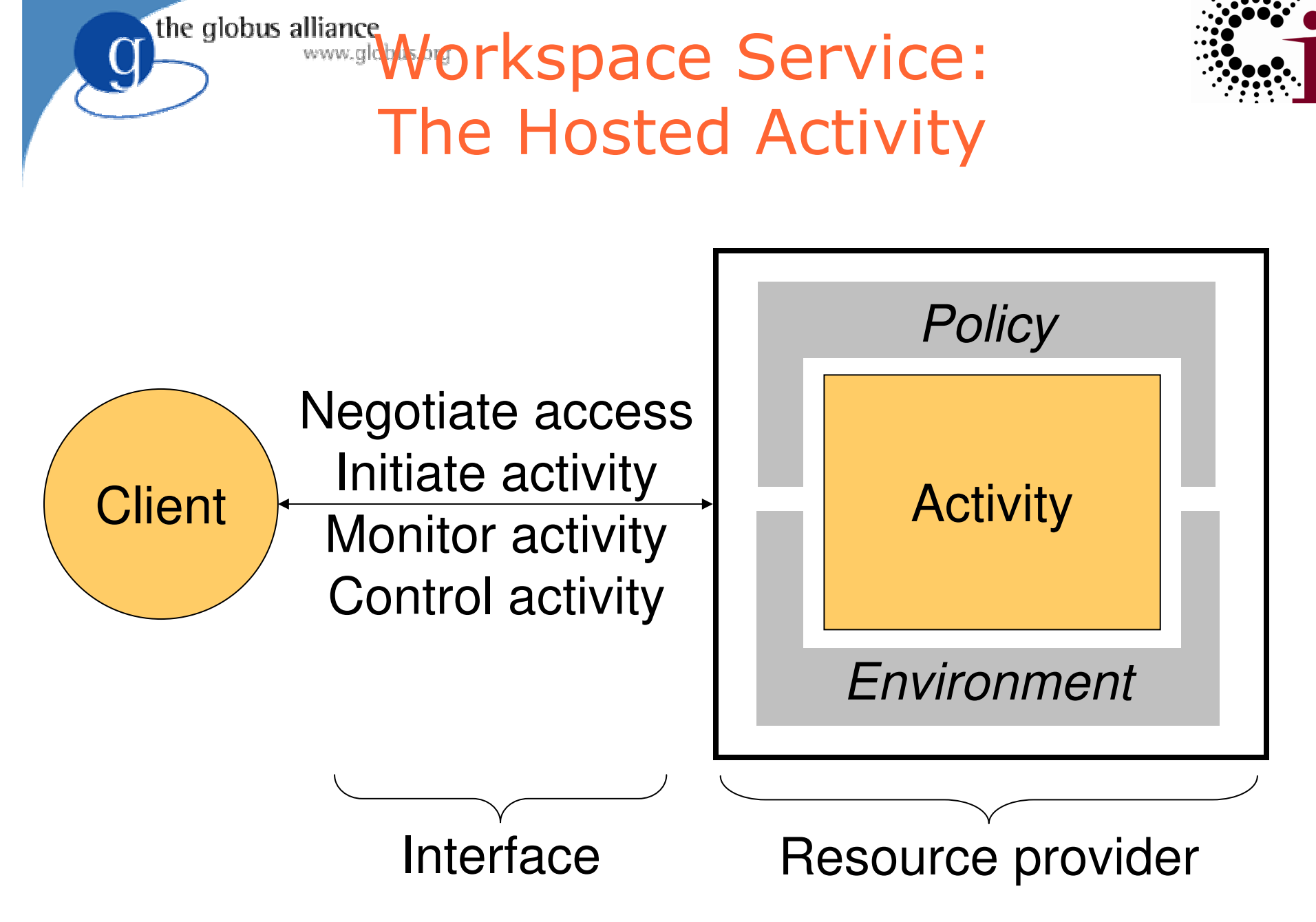

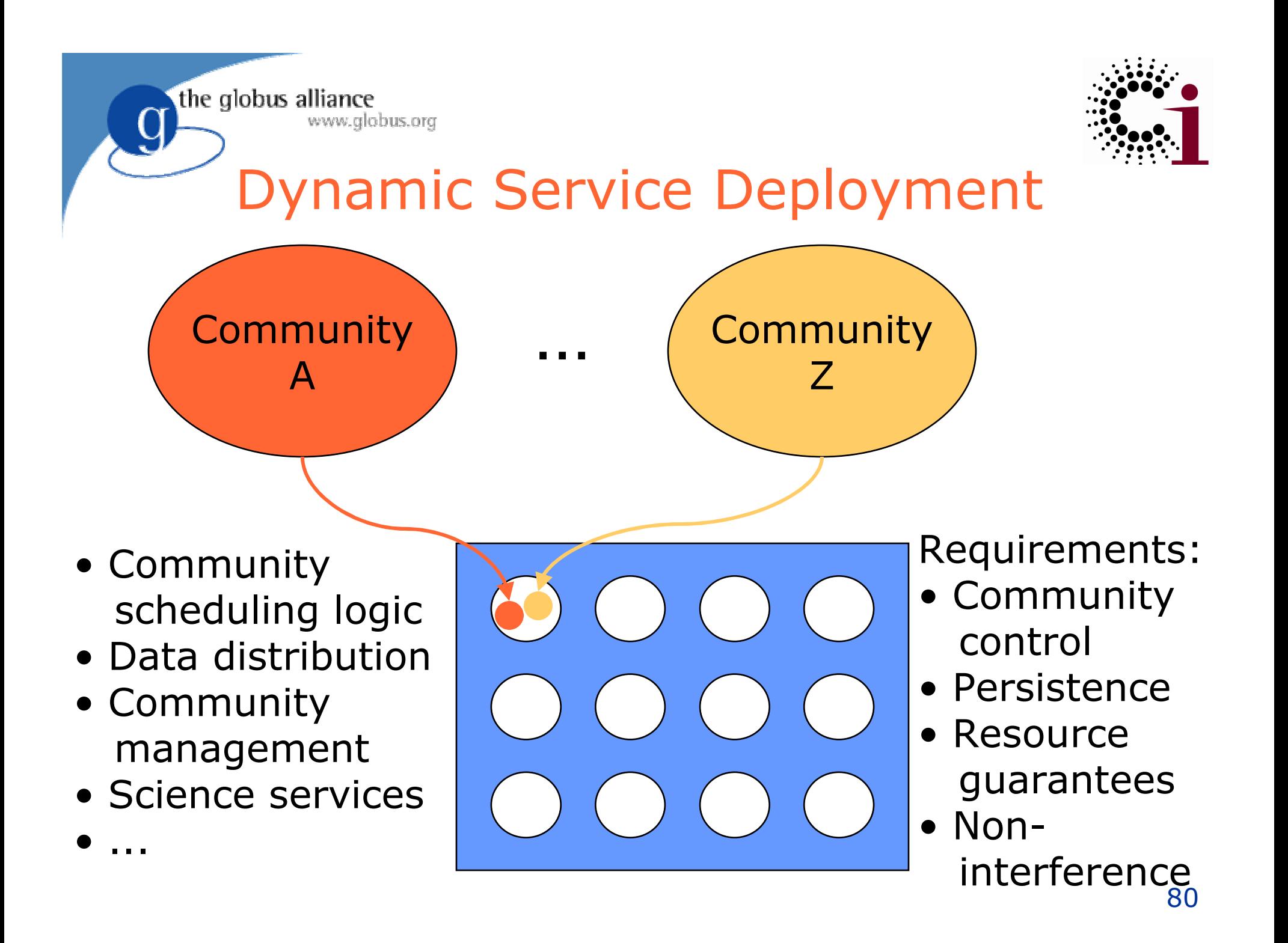

# Case Study:

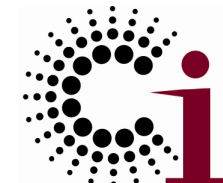

Functional MRI (fMRI) Data Center

- $\bullet$ • An online repository of neuroimaging data
	- ◆ A typical study comprises 3 groups, 20 subjects/gp, 5 runs/sub, 300 volumes/run  $\rightarrow$  90,000 volumes, 60 GB raw data  $\rightarrow$  1.2 million files processed data
	- ◆ 100s of such studies in total
- $\bullet$ • Many users analyze this data
	- Wide range of complex analysis procedures
	- $\begin{array}{c} \begin{array}{c} \bullet \\ \end{array} \end{array}$  Testing  $\begin{array}{c} \end{array}$  production

the globus alliance

◆ Ensemble: a set of data analyses by parameters, datasets

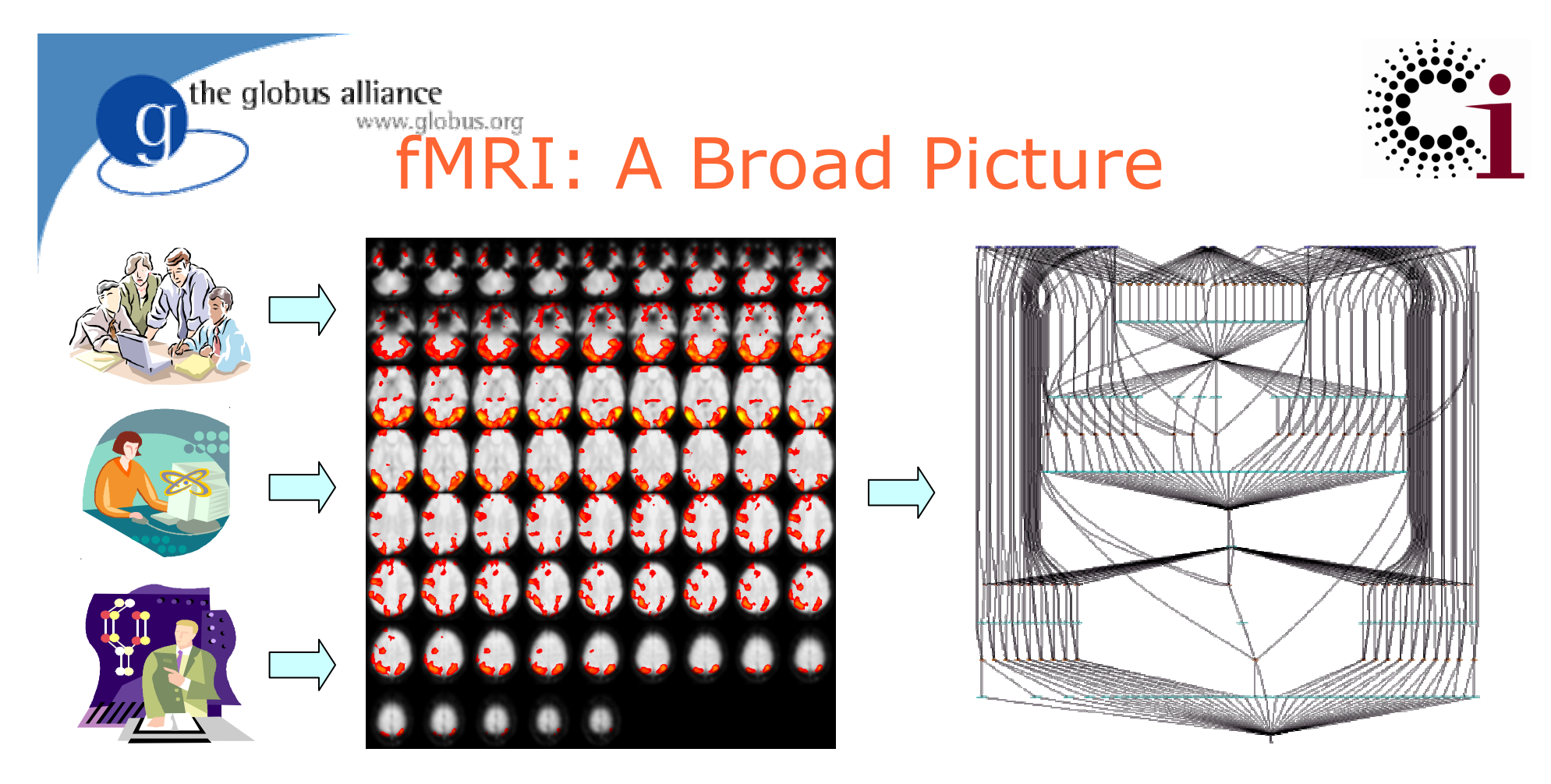

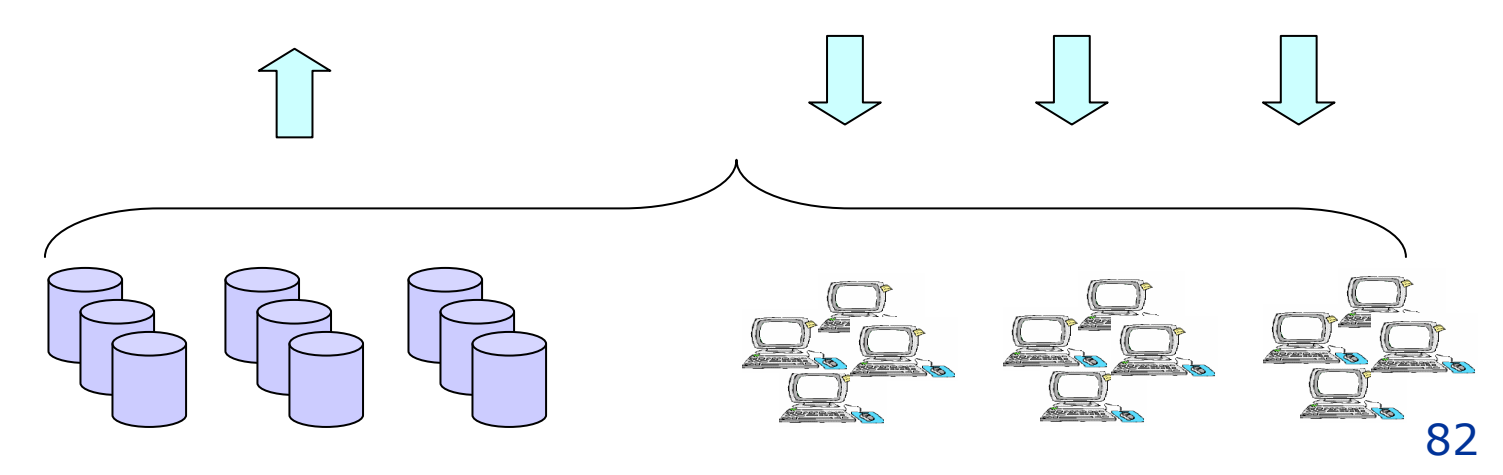

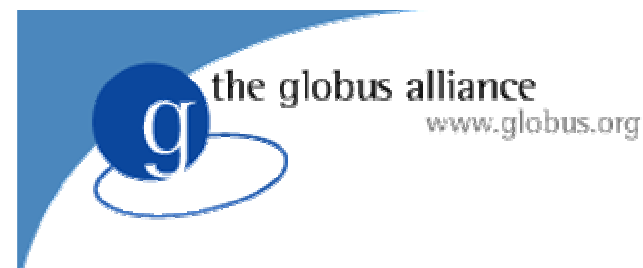

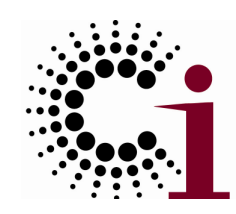

## **Challenges**

- $\bullet$ Deluge of data: instrumentation, simulation
- $\bullet$ Data analysis turns into data integration
- $\bullet$ Community-wide collaboration
- $\bullet$ **• Provenance: tracking, query, application**
- $\bullet$ **• Scalability: desktop to Grid**
- $\bullet$ **• Productivity: throughput, performance**

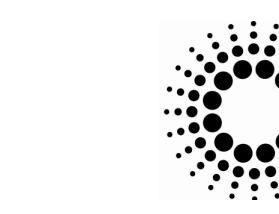

# Swift System

- $\bullet$  Clean separation of logical/ Clean separation of logical/physical concerns
	- **XDTM** specification of logical data structures
- + Concise specification of parallel programs
	- ◆ SwiftScript, with iteration, etc.

the globus alliance

www.globus.org

- + Efficient execution on distributed resources
	- Lightweight threading, dynamic provisioning, Grid interfaces, pipelining, load balancing
- + Rigorous provenance tracking and query
	- Virtual data schema & automated recording

# Improved usability and productivity

- Demonstrated in numerous applications

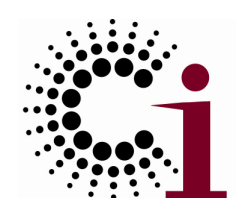

# The Messy Data Problem (1)

- $\bullet$ • Scientific data is often logically structured
	- ◆ E.g., hierarchical structure

the globus alliance

www.globus.org

- ◆ Common to map functions over dataset members
- ◆ Nested map operations can scale to millions of objects

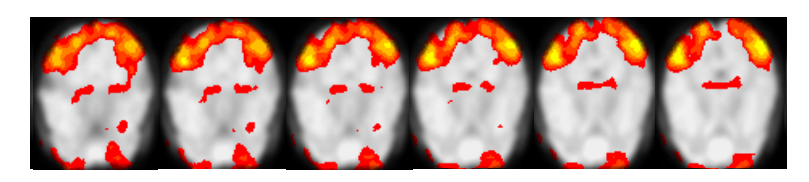

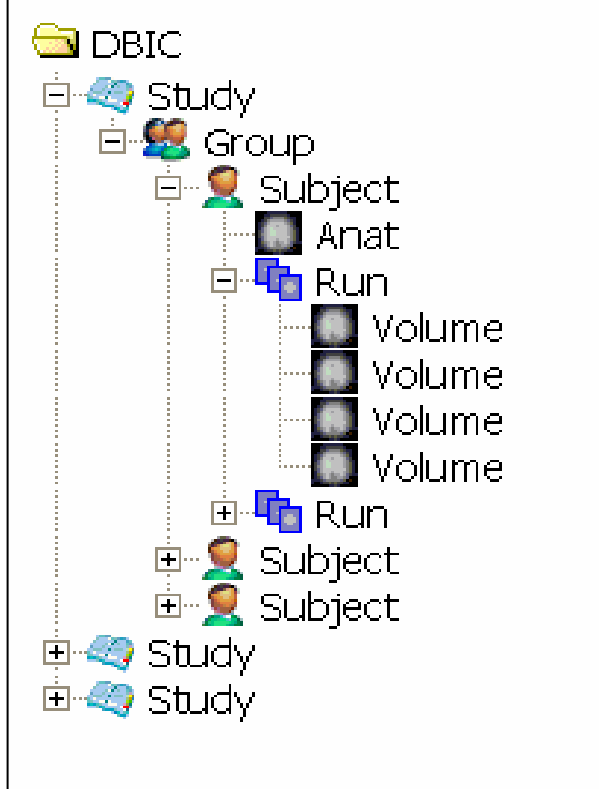

the globus alliance

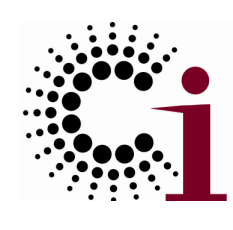

### www.globus.org The Messy Data Problem (2)

- $\bullet$ • But physically "messy"
- $\bullet$  Heterogeneous storage format and access protocol
	- Logically identical dataset can be stored in textual File (e.g. CSV), spreadsheet, database, …
	- Data available from filesystem, DBMS, HTTP, WebDAV, …
- Metadata encoded in directory and file names
- Hinders program development, composition, execution

#### ./knottastic

#### total 58

 drwxr-xr-x 4 yongzh users 2048 Nov 12 14:15 AA drwxr-xr-x 4 yongzh users 2048 Nov 11 21:13 CHdrwxr-xr-x 4 yongzh users 2048 Nov 11 16:32 EC

#### ./knottastic/AA:

total 4

 drwxr-xr-x 5 yongzh users 2048 Nov 5 12:41 04nov06aadrwxr-xr-x 4 yongzh users 2048 Dec 6 12:24 11nov06aa

. /knottastic//AA/04nov06aa:total 54 drwxr-xr-x 2 yongzh users 2048 Nov 5 12:52 ANATOMYdrwxr-xr-x 2 yongzh users 49152 Dec 5 11:40 FUNCTIONAL

. /knottastic/AA/04nov06aa/ANATOMY:total 58500 -rw-r--r-- 1 yongzh users 348 Nov 5 12:29 coplanar.hdr-rw-r--r-- 1 yongzh users 16777216 Nov 5 12:29 coplanar.img

#### . /knottastic/AA/04nov06aa/FUNCTIONAL:total 196739

-rw-r--r-- 1 yongzh users 409600 Nov 5 12:32 bold1\_0003.img -rw-r--r-- 1 yongzh users 348 Nov 5 12:32 bold1\_0001.hdr -rw-r--r-- 1 yongzh users 409600 Nov 5 12:32 bold1\_0001.img-rw-r--r-- 1 yongzh users 348 Nov 5 12:32 bold1\_0002.hdr -rw-r--r-- 1 yongzh users 409600 Nov 5 12:32 bold1\_0002.img -rw-r--r-- 1 yongzh users 496 Nov 15 20:44 bold1\_0002.mat-rw-r--r-- 1 yongzh users 348 Nov 5 12:32 bold1\_0003.hdr

# **XML Dataset Typing &** Mapping (XDTM)

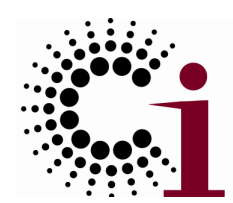

- $\bullet$ **• Describe logical structure by XML Schema** 
	- ◆ Primitive scalar types: int, float, string, date, …
	- Complex types (structs and arrays)
- $\bullet$ • Use mapping descriptors for mappings
	- ◆ How dataset elements are mapped to physical representations
	- External parameters (e. g. location)
- $\bullet$ • Use XPath for dataset selection

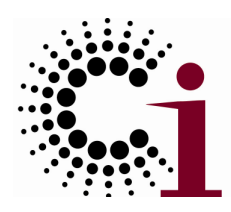

## XDTM: Related Work

- Data format standardization
	- ◆ FITS, CDF, HDF-5, DICOM
- Data format description

www.globus.org

- DFDL [Beckerle,Westhead04] embeds annotations with XML Schema
- ◆ PADS [Fisher,Gruber05], PADX [Fernandez,Fisher06], declarative specs of physical layout and semantic properties
- Logical object

the globus alliance

- ◆ ADO [Microsoft01], in memory relational model
- ◆ SDO [Beatty,Brodsky03], logical data model for J2EE programming

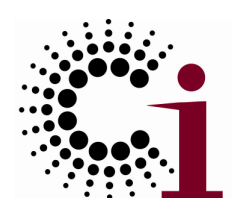

# XDTM: Implementation

 $\bullet$ Virtual integration

www.globus.org

the globus alliance

- ◆ Each data source treated as virtual XML source
- Data structure defined as XML schema
- Mapper responsible for accessing source and translating to/from XML representation
- ◆ Bi-directional
- $\bullet$  Common mapping interface
	- Data providers implement the interface
		- **Responsible for data access details**
	- ◆ Standard mapper implementations provided
		- String, file system, CSV, …

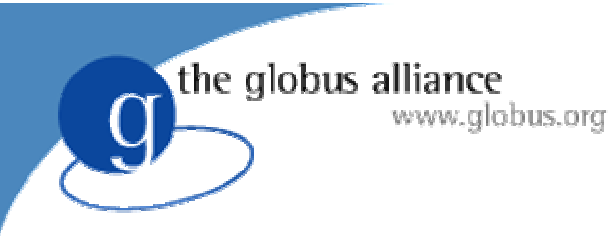

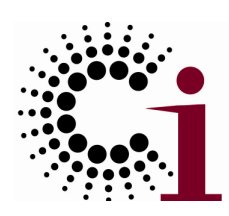

# **SwiftScript**

- $\bullet$ • Typed parallel programm [SIGMOD05, Springe [SIGMOD05, Springer06]
	- XDTM as data model and type system
	- Typed dataset and procedure definitions
- $\bullet$ **•** Scripting language
	- ◆ Implicit data parallelism
	- ◆ Program composition from procedures
	- ◆ Control constructs (foreach, if, while, …)

Clean application logicType checking Dataset selection, iterationDiscovery by typesType conversion

**A Notation & System for Expressing and Executing Cleanly Typed Workflows on Messy Scientific Data [SIGMOD05]**

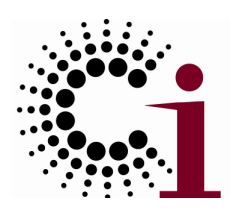

# SwiftScript: Related Work

 $\bullet$ Coordination language

www.globus.org

the globus alliance

- ◆ Linda<sub>[Ahuja,Carriero86],</sub> Strand<sub>[Foster,Taylor90],</sub> PCN<sub>[Foster92]</sub>
- ◆ Durra[Barbacci,Wing86], MANIFOLD[Papadopoulos98]
- ◆ Components programmed in specific language (C, FORTRAN) and linked with system
- $\bullet$ • "Workflow" languages and systems
	- Taverna[Oinn,Addis04], Kepler[Lud <sup>ä</sup>scher,Altintas05], Triana [Churches,Gombas05], Vistrail[Callahan,Freire06], DAGMan, Star-P
	- ◆ XPDL[WfMC02], BPEL<sub>[Andrews,Curbera03]</sub>, and BPML<sub>[BPML02]</sub>, YAWL<sub>[van de Aalst,Hofstede05], Windows</sub> Workflow Foundation [Microsoft05]

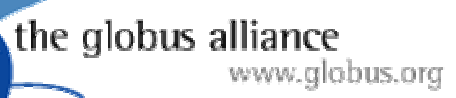

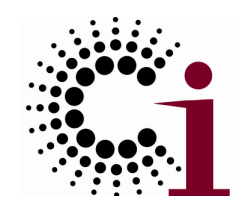

## Related Work

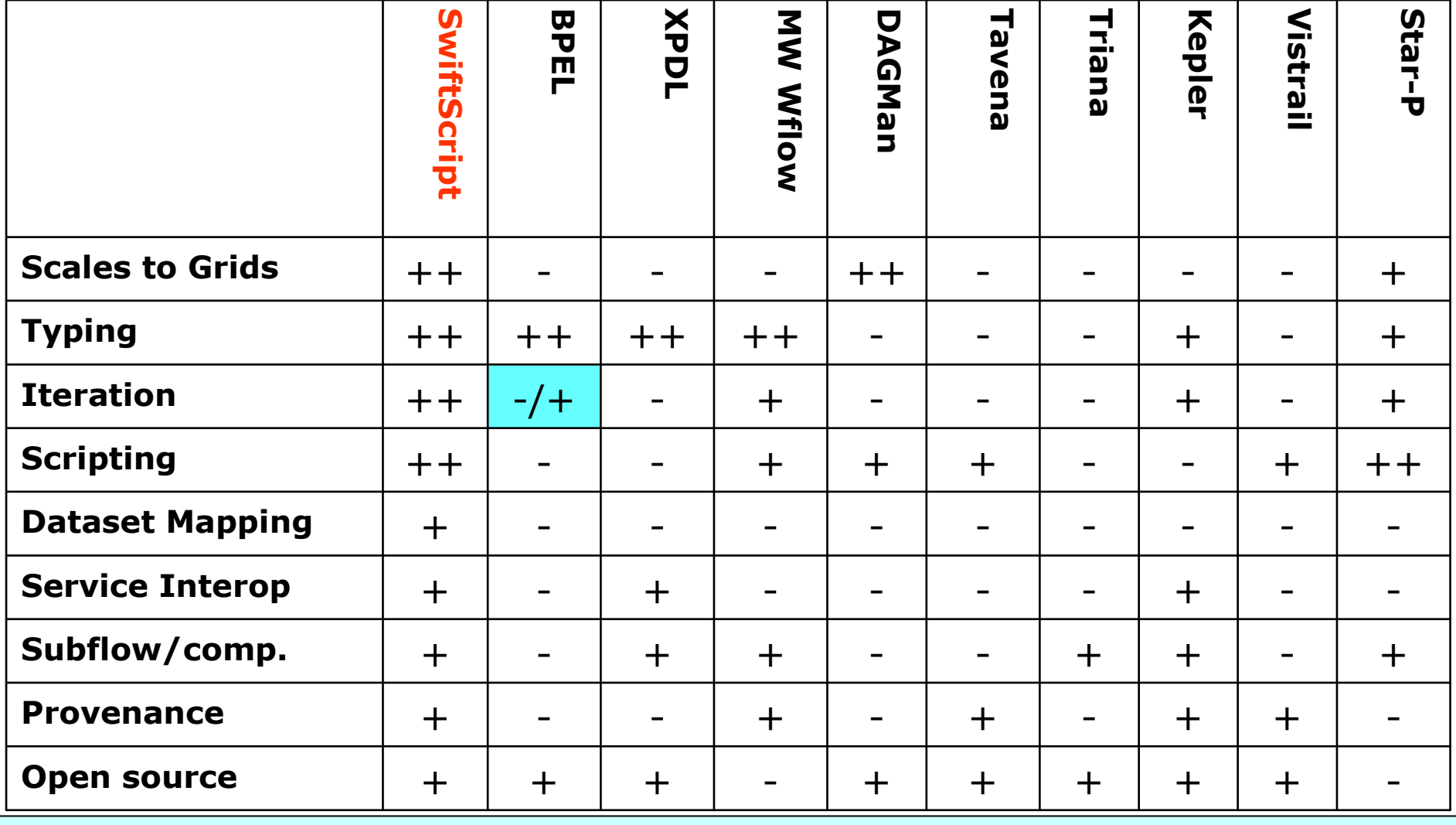

"A 4x200 flow leads to a 5 MB BPEL file … chemists were not able to write in BPEL" [Emmerich,Buchart06]

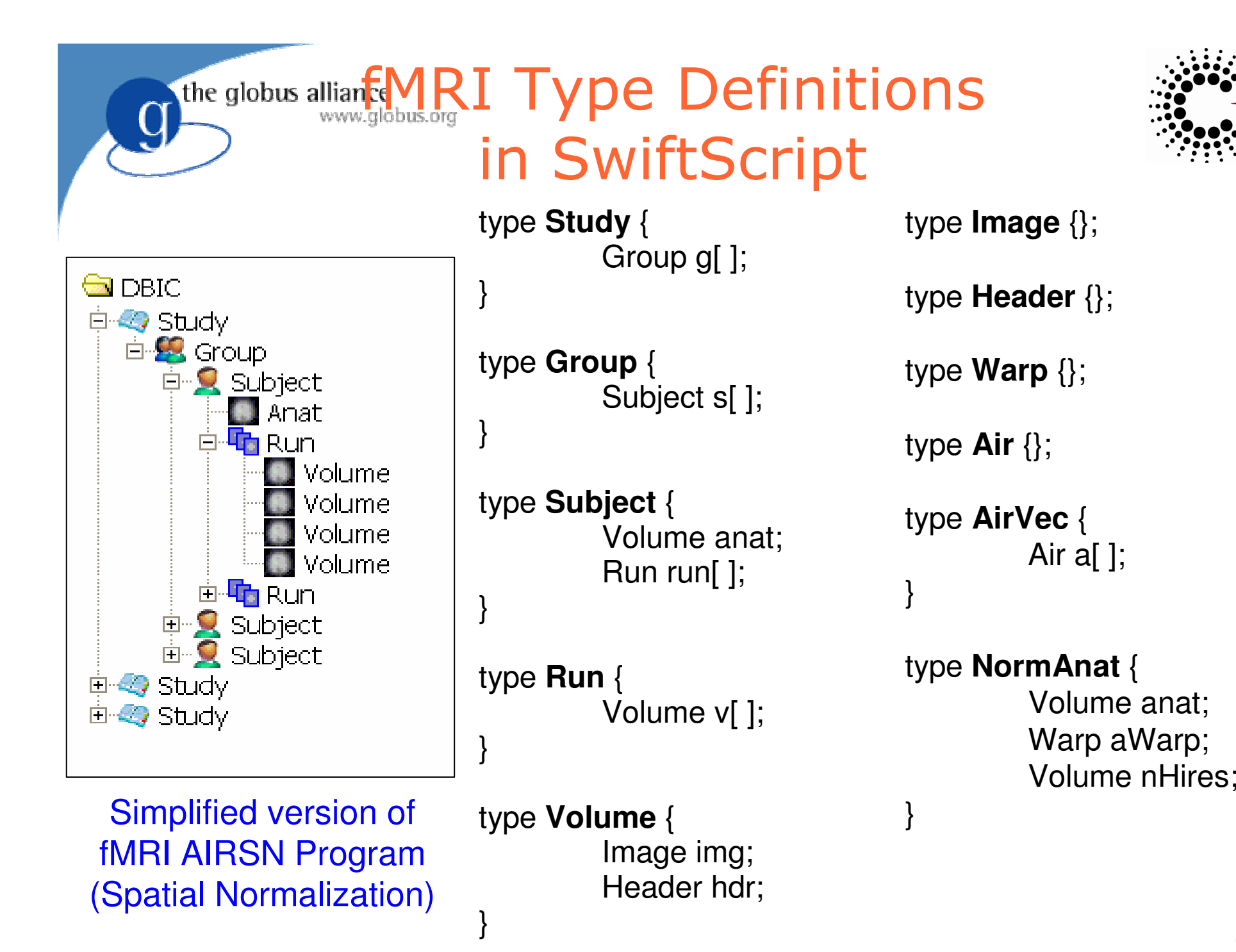

the globus alliance www.globus.org

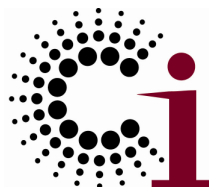

# ype Definitions in XML Schema

<xs:schema targetNamespace="http://www.fmri.org/schema/airsn.xsd"xmlns="http://www.fmri.org/schema/airsn.xsd" xmlns:xs="http://www.w3.org/2001/XMLSchema"><xs:simpleType name="**Image**"> <xs:restriction base="xs:string"/></xs:simpleType> <xs:simpleType name="**Header**"> <xs:restriction base="xs:string"/></xs:simpleType> <xs:complexType name="**Volume**"><xs:sequence> <xs:element name="img" type="Image"/> <xs:element name="hdr" type="Header"/></xs:sequence> </xs:complexType> <xs:complexType name="**Run**"> <xs:sequence minOccurs="0" maxOccurs="unbounded"><xs:element name="v" type="Volume"/></xs:sequence></xs:complexType></xs:schema>

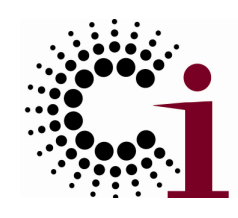

string direction) {

# AIRSN Program Definition

 (Run or) reorientRun (Run ir, (Run snr) **functional** ( Run r, NormAnat a, Air shrink ) {Run yroRun <sup>=</sup>**reorientRun**( r , "y" ); Run roRun <sup>=</sup>**reorientRun**( yroRun , "x" ); Volume  $std = r \cdot \text{Aun}[0];$ Run rndr <sup>=</sup>**random\_select**( roRun, 0.1 ); AirVector rndAirVec <sup>=</sup>**align\_linearRun**( rndr, std, 12, 1000, 1000, "81 3 3" ); Run reslicedRndr <sup>=</sup>**resliceRun**( rndr, rndAirVec, "o", "k" ); Volume meanRand <sup>=</sup>**softmean**( reslicedRndr, "y", "null" ); Air mnQAAir <sup>=</sup>**alignlinear**( a.nHires, meanRand, 6, 1000, 4, "81 3 3" ); Warp boldNormWarp <sup>=</sup>**combinewarp**( shrink, a.aWarp, mnQAAir ); Run nr = **reslice\_warp\_run**( boldNormWarp, roRun ); Volume meanAll <sup>=</sup>**strictmean**( nr, "y", "null" )Volume boldMask <sup>=</sup>**binarize**( meanAll, "y" ); snr <sup>=</sup>**gsmoothRun**( nr, boldMask, "6 6 6" ); foreach Volume iv, i in ir.v {or.v[i] = reorient(*iv*, direction); }}

the globus alliance

www.globus.org

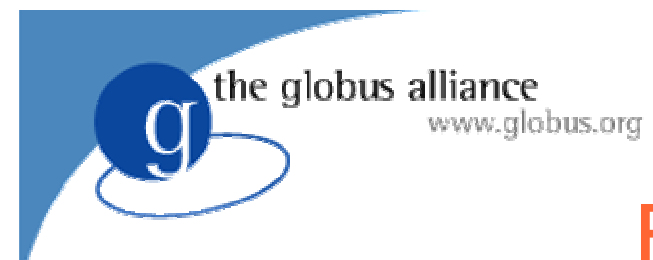

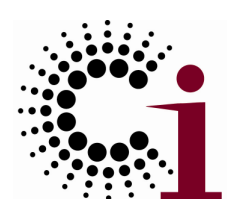

## Expressiveness

### Lines of code with different encodings

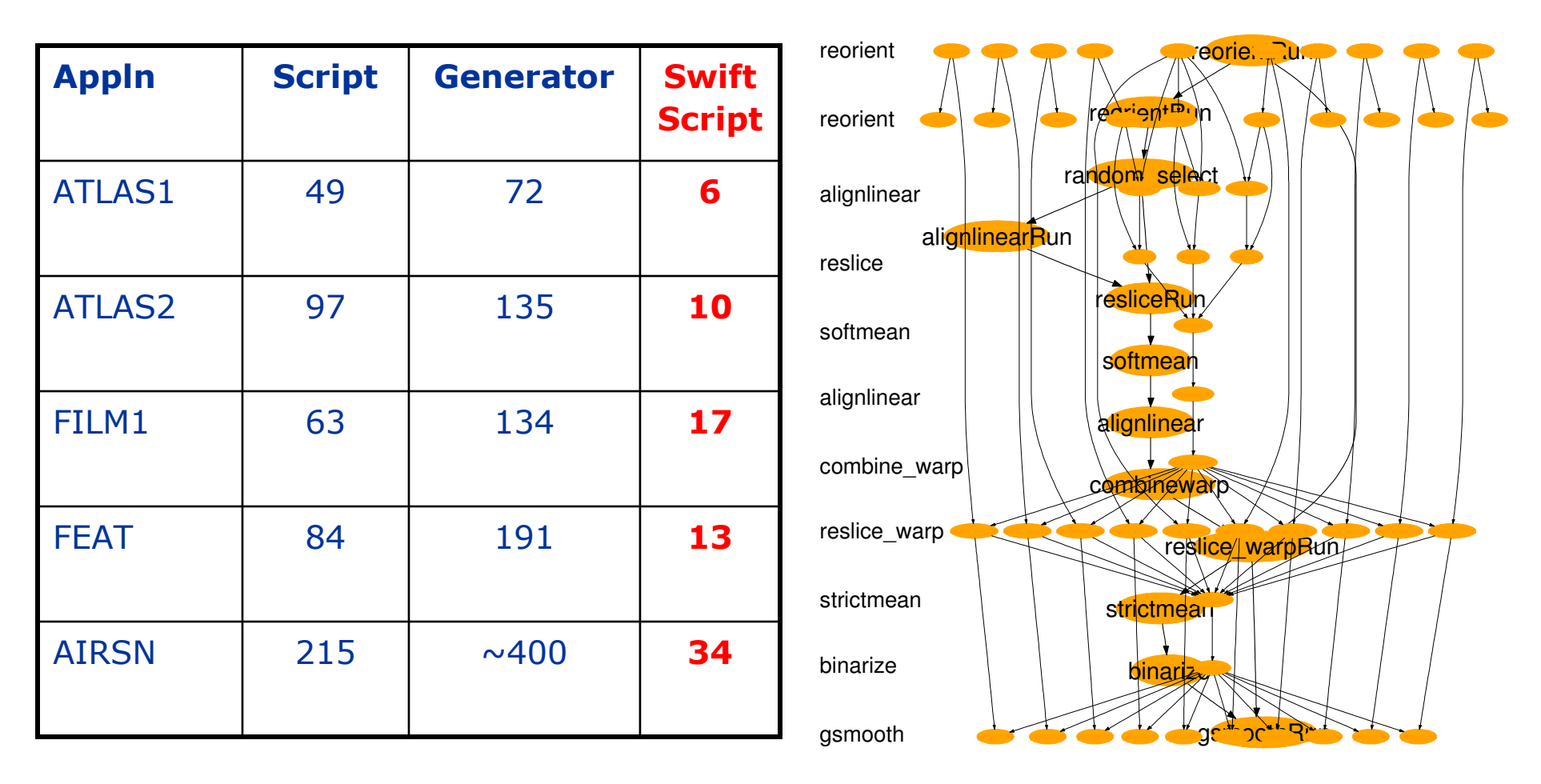

Collaboration with James Dobson, Dartmouth [SIGMOD05]

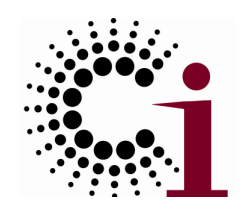

## Swift Runtime System

- Runtime system for SwiftScript [SSDBM02,CIDR03,Springer06]
	- ◆ Populate, update, query virtual data products
	- Schedule, monitor, execute resulting computation on distributed Grid resources
	- Annotate virtual data products with customized metadata
	- Trace provenance of virtual data products
- Grid scheduling and optimization

the globus alliance

www.globus.org

- Lightweight execution engine: Karajan
- Dynamic resource provisioning
- ◆ Site selection, data movement, caching
- Pipelining, clustering, load balancing
- Fault tolerance, exception handling

97A Virtual Data System for Representing, Querying & Automating Data Derivation [SSDBM02]

the globus alliance www.globus.org

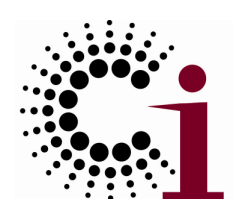

## Swift Architecture

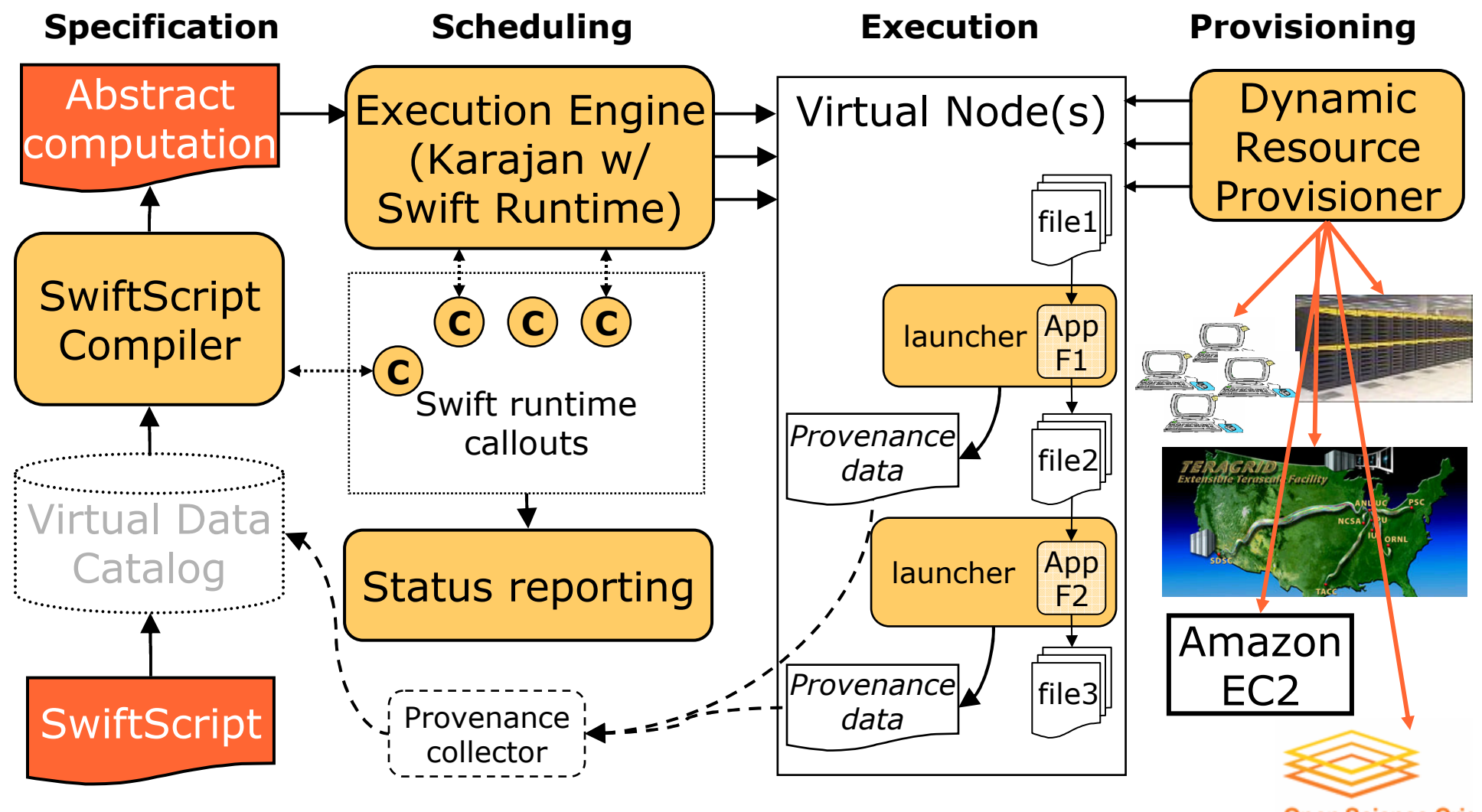

**Open Science Grid** 

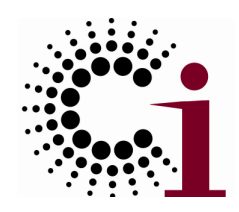

## Swift uses Karajan Workflow Engine

 $\bullet$ Fast, scalable threading model

the globus alliance

www.globus.org

- $\bullet$ Suitable constructs for control flow
- $\bullet$  Flexible task dependency model
	- "Futures" enable pipelining
- $\bullet$  Flexible provider model allows for use of different run time environments
	- Job execution and data transfer
	- ◆ Flow controlled to avoid resource overload
- $\bullet$ Workflow client runs from a Java container

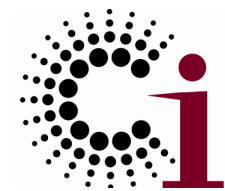

the globus alliance ACTIVAL: Neural Activation Validation

- $\bullet$  Identifies clusters of neural activity not likely to be active by chance:
	- switch labels of conditions for 1+ participants;
	- ◆ calculate delta values in each voxel;
	- re-calculate reliability of delta in each voxel; &
	- evaluate clusters found
- $\bullet$  If clusters in data > majority of clusters found in permutations, then null hypothesis is refuted, indicating that clusters of activity found in experiment are not likely to be found by chance

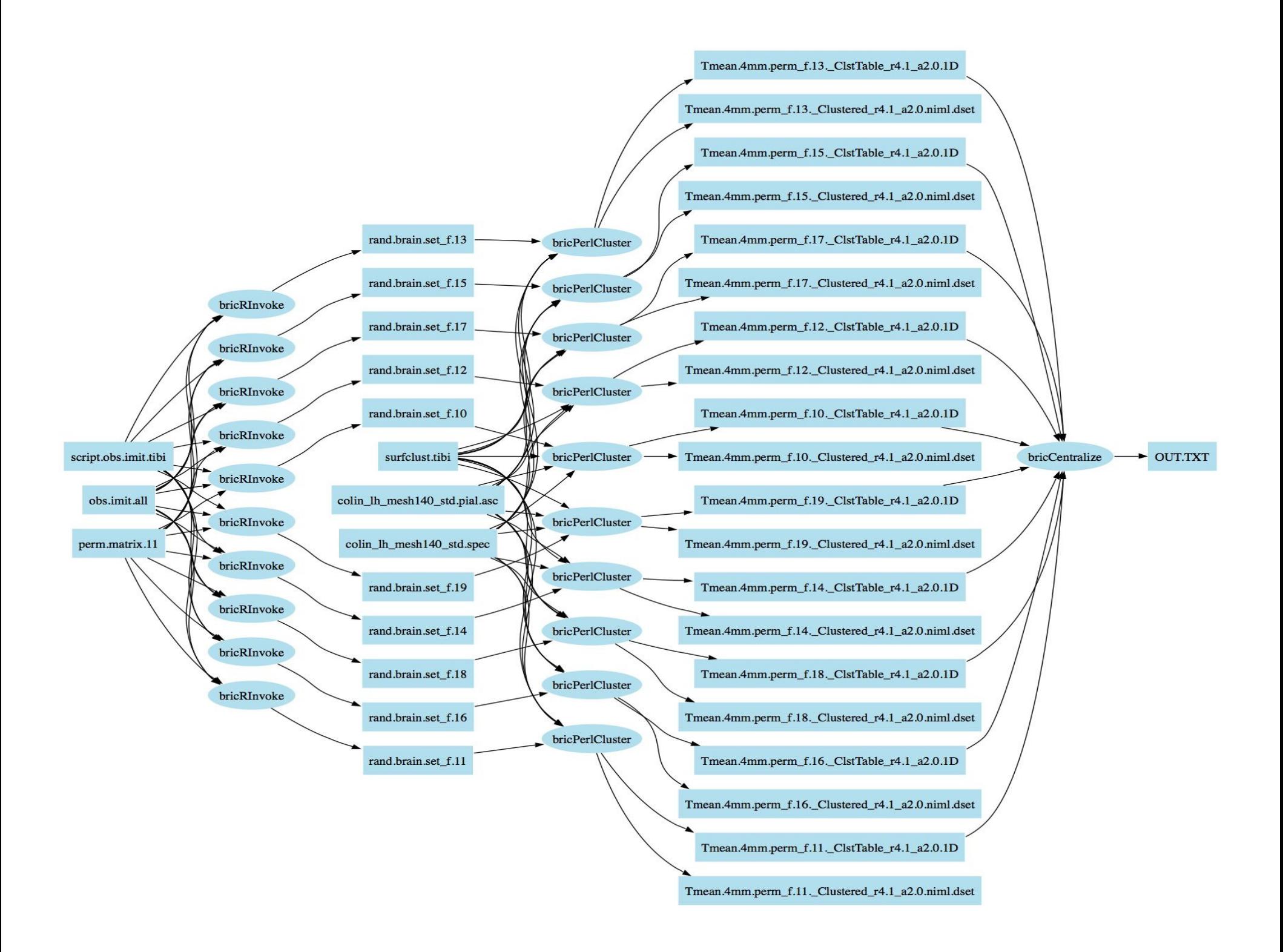

## SwiftScript Program ACTIVAL – Datatypes & Utilities

type script {} type fullBrainData {} type brainMeasurements{} type fullBrainSpecs {}<br>type precomputedPermutations{} type brainDataset {} type precomputedPermutations $\{\}$  type brainDataset  $\{\}$ type brainClusterTable {} type brainDatasets{ brainDataset b[]; } type brainClusters{ brainClusterTable c[]; }

#### // Procedure to run "R" statistical package

 (brainDataset t) bricRInvoke (script permutationScript, int iterationNo, brainMeasurements dataAll, precomputedPermutations dataPerm) { app { bricRInvoke @filename(permutationScript) iterationNo<br>mfilename(dataAll) @filename(dataPerm); } @filename(dataAll) @filename(dataPerm); }

}

#### // Procedure to run AFNI Clustering tool

 (brainClusterTable v, brainDataset t) bricCluster (script clusterScript, int iterationNo, brainDataset randBrain, fullBrainData brainFile, fullBrainSpecs specFile) {

**app** { bricPerlCluster @filename(clusterScript) iterationNo<br>htilename(randBrain) @filename(brainFile) @filename(randBrain) @filename(brainFile) @filename(specFile); }

}

#### // Procedure to merge results based on statistical likelhoods

(brainClusterTable t) bricCentralize ( brainClusterTable bc[]) { app { bricCentralize @filenames(bc); }

}

## **ACTIVAL: Dataset Iteration Procedures**

#### // Procedure to iterate over the data collection

```
(brainClusters randCluster, brainDatasets dsetReturn)
   brain_cluster(fullBrainData brainFile, fullBrainSpecs specFile)
{
```

```
int sequence[]=[1:2000];
```

```
brainMeasurements dataAll<fixed_mapper; file="obs.imit.all">;<br>precomputedPermutations.dataPerm<fixed_manner; file="perm_matrix
precomputedPermutations dataPerm<fixed_mapper; file="perm.matrix.11">;<br>scrint_cfixed_manner; file="scrint_obs_imit_tibi'
script randScript<fixed_mapper; file="script.obs.imit.tibi">;
script clusterScript<fixed_mapper; file="surfclust.tibi">;

brainDatasets randBrains<simple_mapper; prefix="rand.brain.set">;
```

```
foreach int i in sequence {<br>randBrains h[i] = hricRIn
   randBrains.b[i] = bricRInvoke(randScript, i, dataAll, dataPerm); brainDataset rBrain=randBrains.b[i]; 
   (randCluster.c[i], destReturn.b[i]) =
bricCluster(clusterScript, i, rBrain, brainFile,specFile); }
```
}

## ACTIVAL: Main Program

#### // Declare datasets

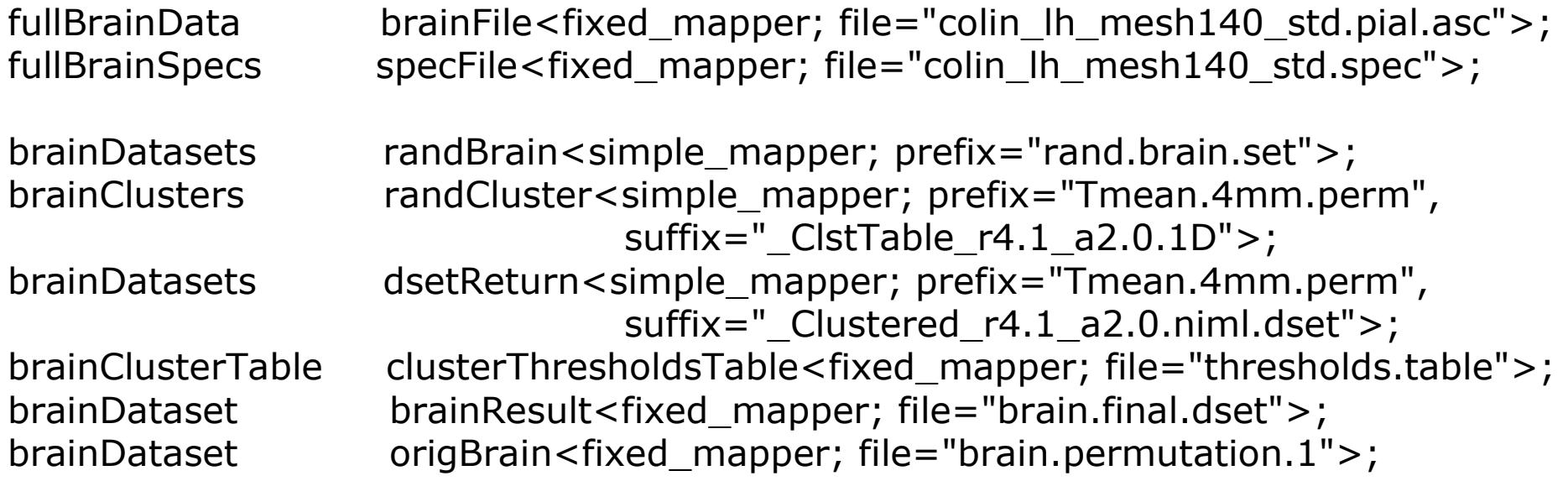

#### // Main program – executes the entire application

(randCluster, dsetReturn) = brain\_cluster(brainFile, specFile);

clusterThresholdsTable = bricCentralize(randCluster.c);

brainResult = makebrain(origBrain, clusterThresholdsTable, brainFile, specFile);

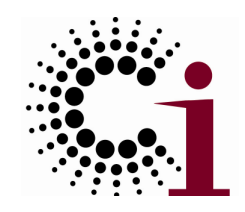

### the globus alliance ExamplePerformance Optimizations

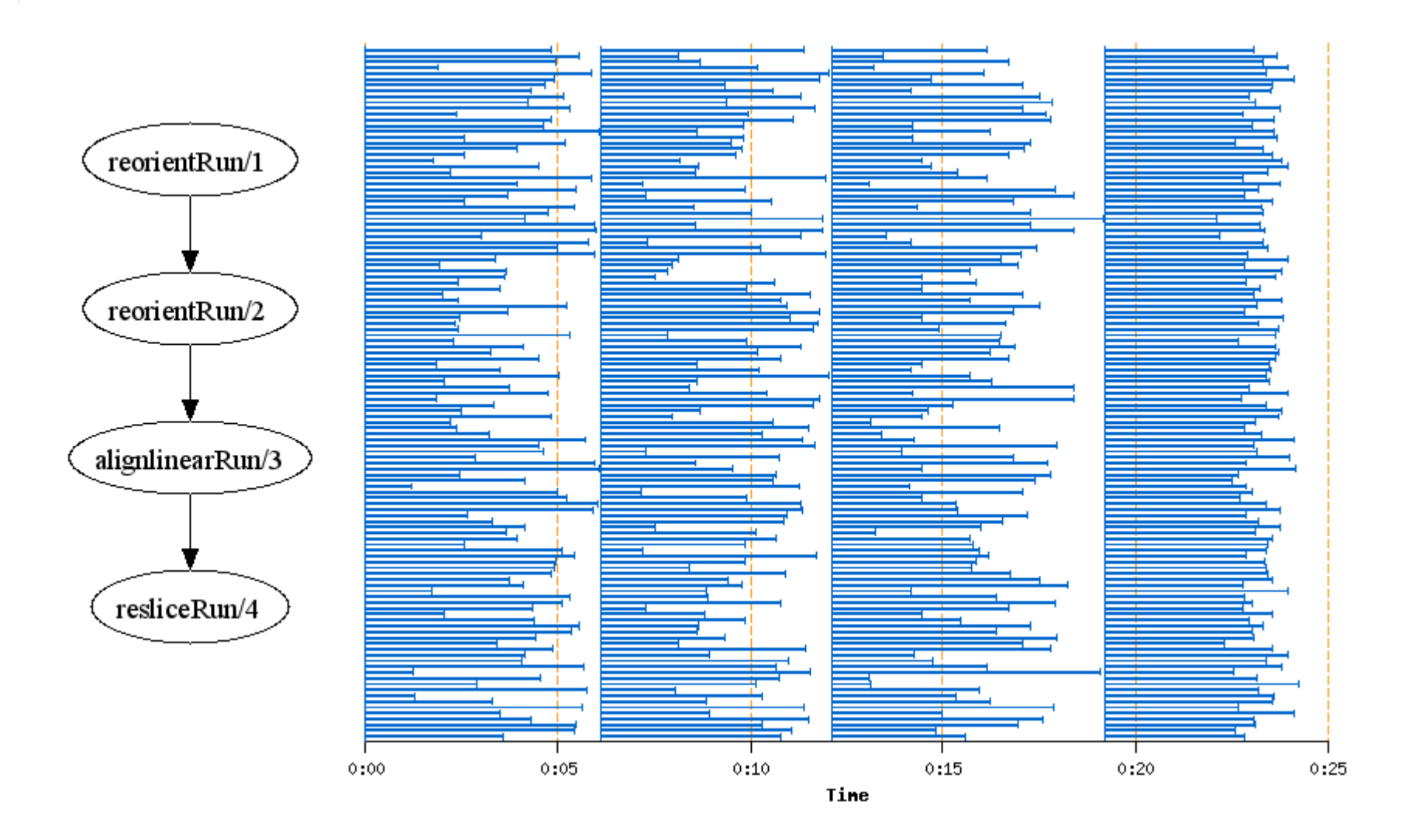

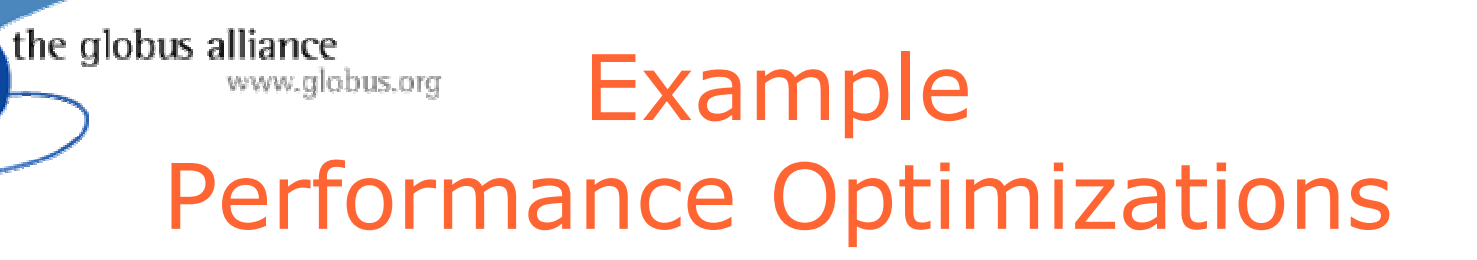

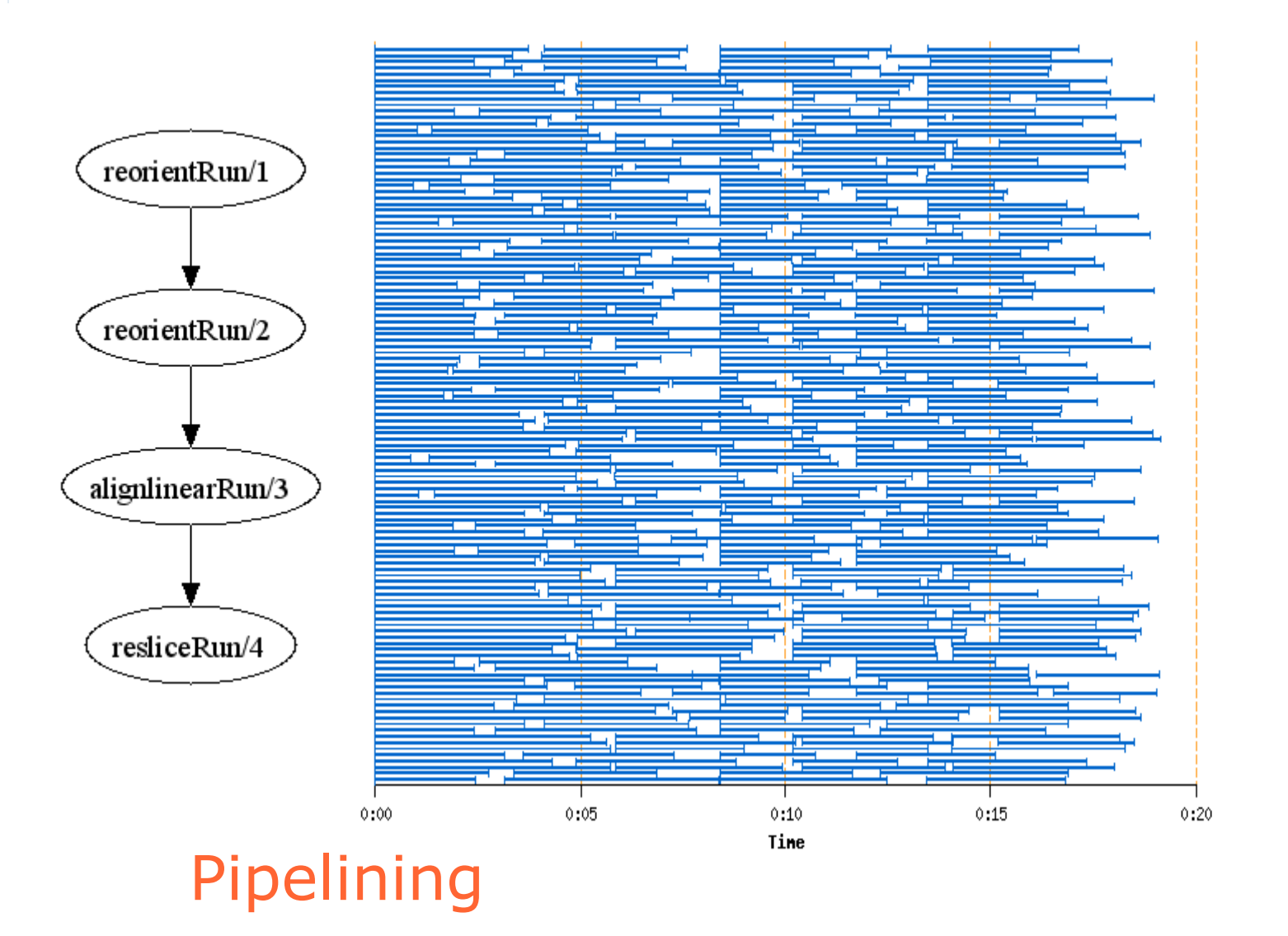

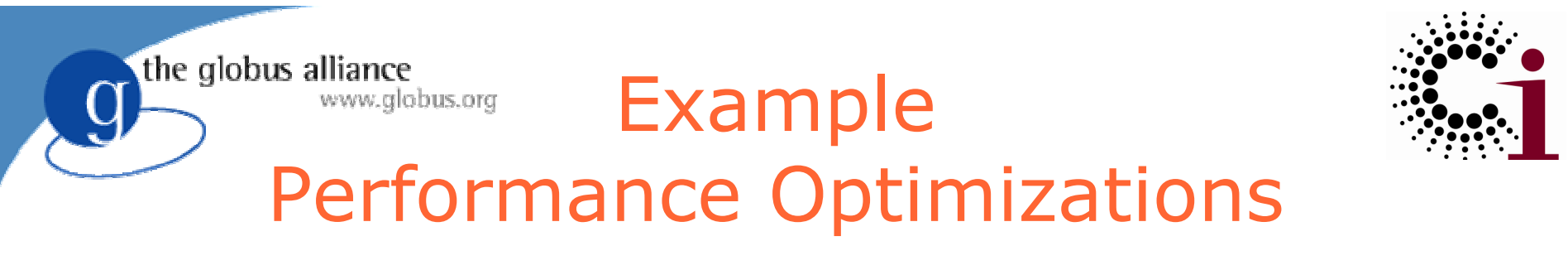

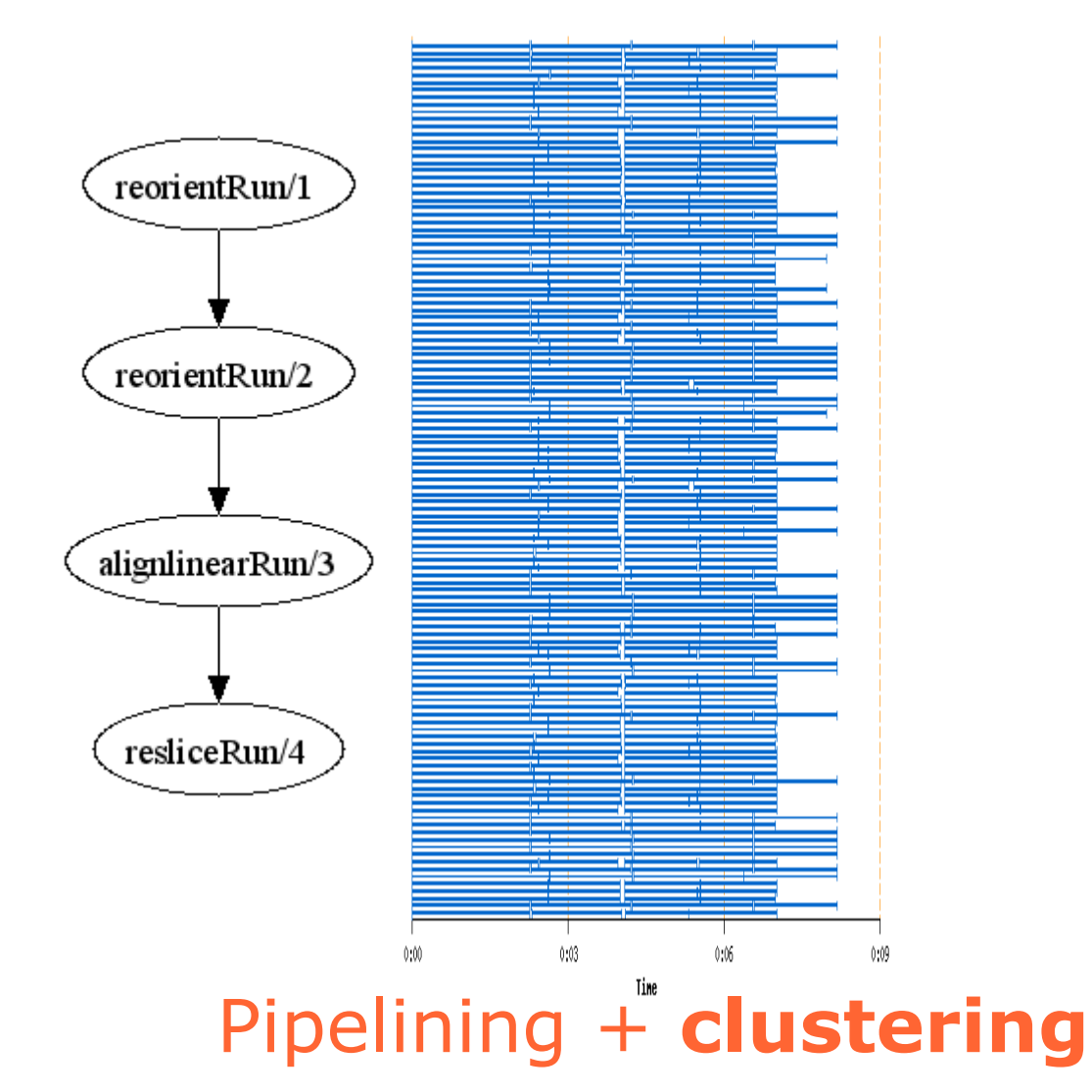

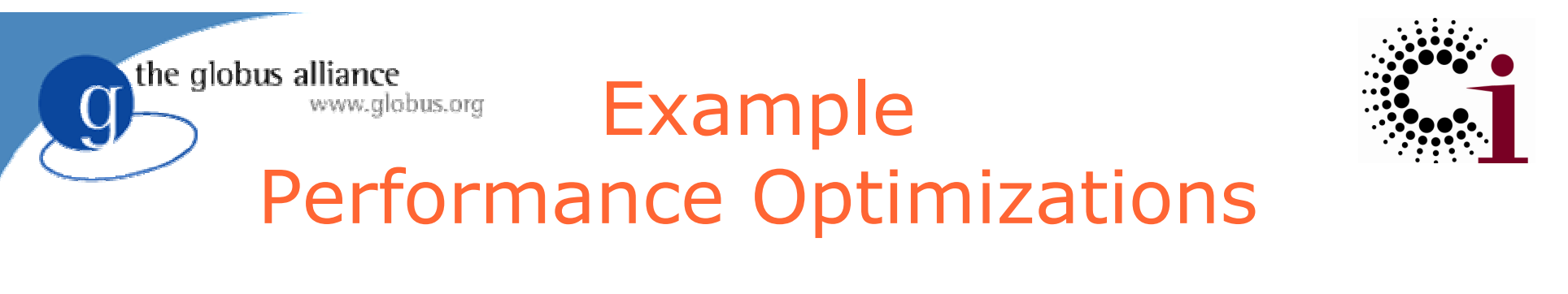

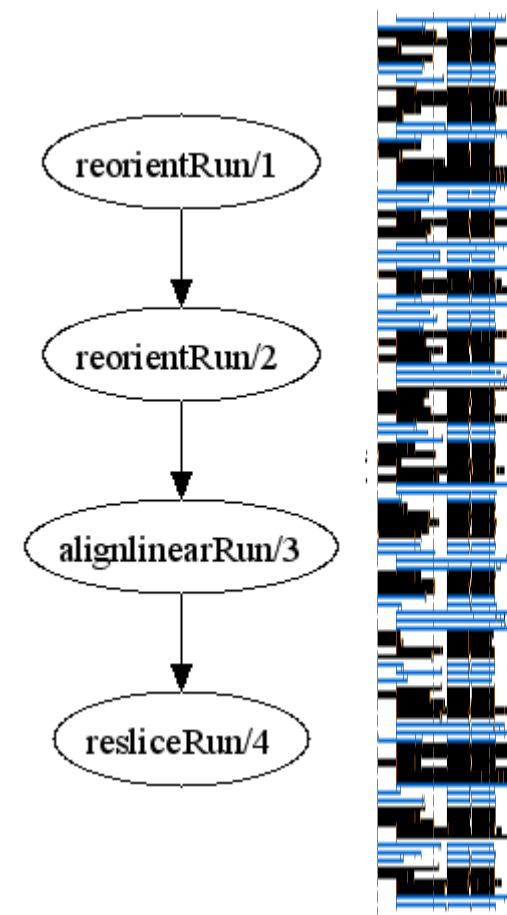

## Pipelining + provisioning
# Of the globus alliance **Other Applications**

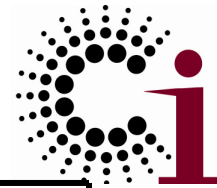

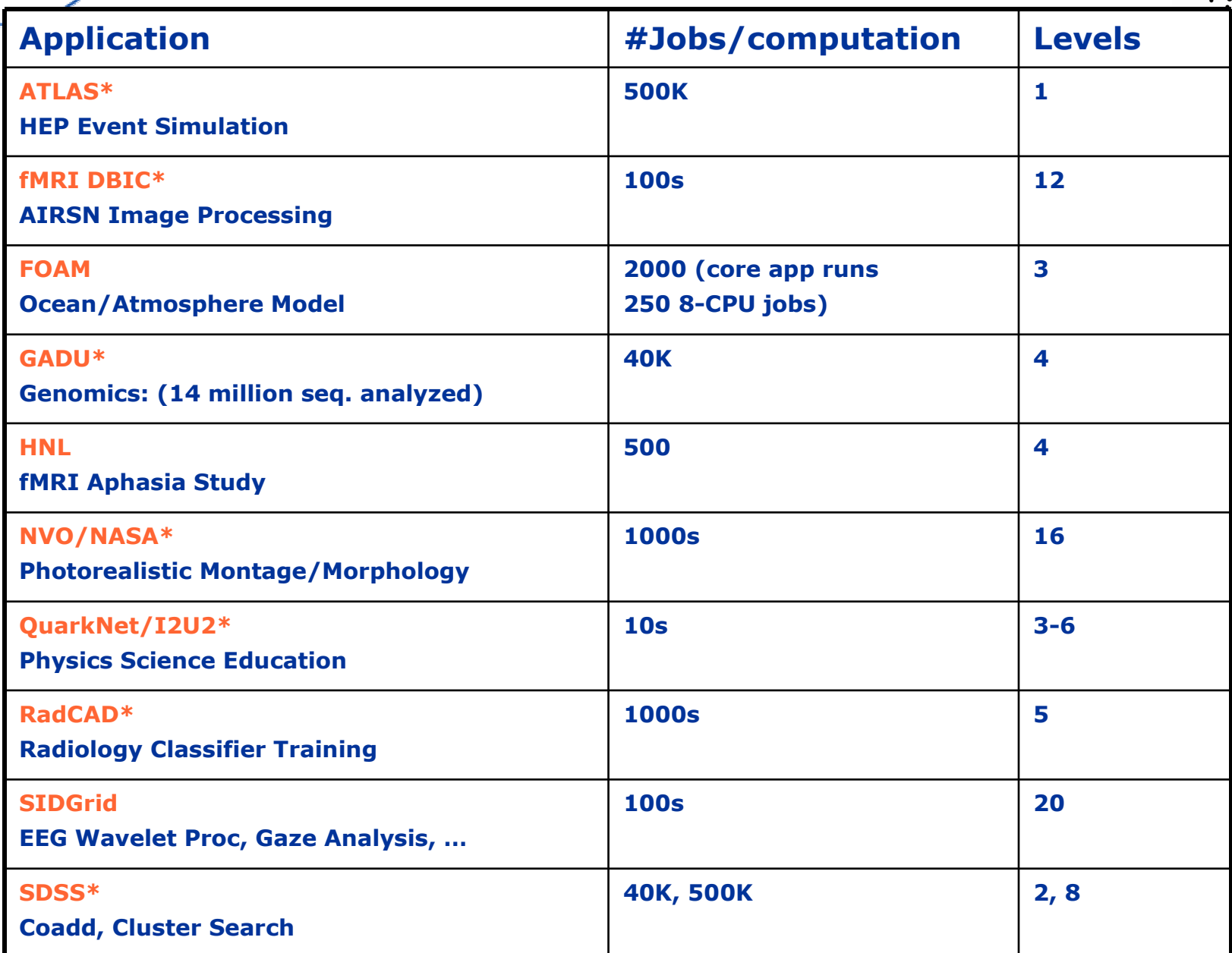

### **Production Science: Biology**

#### Public PUMA Knowledge Base

Information about proteins analyzed against ~2 million gene sequences

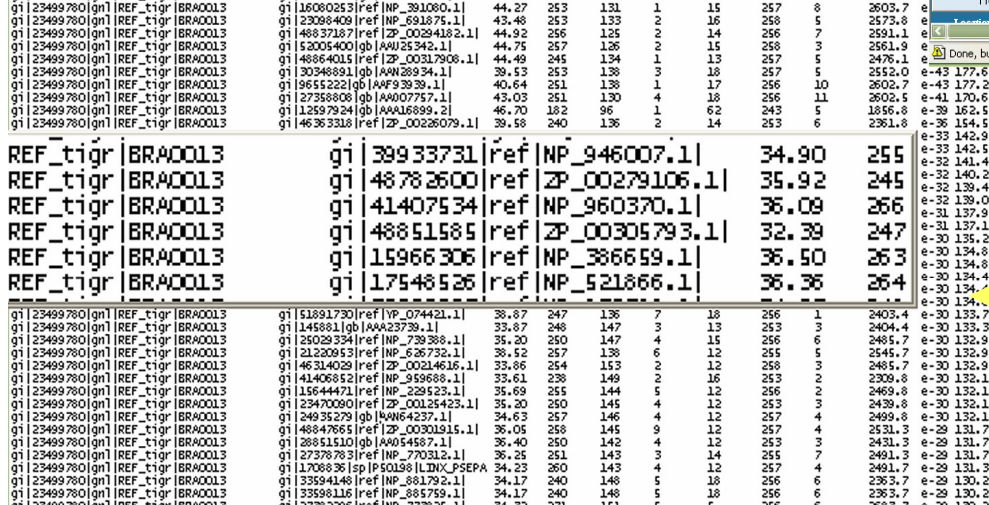

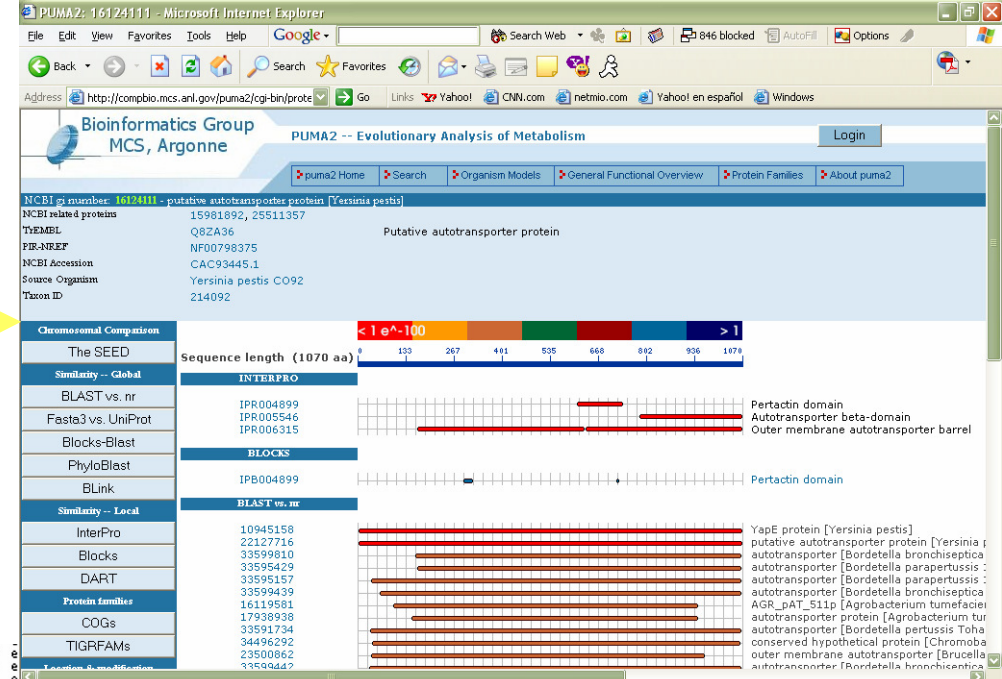

### Back OfficeAnalysis on Grid

**O** Interne

Millions of BLAST, BLOCKS, etc., onOSG and TeraGrid

Natalia Maltsev et al., http://compbio.mcs.anl.gov/puma2

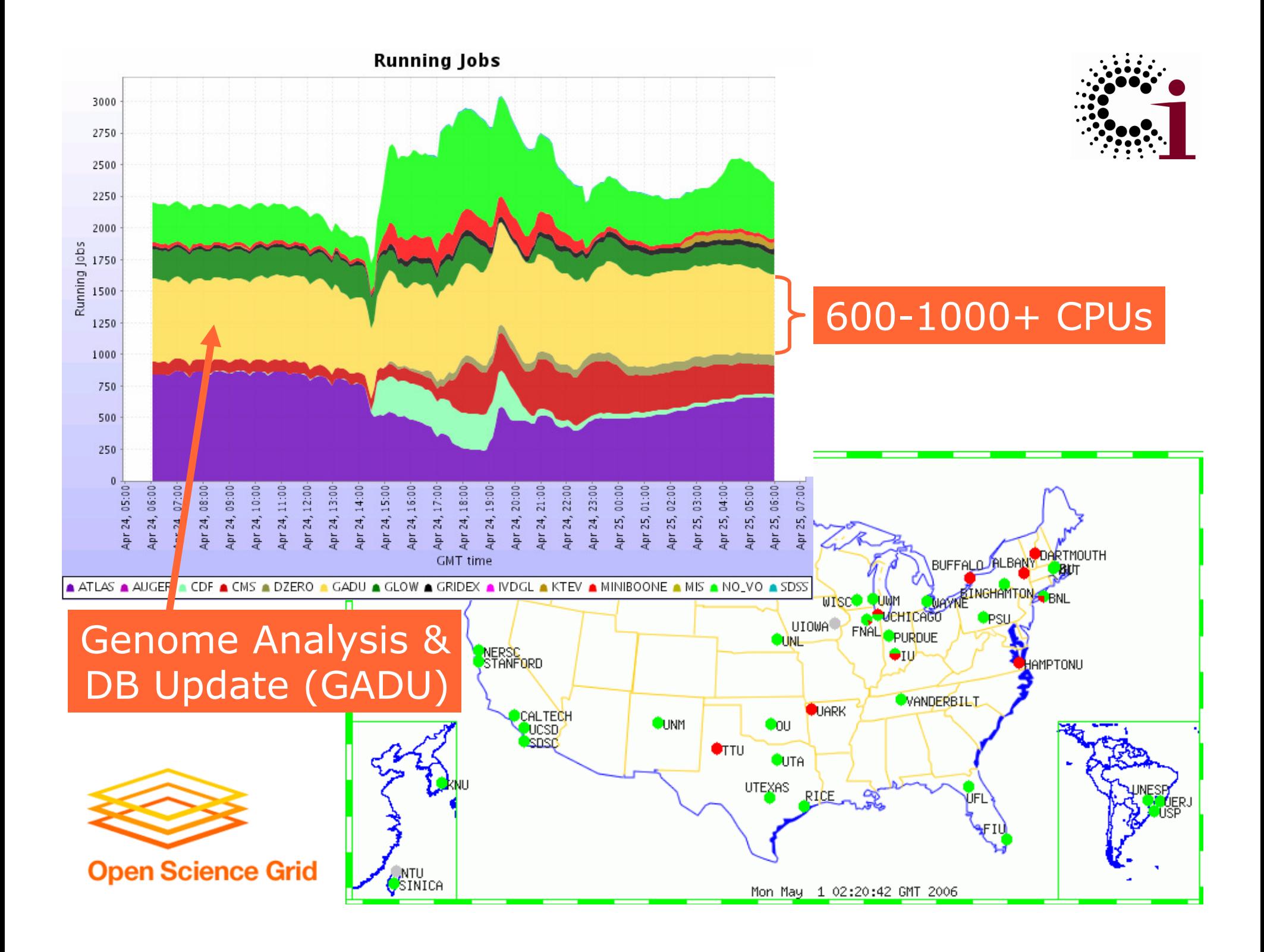

# We Swift Summary

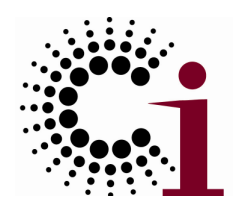

- $\bullet$  Clean separation of logical/physical concerns
	- XDTM specification of logical data structures
- + Concise specification of parallel programs
	- ◆ SwiftScript, with iteration, etc.
- + Efficient execution on distributed resources
	- Grid interface, pipelining, clustering, load balancing
- + Rigorous provenance tracking and query
	- Virtual data schema & automated recording
- Improved usability and productivity
	- Demonstrated in numerous applications

http://www.ci.uchicago.edu/swift

More Specifically, I May Want To …

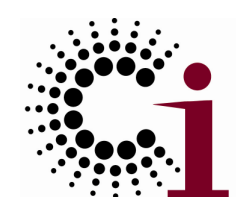

- $\bullet$ Create a service for use by my colleagues
- $\bullet$ • Manage who is allowed to access my service (or my experimental data or …)
- $\bullet$  Ensure reliable & secure distribution of data from my lab to my partners
- $\bullet$ • Run 10,000 jobs on whatever computers I can get hold of
- $\bullet$ • Monitor the status of the different resources to which I have access

### Globus Toolkit:

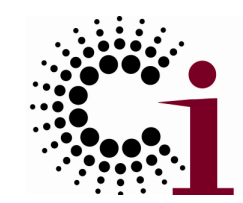

### Open Source Grid Infrastructure

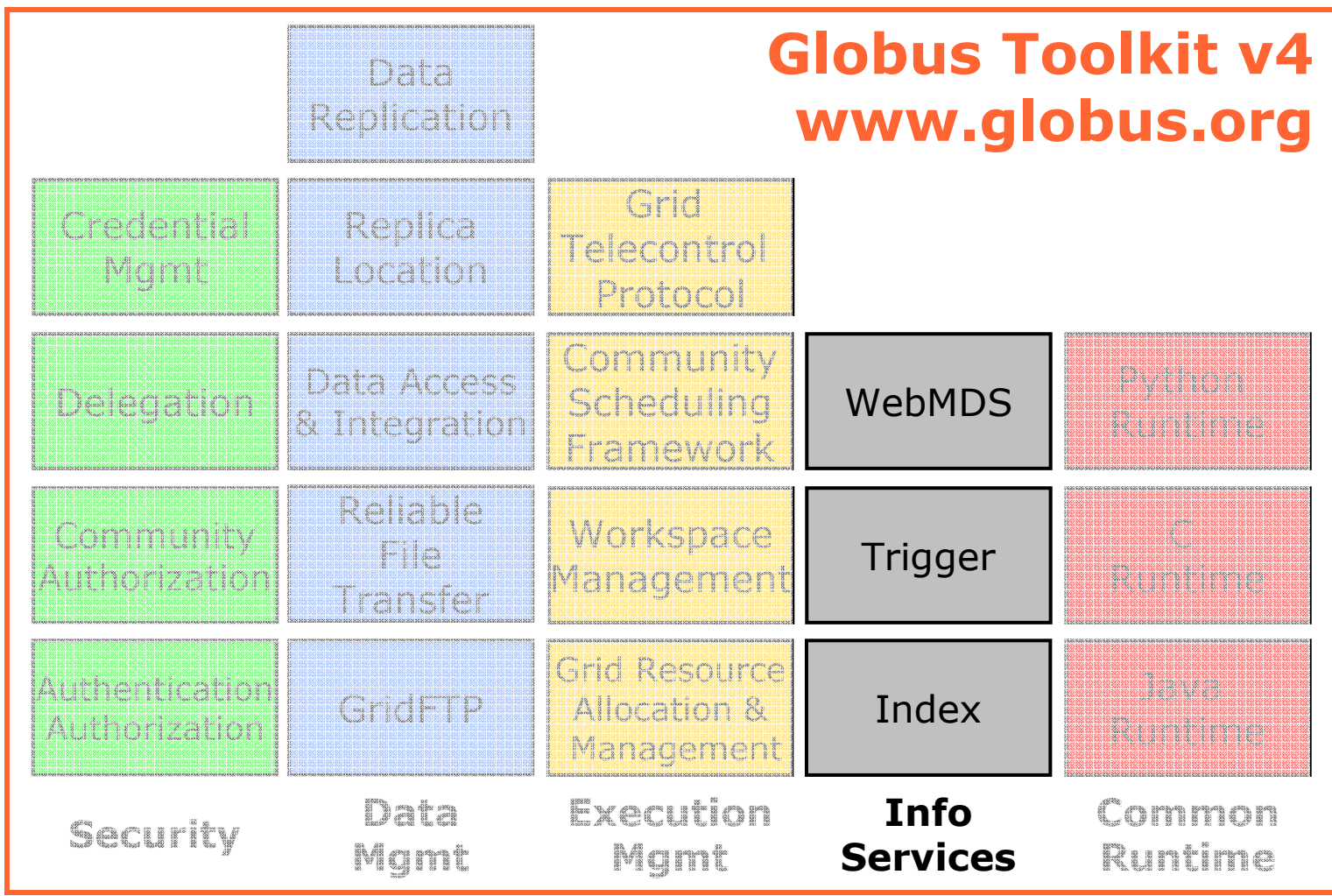

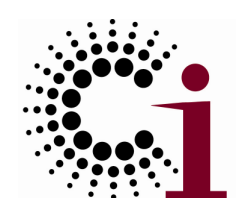

## Monitoring and Discovery

the globus alliance

- $\bullet$ • "Every service should be monitorable and<br>discoverable using common mechanisms" discoverable using common mechanisms"
	- WSRF/WSN provides those mechanisms
- $\bullet$ • A common aggregator framework for collecting information from services, thus:
	- MDS-Index: Xpath queries, with caching
	- MDS-Trigger: perform action on condition
	- (MDS-Archiver: Xpath on historical data)
- $\bullet$  Deep integration with Globus containers & services: every GT4 service is discoverable
	- ◆ GRAM, RFT, GridFTP, CAS, ...

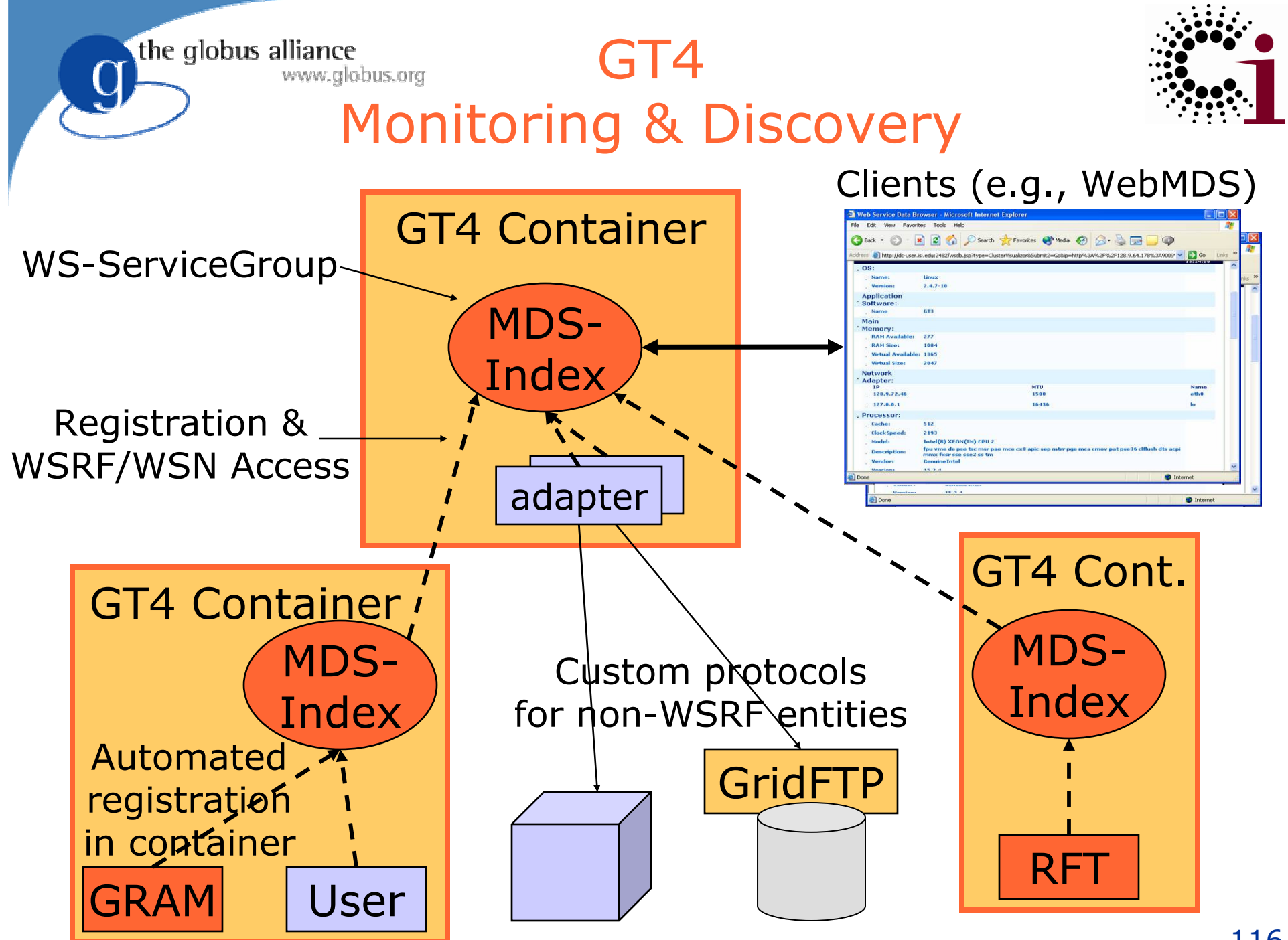

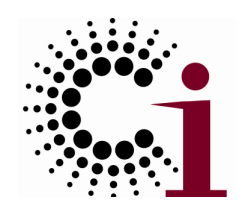

### Information Providers

the globus alliance

- $\bullet$  GT4 information providers collect information from some system and make it accessible as WSRF resource properties
- $\bullet$  Growing number of information providers◆ Nagios, SGE, LSF, PBS
- $\bullet$  Many opportunities to build additional ones
	- ◆ E.g., network monitoring, storage systems, various sensors

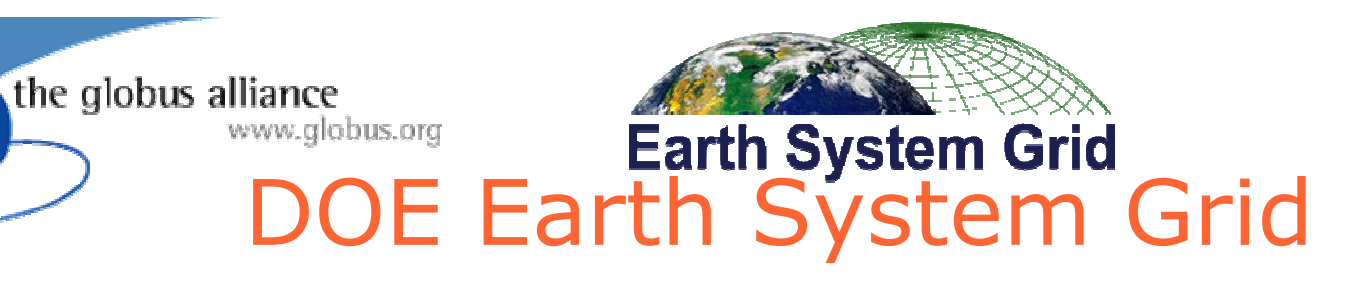

Goal: Enable sharing & analysis of high-volume data from advanced earth system models

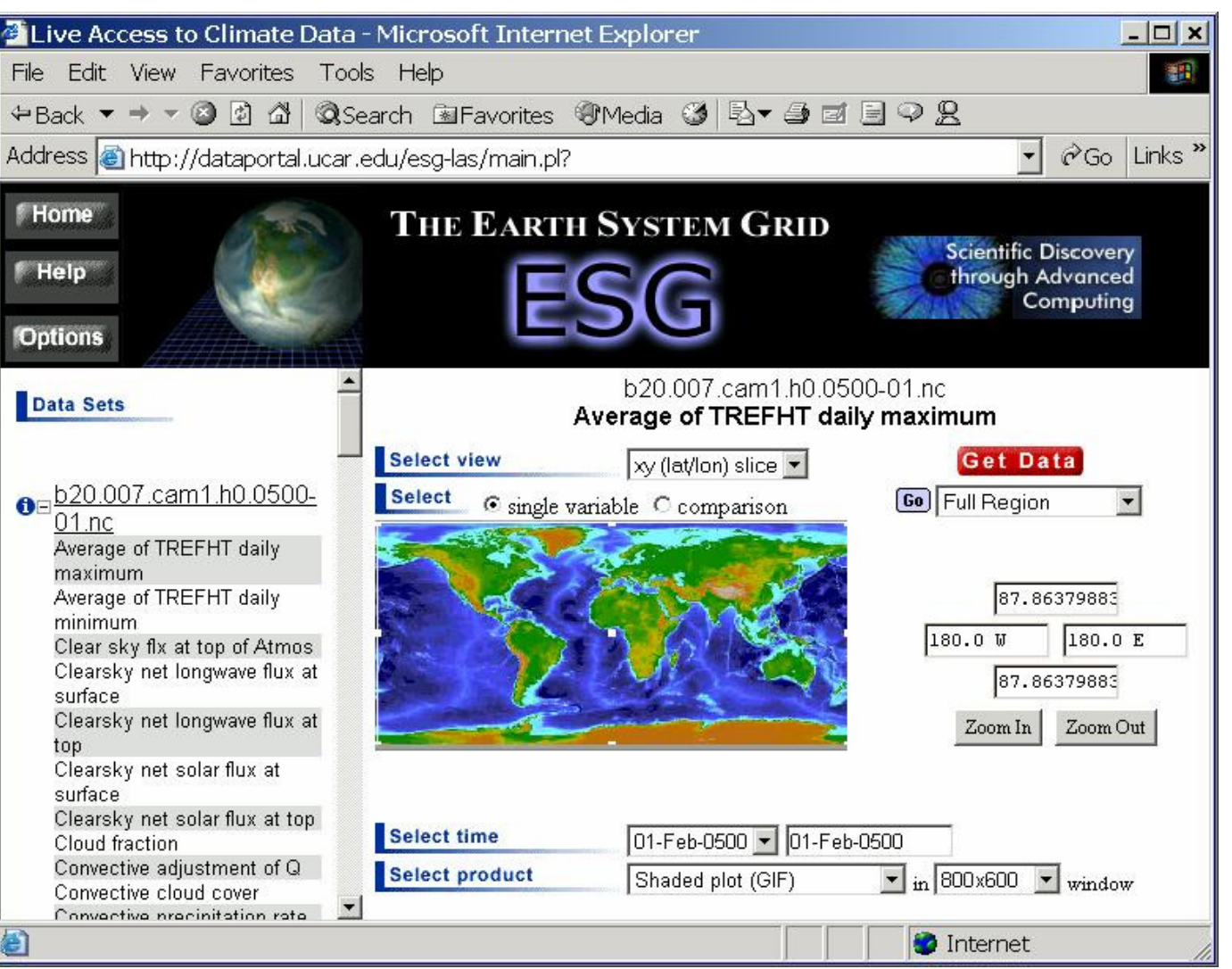

www.earthsystemgrid.org

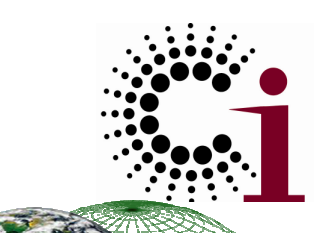

#### ESG Portal at NCAR

#### 130 TB of data at four locations

- 840,331 files
- Includes the past 6 years of joint DOE/NSF climate modeling experiments

#### 3,200 registered users

#### Downloads to date

- $\bullet$  25 TB
- 91,000 files

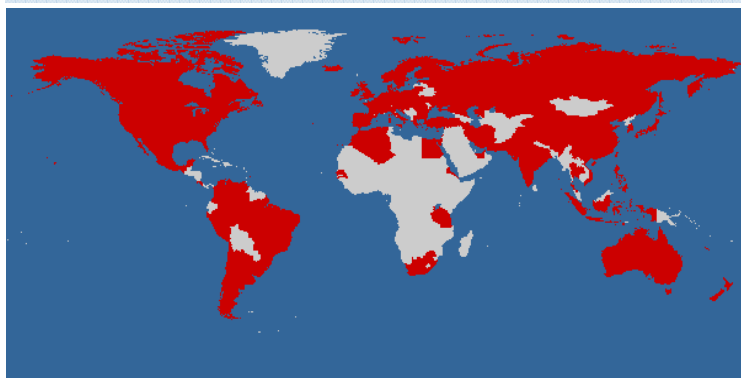

Worldwide ESG user base

#### ● 543,500 files

#### **Earth System Grid** IPCC AR4 ESG Portal

#### 28 TB of data at one location

- 68,400 files
- Generated by a modeling campaign coordinated by the Intergovernmental Panel on Climate Change
- Model data from 11 countries

#### 818 registered analysis projects

#### Downloads to date

- $\bullet$  123 TB
- 
- $\bullet$  300 GB/day (average)

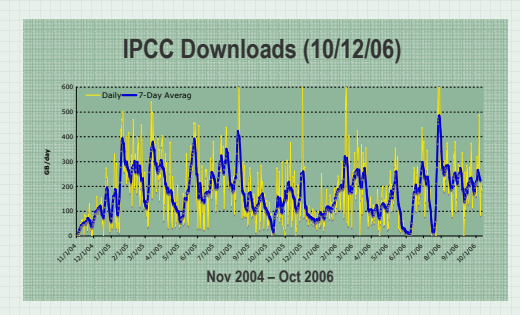

#### 300 scientific papers published to date based on analysis of IPCC AR4 data

#### Slide Courtesy of Dave Bernholdt, ORNL

## the globus allian  $\mathbb{R}$  S.G Architecture and **Technologies**

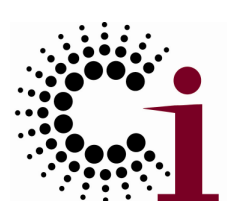

### Climate data

- $\bullet$  Metadata catalog
- ◆OPenDAP-G (aggregation and subsetting)
- Data management
	- -Data Mover Lite
	- ◆ Storage Resource Manager
	- ◆ Globus Security Infrastructure
	- $\bullet$  GridFTP
	- ◆ Globus <u>R</u>eplica Location Service
- Security services
	- $\bullet$  Access control
	- $\bullet$  MyProxy

 $\bullet$  PURSE User registration Slide Courtesy of Dave Bernholdt, ORNL

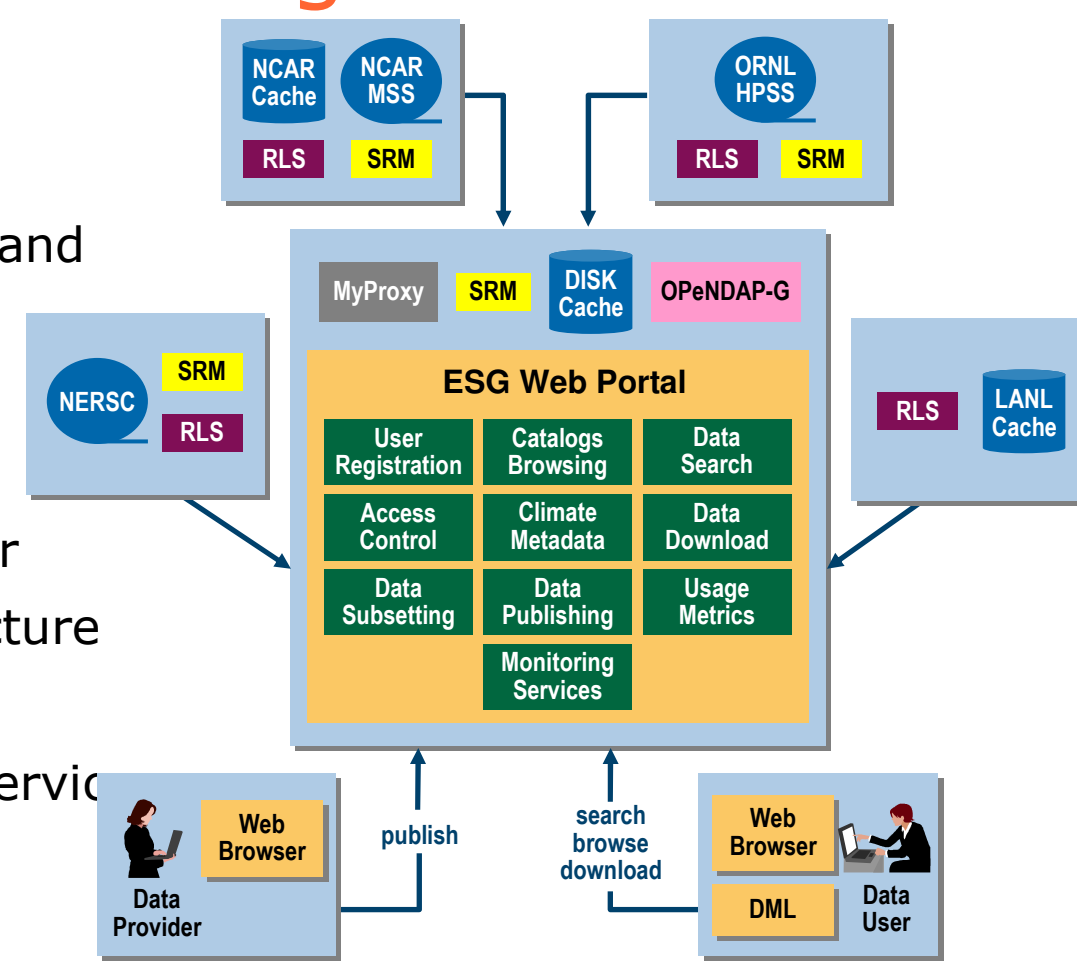

#### MSS, HPSS**: Tertiarydata storage systems**

Slide Courtesy of Ann Chervenak, USC/ISI

## Monitoring Overall System Status

- $\bullet$  Monitored data are collected in MDS4 Index service
- **•** Information providers check resource status at a configured frequency
	- Currently, every 10 minutes
- **•** Report status to Index Service
- $\bullet$  RIformation in Index Service is queried by ESG Web portal
- Used to generate overall picture of state of ESG resources
- Displayed on ESG Web portal page

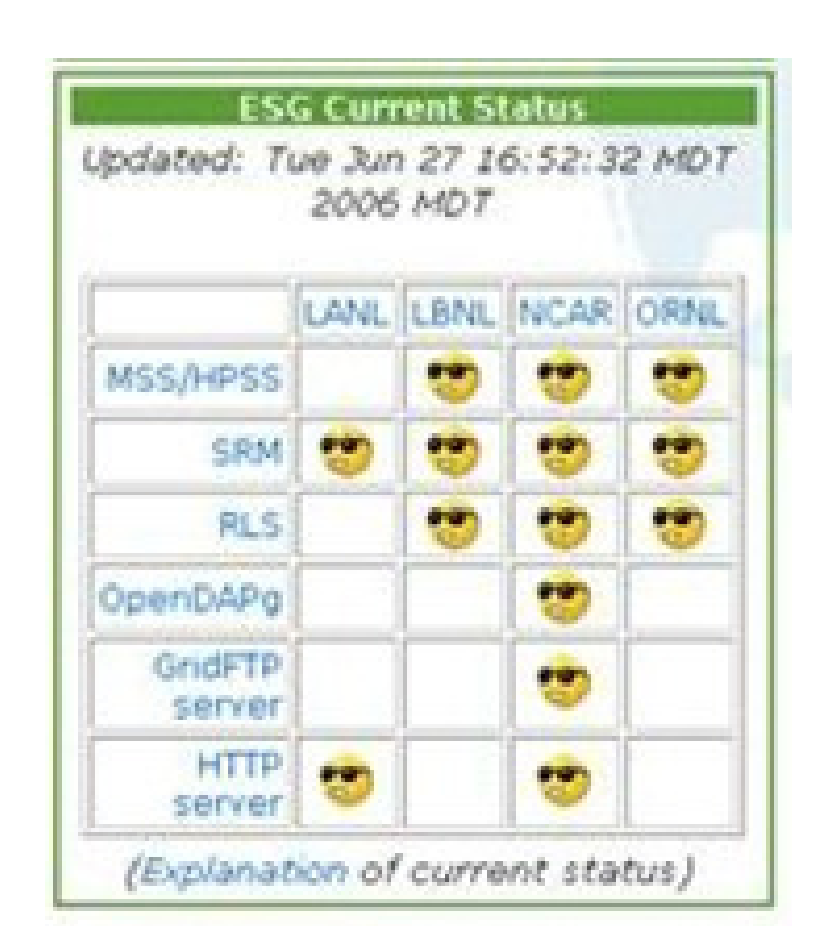

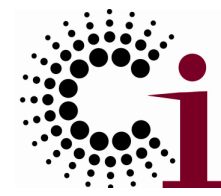

www.globus.org

the globus alliance

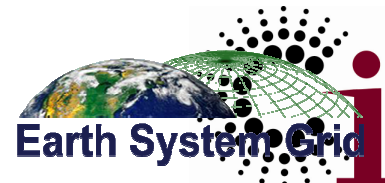

### Example Monitoring Information

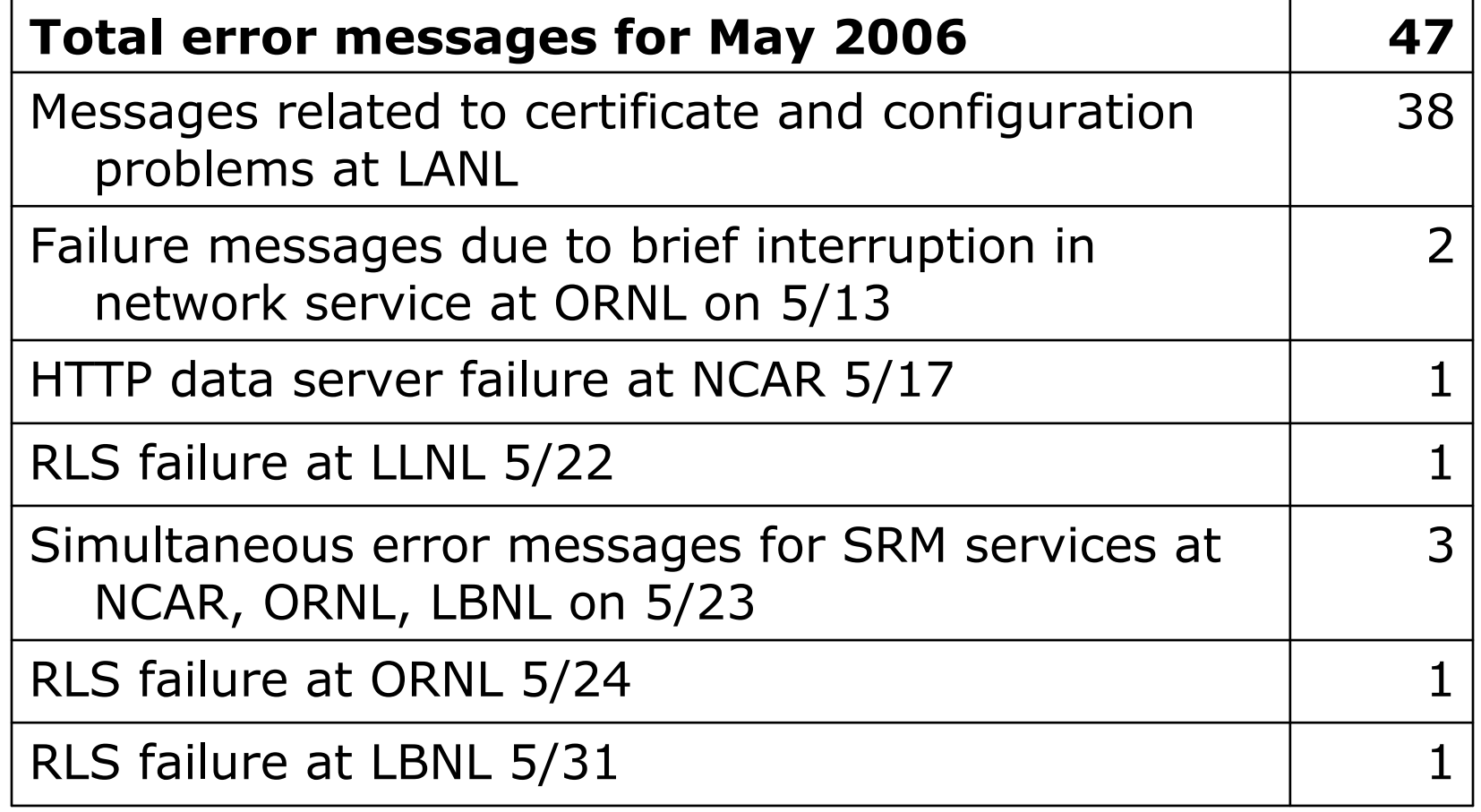

# the globus alliance ecurity Needn't Be Hard: PURSe & Earth System Grid<br>PURSE User Regis

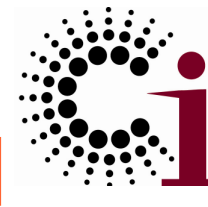

- **Purpose** 
	- ◆ Access to large data
- $\bullet$  Policies
	- ◆ Per-collection control
	- ◆ Different user classes
- $\bullet$  Implementation (GT)
	- ◆ PURSe
	- ◆ PKI, SAML assertions
- Experience
	- $\leftrightarrow$  >4000 users
	- ◆ >100 TB downloaded

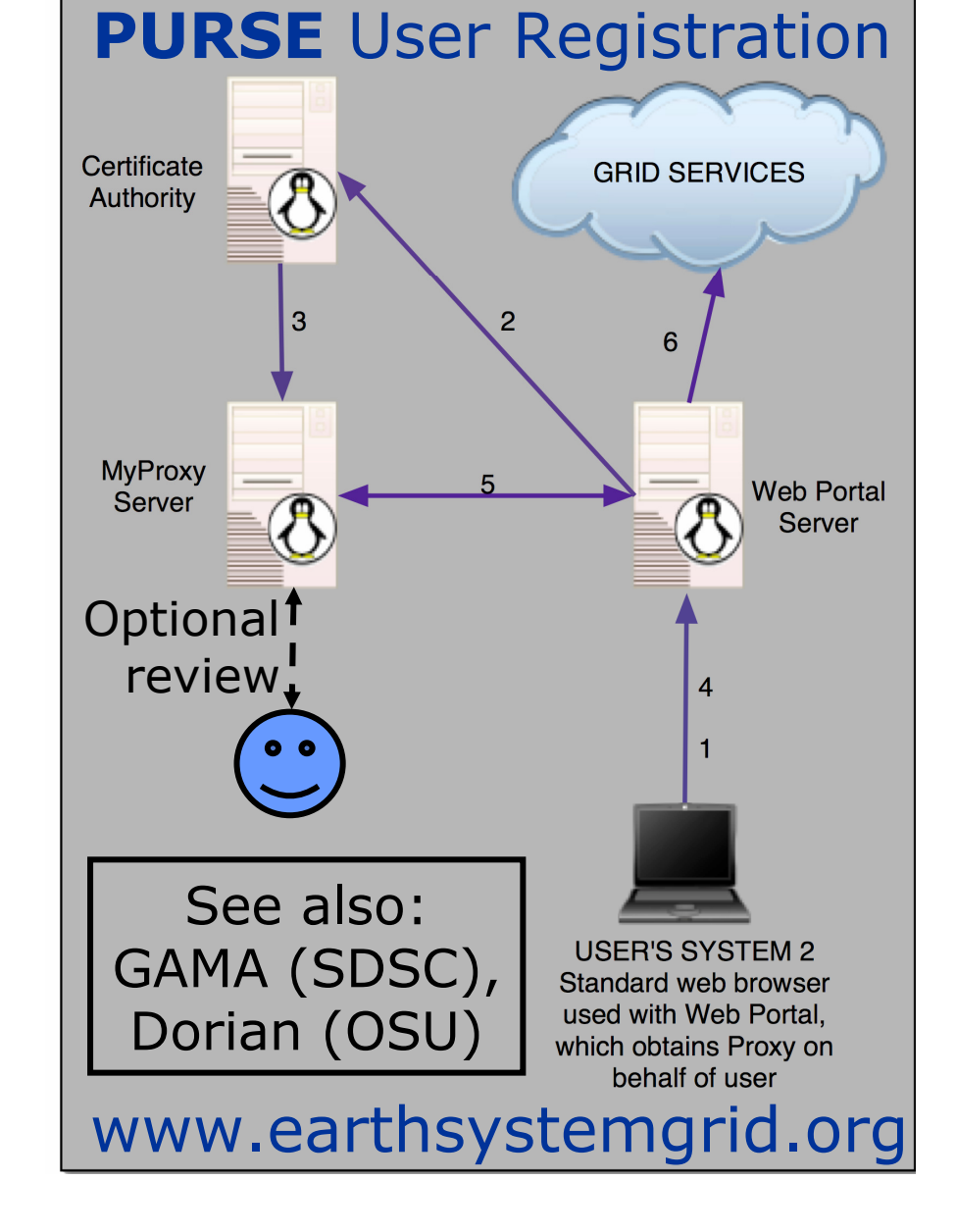

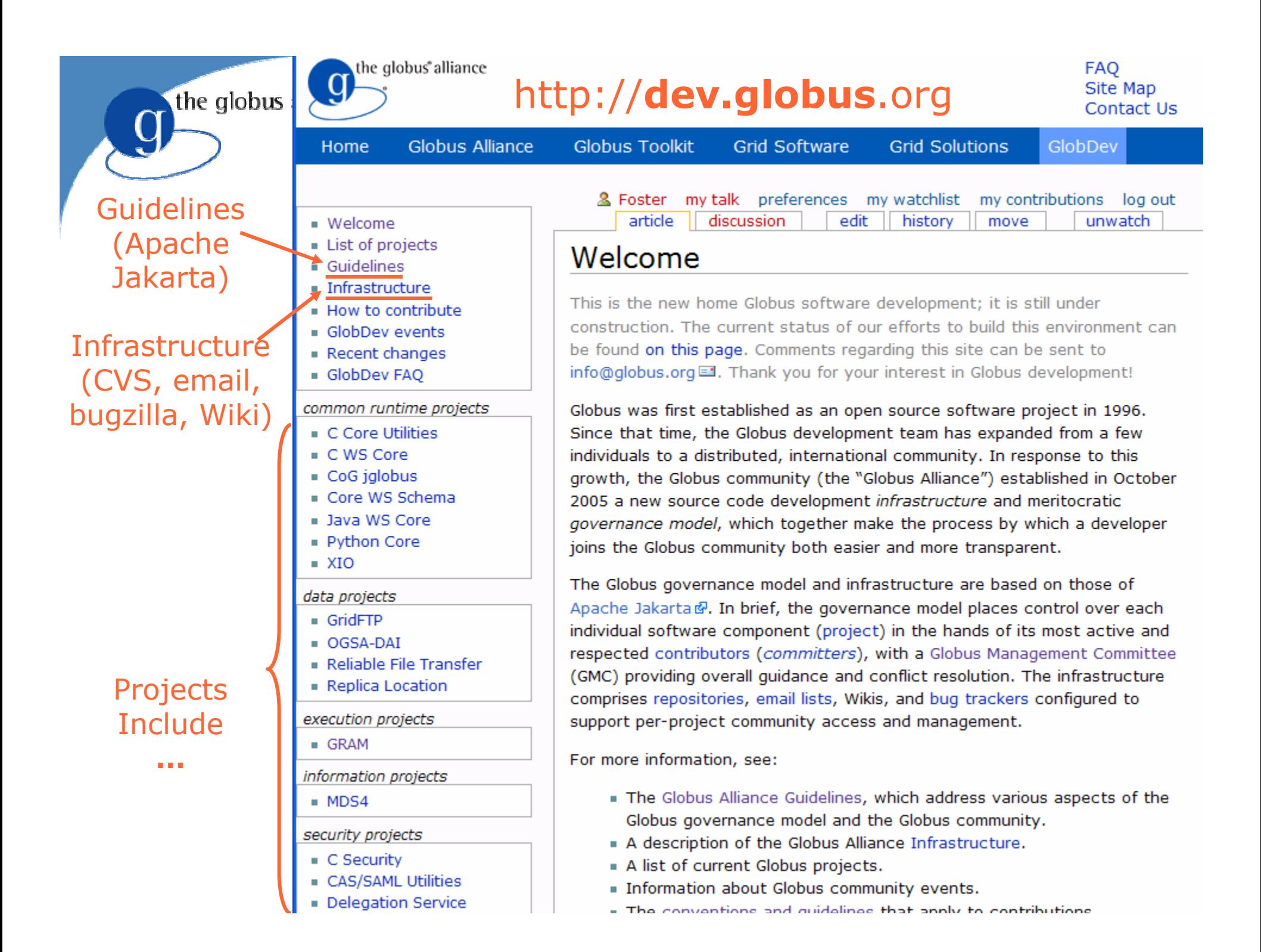

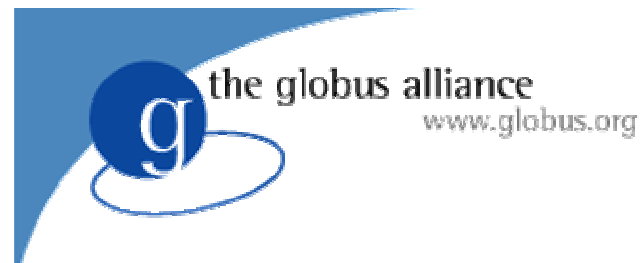

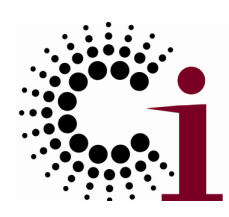

## dev.globus

- $\bullet$  Globus software is organized as several dozen "Globus Projects"
	- Projects release products
- $\bullet$ • Each project has its own "Committers"
	- Committers are responsible for governance on matters relating to their products
- $\bullet$  A "Globus Management Committee"
	- provides overall guidance and conflict resolution
	- approves the creation of new Globus projects

### Initial Globus Projects

- Runtime
	- ◆ C Core Utilities

the globus alliance

- ◆ C WS Core
- ◆ CoG jglobus<br>- CoG ,WG G
- ◆ Core WS Schema
- ◆ Java WS Core
- ◆ Python Core
- ◆ XIO
- $\bullet$  Execution
	- $\bullet$  GRAM
	- $\bullet$  MPICH-G
- Data
	- ◆ GridFTP
	- ◆ OGSA-DAI
	- Reliable Transfer Delegation
	- Replica Location GSI-OpenSSH
	- Replication
	- - $\bullet$  Globus Toolkit
- Documentation
	- ◆ Build a Service Tutorial
	- ◆ GT Release Manuals
	- ◆ GT Programmer's Tutorial
- **Security** 
	- $\bullet$  C Security
	- ◆ CAS/SAML Utilities
	-
	-
	- ◆ MyProxy
- Distribution Information
	- $\bullet$  MDS4

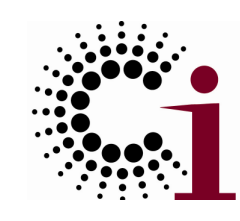

### Globus Incubator Projects (Partial List)

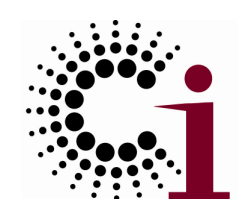

- $\bullet$ • CoG Workflow — Fine-grained workflow system
- Dynamic Accounts UNIX account allocation
- $\bullet$ GridShib — Integration with Shibolleth<br>
a : !!!
- $\bullet$ GridWay — Metascheduler
- $\bullet$ • gt-hs — Integration of Handle System
- MEDICUS Medical image management
- Metrics Infrastructure for usage reporting
- OGCE Portal toolkit
- PURSe Portal-based user registration service
- $\bullet$ ServMark — Grid service performance tester
- $\bullet\,$  virtual worksbaces  $\,-\,$  virtual machine momt  $_{127}$ Virtual Workspaces — Virtual machine mgmt

the globus alliance www.globus.org

### GridWay

- $\bullet$ Open source meta-scheduler
- $\bullet$  dev.globus incubator project
	- ◆ Started in 2002, now on v5
- $\bullet$  Talks to local scheduler via WS-GRAM
- WS-GRA • WS-GRAMs can interface to heterogeneous local schedulers

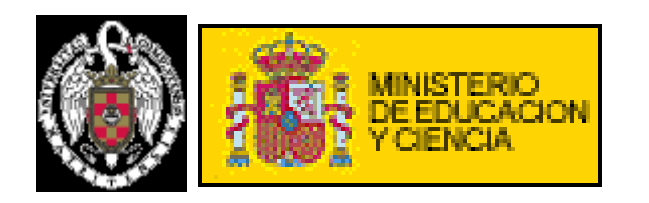

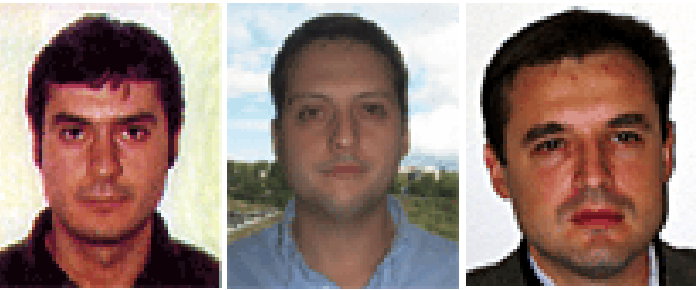

Ignacio M. Llorente, Ruben S. Montero, Eduardo Huedo

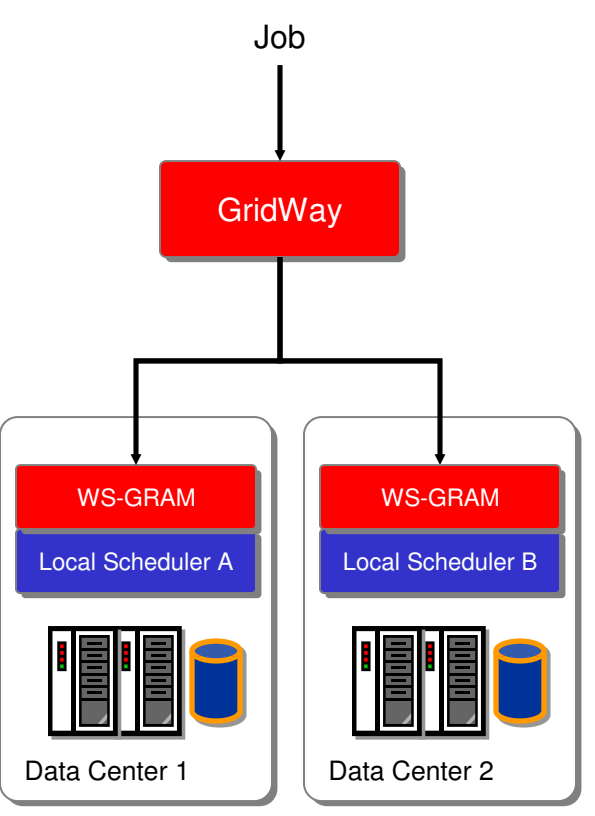

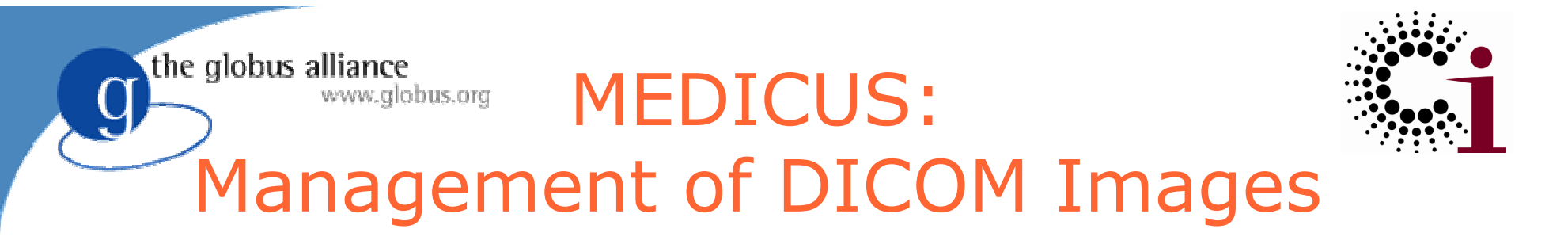

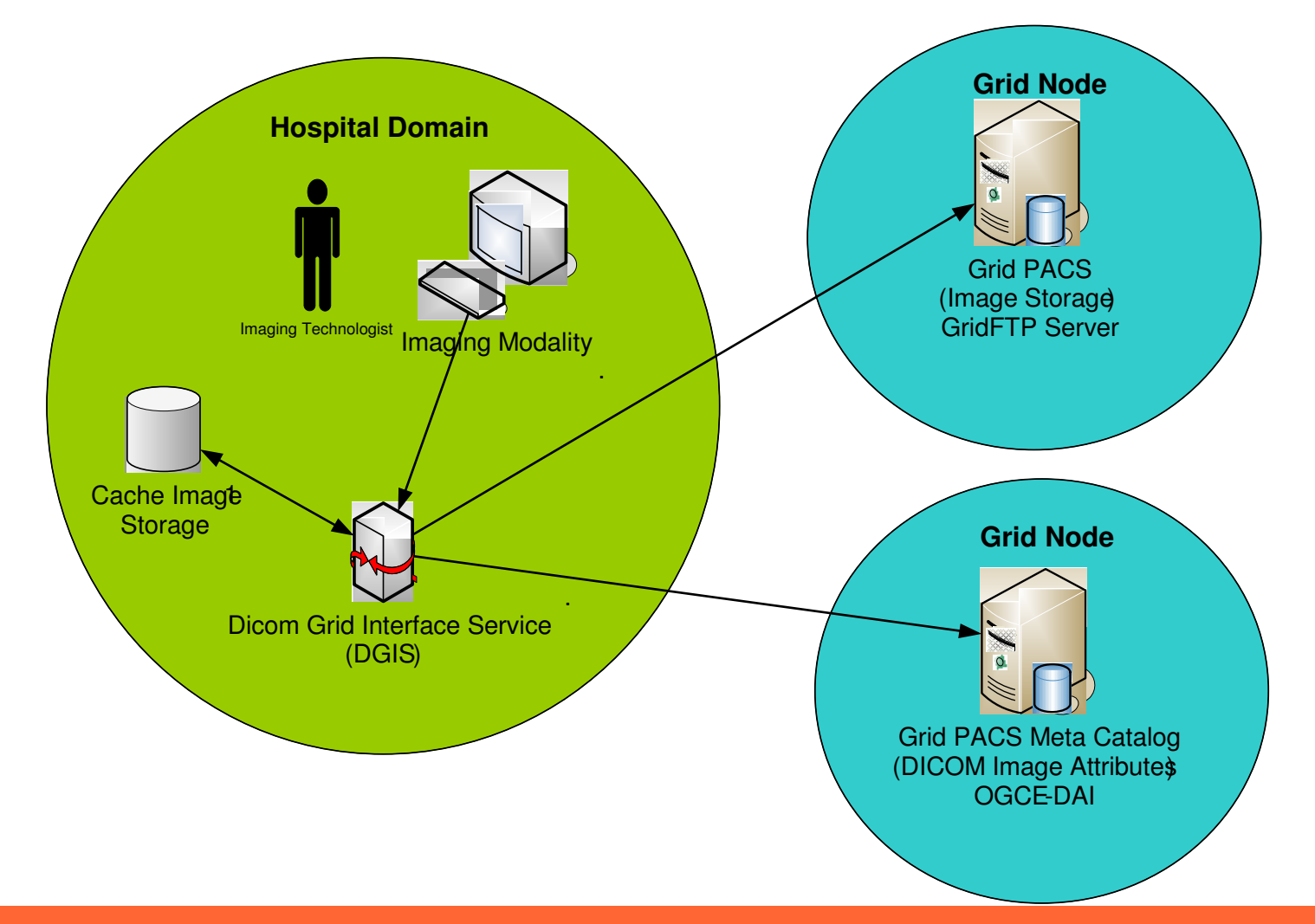

Stephan Erberich, Manasee Bhandekar, Ann Chervenak, et al.

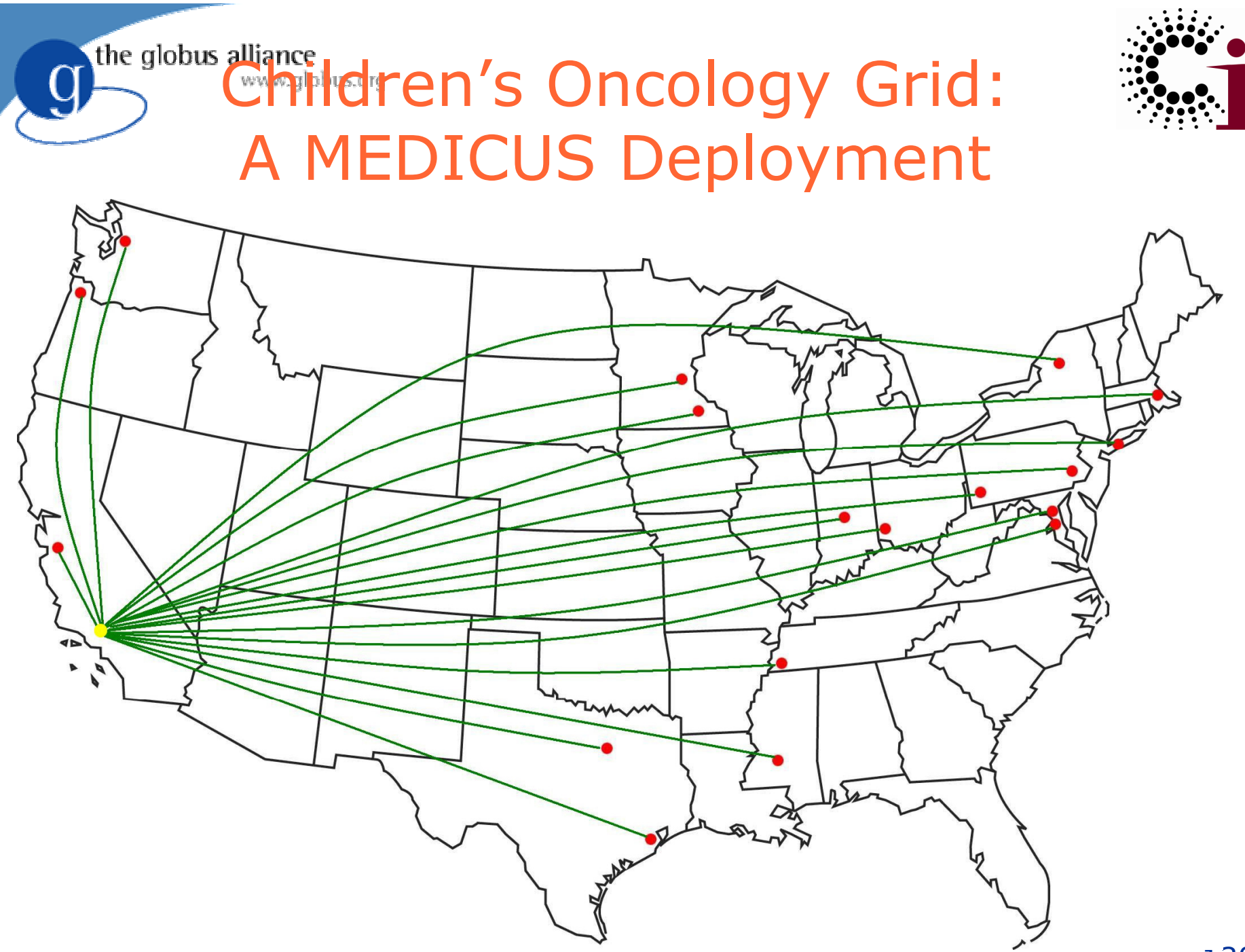

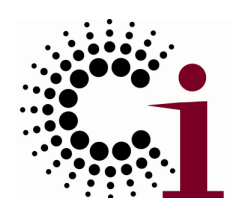

## MEDICUS Under the Covers

the globus alliance

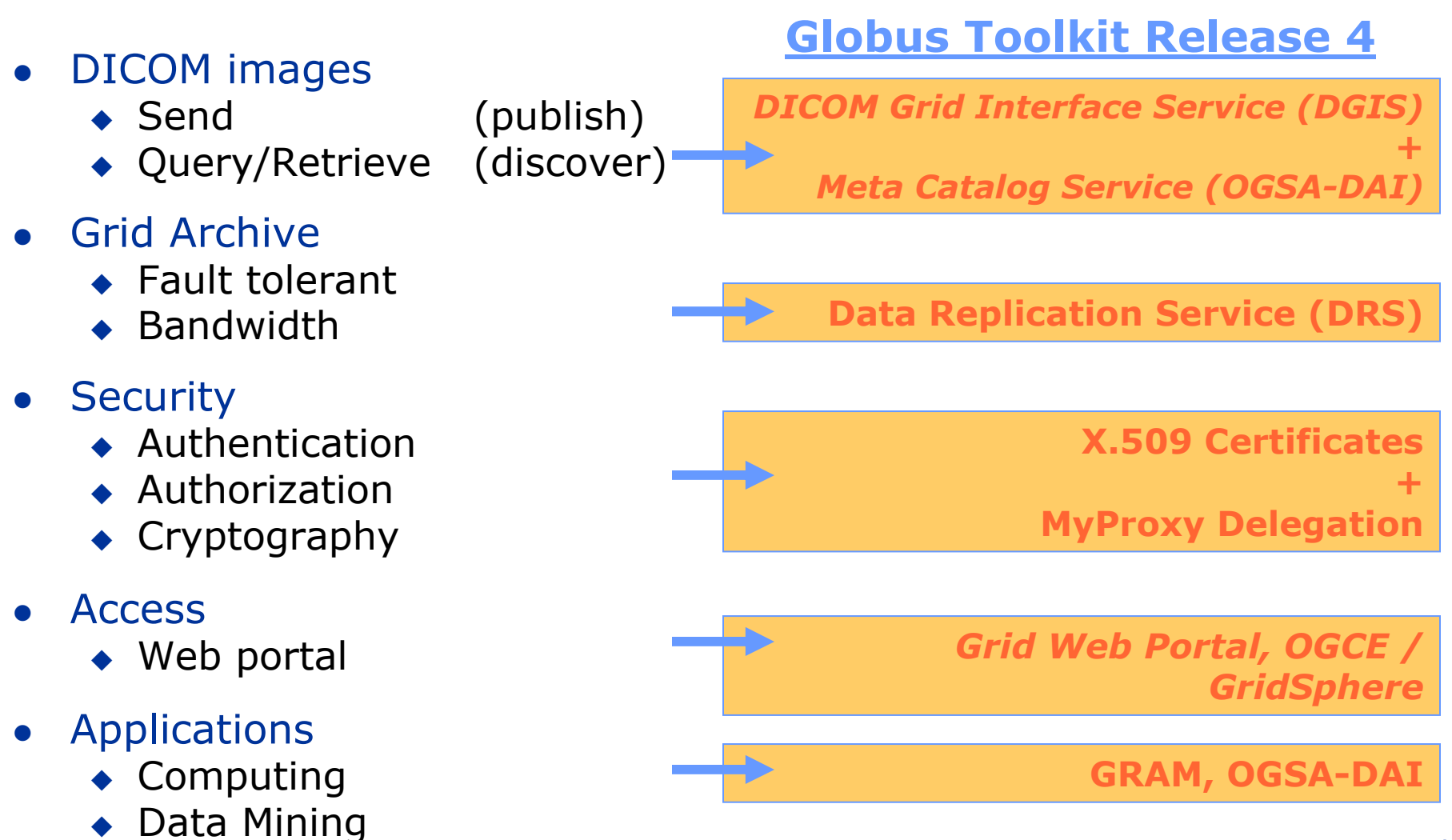

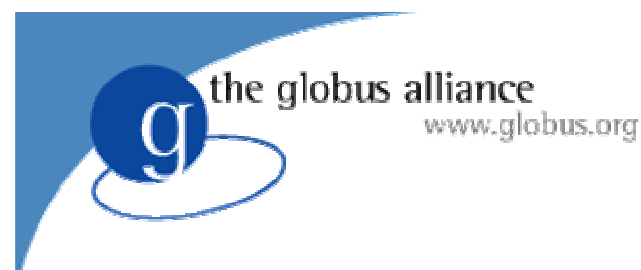

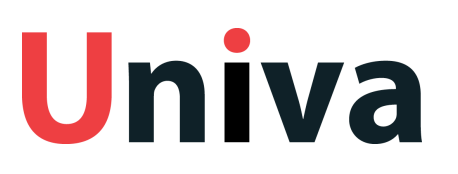

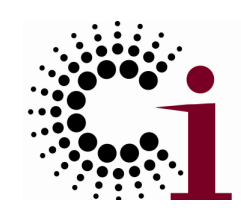

- $\bullet$  Provider of commercial support, services, & products around open source Globus
	- ◆ Commercial distribution of GT4 & beyond
	- Integration with enterprise systems
	- ◆ Committed to open source & open standards
- $\bullet$  Univa is contributing to Globus open source
	- ◆ Big contributions to GT4 development, testing
	- New functionality: install shields, security configurator, GridFTP extensions
	- ◆ Additional contributions expected

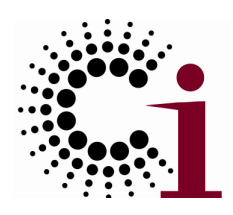

## Globus User Community

 $\bullet$ Large & diverse

www.globus.org

the globus alliance

- ◆ 10s of national Grids, 100s of applications, 1000s of users; probably much more
- ◆ Every continent except Antarctica
- Applications ranging across many sciences
- Dozens (at least) of commercial deployments
- $\bullet$  Successful
	- Many production systems doing real work
	- Many applications producing real results
- $\bullet$  Smart, energetic, demanding
	- ◆ Constant stream of new use cases & tools

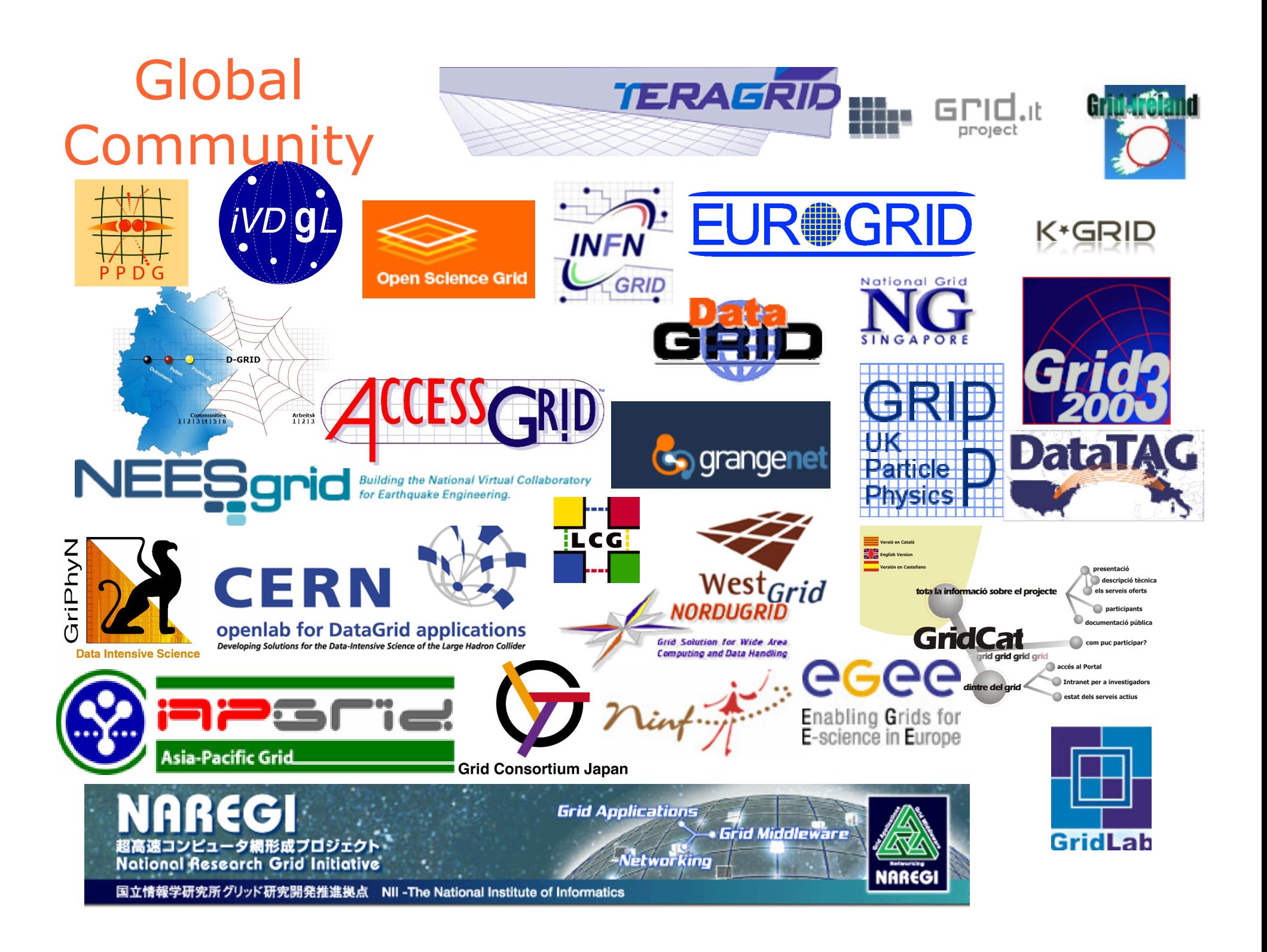

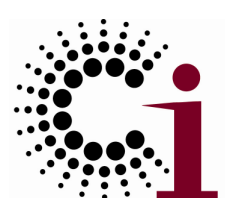

#### Examples ofwww.globus.org Production Scientific Grids

- $\bullet$ APAC (Australia)
- $\bullet$ China Grid
- $\bullet$ China National Grid
- $\bullet$ • DGrid (Germany)<br>FeFF
- EGEE
- $\bullet$ NAREGI (Japan)
- $\bullet$ Open Science Grid
- $\bullet$ **• Taiwan Grid**
- $\bullet$ TeraGrid
- $\bullet$ • ThaiGrid
- $\bullet$ UK Natl Grid Service

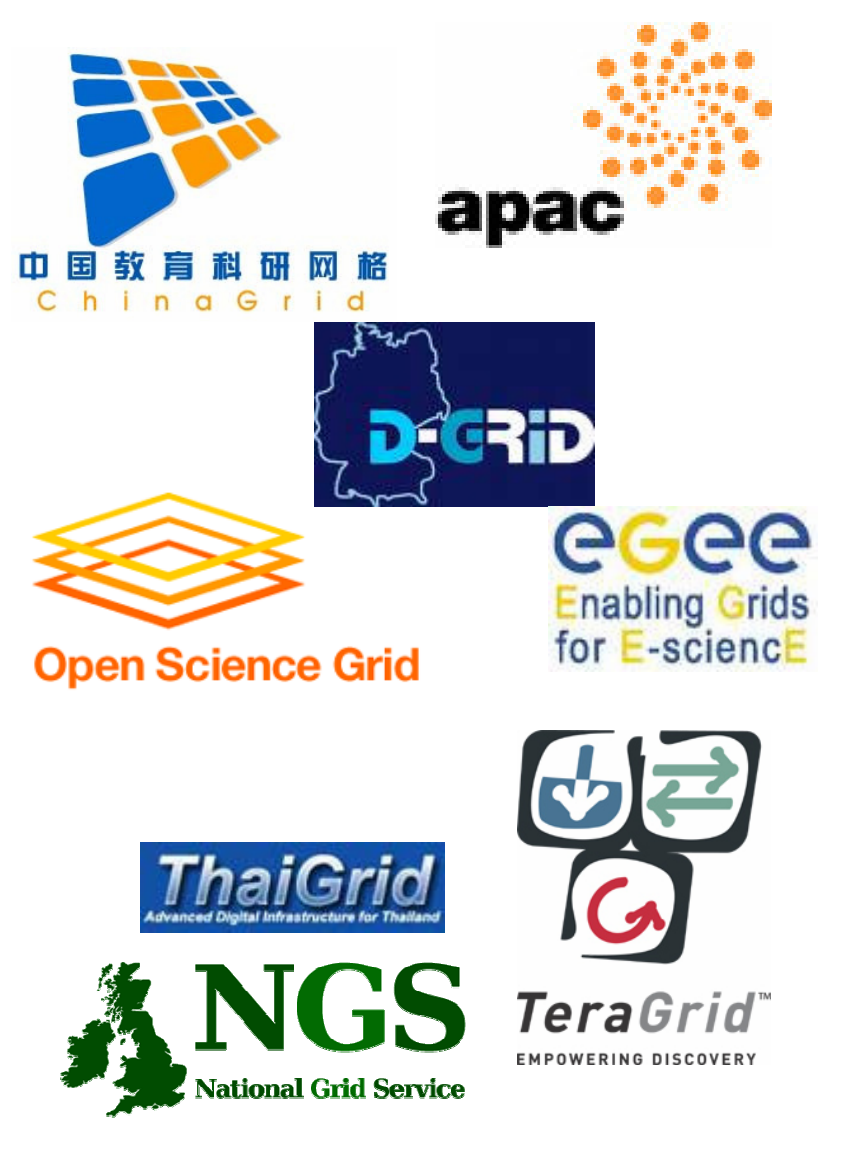

the globus alliance **Future Directions:** Service Oriented Science

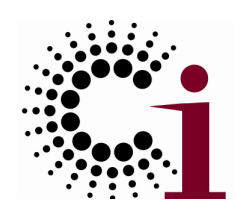

People create services (data or functions) … which I **discover** … & maybe **compose** to create a new function ... and then **publish** as a new service.

 $\rightarrow$  I find "someone else" to **host** services,<br>So I don't have to hecome an expert in L so I don't have to become an expert in operating services & computers!

 $\rightarrow$  I hope that this "someone else" can<br>manage security, reliability, coalability TeraGrid manage security, reliability, scalability, …

"Service-Oriented Science", Science, 2005

!!

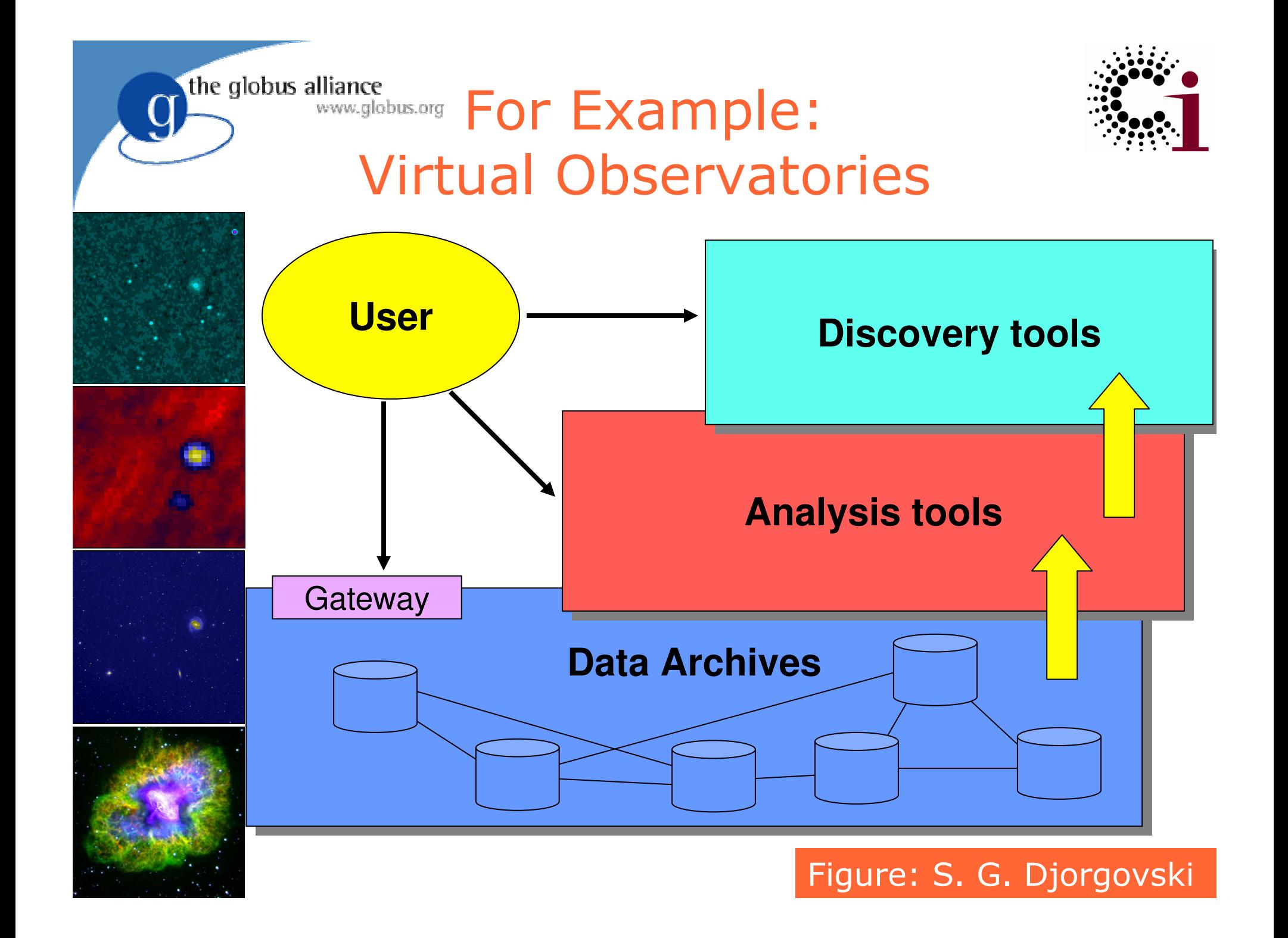

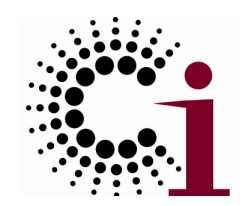

+

+

+

+

 $\overline{+}$ +

+

=

Sloan

Data

# the globus alliance Grid Infrastructure to Respond to Popularity

- **Purpose** 
	- ◆ On-demand "stacks" of random locations within  $\sim$ 10TB dataset
- $\bullet$  Challenge
	- ◆ Rapid access to 10-10K "random" files
	- ◆ Time-varying load
- $\bullet$ • Solution
	- Dynamic acquisition of compute, storage

Joint work with Ioan Raicu & Alex Szalay

 $\mathsf{S}^4$ 

or Web

Service

Web page  $\qquad \qquad$  Duc

# Summary: Grid is About …

Enabling "coordinated resource sharing & problem solving in dynamic, multiinstitutional virtual organizations."(Source: "**The Anatomy of the Grid"**)

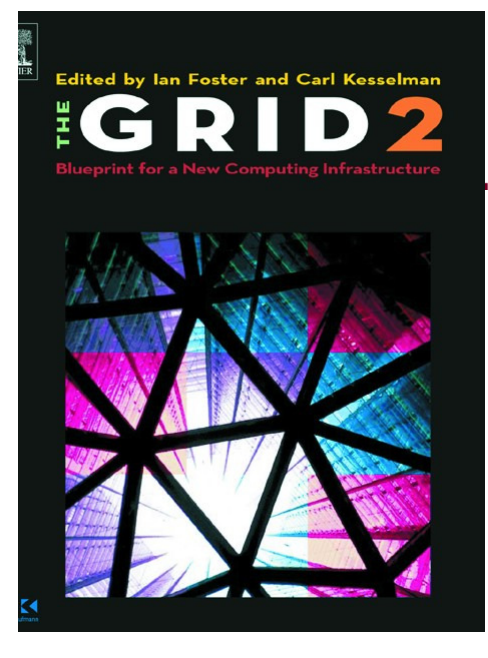

 $\bullet$ Access to shared resources

the globus alliance

- → Virtualization, allocation, management<br>With predictable hebaviers
- $\bullet$  With predictable behaviors
	- $\rightarrow$  Provisioning, quality of service
- $\bullet$  In dynamic, heterogeneous environments
	- $\rightarrow$  Standards-based interfaces and protocols

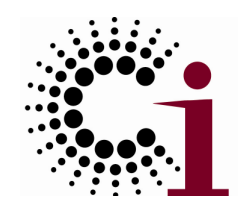

More Specifically, Making it Possible to …

- $\bullet$ Create a service for use by my colleagues
- $\bullet$ • Manage who is allowed to access my service (or my experimental data or …)
- $\bullet$  Ensure reliable & secure distribution of data from my lab to my partners
- $\bullet$ • Run 10,000 jobs on whatever computers I can get hold of
- $\bullet$ • Monitor the status of the different resources to which I have access
- $\bullet$ And so on …

### the globus alliance www.globus.org... By Providing Open Infrastructure

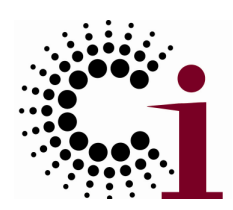

- $\bullet$  Web services standards
	- ◆ State, notification, security, ...
- $\bullet$  Services that enable access to resources
	- ◆ Service-enable new & existing resources
	- ◆ E.g., GRAM on computer, GridFTP on storage system, custom application services
	- ◆ Uniform abstractions & mechanisms
- $\bullet$  Tools to build applications that exploit this infrastructure
	- Registries, security, data management, …
- $\bullet$ A rich tool & service ecosystem

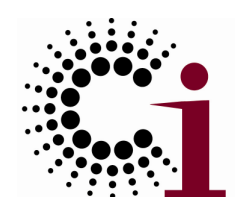

### For More Information

 $\bullet$ Globus

the globus alliance

- www.globus.org: software, documentation
- dev.globus.org: community development
- $\bullet$  Swift
	- ◆ www.ci.uchicago.edu/swift
- $\bullet$  TeraGrid, Open Science Grid
	- ◆ www.teragrid.org, www.opensciencegrid.org
- $\bullet$  Random ramblings
	- ◆ ianfoster.typepad.com